# ZÁPADOČESKÁ UNIVERZITA V PLZNI

FAKULTA PEDAGOGICKÁ CENTRUM BIOLOGIE, GEOVĚD A ENVIGOGIKY

## **NÁVRH A APLIKACE INTERAKTIVNÍCH ZEMĚPISNÝCH CVIČENÍ VE VÝUCE REGIONÁLNÍ GEOGRAFIE NA ZŠ**

BAKALÁŘSKÁ PRÁCE

### **Filip Rom**

*Geografie se zaměřením na vzdělávání*

Vedoucí práce: Mgr. Markéta Pluháčková **Plzeň, 2017**

Prohlašuji, že jsem diplomovou práci vypracoval samostatně s použitím uvedené literatury a zdrojů informací.

V Plzni, 29. června 2016

.................................................................. vlastnoruční podpis

NA TOMTO MÍSTĚ BYCH CHTĚL PODĚKOVAT MGR. MARKÉTĚ PLUHÁČKOVÉ ZA UŽITEČNÉ RADY A CENNÉ PŘIPOMÍNKY, KTERÉ MI POMOHLY TUTO PRÁCI DOKONČIT. SOUČASNĚ TAKÉ DĚKUJI TĚM, KTEŘÍ SE ZÚČASTNILI EXPERIMENT A TĚM, CO MI POMÁHALI DOKONČIT PRÁCI (DÍKY MAMI).

### **OBSAH**

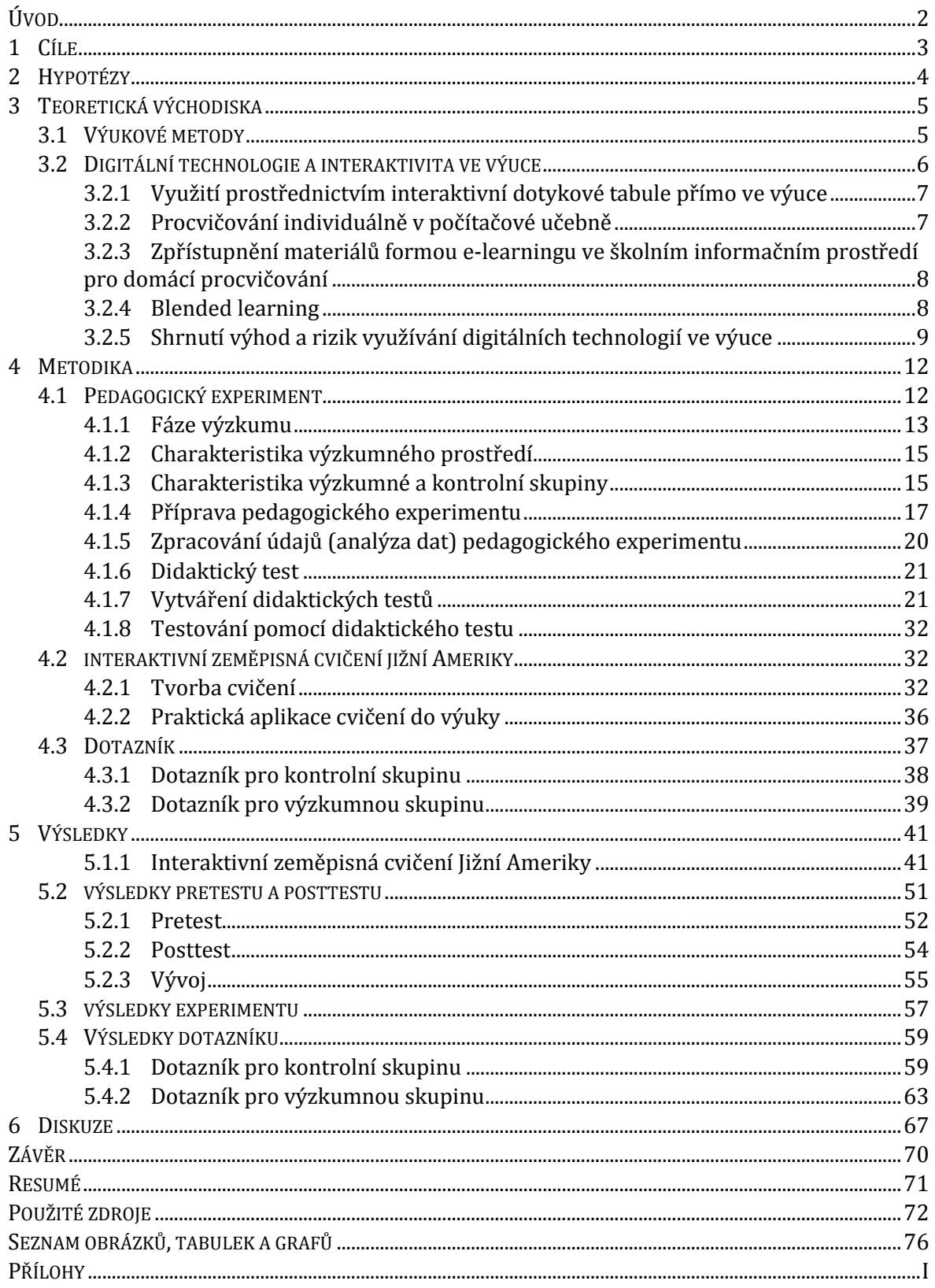

### <span id="page-4-0"></span>**ÚVOD**

Přestože jsou ve výuce využívány mnohé aktivizační prvky a různé výukové metody, je stále těžší žáky zaujmout. Je čím dál těžší žáky motivovat k činnosti ve škole a v domácím prostředí je to ještě mnohem těžší. Lákadel odvádějící žáky od prospěšných činností, většinou v podobě digitálních technologií, je velice mnoho. Nejen mezi odborníky v České republice se vedou diskuse o tom, zda domácí úkoly (domácí příprava) má být zrušena či nikoliv (hlavně na nátlak některých rodičů). MŠMT rozeslalo školám výklad k problematice známkování domácích úloh, kde bylo doporučeno domácí úkoly neznámkovat vzhledem k problematičnosti při případném soudním jednání. Domácí příprava je tedy stále více dobrovolná (některé školy od nich upustily úplně). A to je další důvod, proč je mnohem těžší přimět žáky pracovat i doma.

Jestliže platí to, že je potřeba ve výuce využívat co nejrozmanitější výukové metody, je potřeba tak aktivizovat i domácí práci žáků. Žáci i rodiče často podceňují domácí přípravu, je to možná proto, že domácí příprava není tak atraktivní (aktivizující) jako může být výuka (možností je méně).

Podnětem pro vypracování práce byla snaha motivovat žáky k učení tak, aby bylo pro žáky zábavnější a zajímavější a to prostřednictvím interaktivních cvičení s využitím nejnovějších technologií, které jsou žákům vlastní. Předpokladem je i to, že když žáci budou využívat k opakování a učení technologie, které využívají pro zábavu, zvýší to nenásilnou formou jejich zájem o opakování znalostí a tím pádem získají i více poznatků.

Ve své pedagogické praxi mám s podobnými interaktivními cvičeními zkušenosti. Kladné ohlasy na tato cvičení od žáků vedly k vypracování této práce a ověření mého předpokladu, že je tento způsob opakování a cvičení více baví než klasické formy opakování a cvičení. Ochota opakovat si a atraktivnější způsoby opakování by v ideálním případě měly vést k lepším studijním výsledkům.

Práce je členěna na část teoretickou a část praktickou. V teoretické části jsou objasněna teoretická východiska výuky a výuky prostřednictvím digitálních technologií. V kapitole metodika je pak popsána praktická část tzn. cesty a metody k ověření hypotéz. Následně jsou na základě výsledků vyvozeny závěry.

2

### <span id="page-5-0"></span>**1 CÍLE**

Prvním cílem výzkumu je vytvořit soubor didaktických cvičení tematického celku Jižní Amerika v programu Hot Potatoes, využitelných k opakování při vyučovacích hodinách i jako distanční podpora pro domácí opakování žáků.

Dalším cílem je dokázat, že tato didaktická cvičení v interaktivní formě mají kladný vliv na ochotu si opakovat probranou látku a následně i pozitivní vliv na zvýšení znalostí a zlepšení výsledků vzdělávání.

Byly formulovány následující výzkumné otázky:

VO1 – Vyhovuje žákům opakování ve škole i doma pomocí interaktivních cvičení více než opakování klasickými způsoby?

VO2 – Má využívání interaktivních cvičení ve výuce kladný a přímý vliv na zvýšení znalostí a zlepšení školních výsledků?

### <span id="page-6-0"></span>**2 HYPOTÉZY**

Na základě výzkumných otázek byly hypotézy formulovány takto:

H1: Využívání interaktivní formy procvičování vyhovuje žákům více než opakování klasickými (tradičními) způsoby.

H2: Žáci, kteří využívají interaktivních cvičení k procvičování ve výuce a doma, mají vyšší nárůst znalostí, než žáci, kteří k procvičování tato cvičení nevyužívají.

Na potvrzení první hypotézy byla použita metoda dotazníku a na potvrzení druhé hypotézy pedagogický experiment.

### <span id="page-7-0"></span>**3 TEORETICKÁ VÝCHODISKA**

V úvodu práce zmiňuji problém s motivací žáků k opakování – pro žáky často končí výuka zazvoněním a domácí úkoly či učení sloužící k upevňování a fixaci učiva, jsou často podceňována. Opakování (fixace) učiva (i v domácím prostředí) by měla být motivující a zábavná. Základní myšlenkou a ambicí interaktivních cvičení vypracovaných pro účely této práce, je být aktivizující fixační součástí aktivního vyučování s využitím digitálních technologií. Proto byla zvolena forma blended learningu – s prezenční a distanční možností opakování. *Distanční výuka* je vzdělávací proces, který umožňuje oddělit vyučujícího a studujícího v čase nebo místě, popřípadě v obojím. Komunikace mezi učitelem a studujícím probíhá v moderních distančních kurzech hlavně elektronicky (pomocí e-mailu, chatu, audia, videa, telekonference, nejčastěji v prostředí webu) (Květoň, 2005). *Prezenční výuka* je taková výuka, při které jsou studující v přímém kontaktu s vyučujícími (Eger, 2013).

### <span id="page-7-1"></span>3.1 VÝUKOVÉ METODY

Ztotožňuji se s moderním pojetím rozdělení výukových metod podle Čapka (2015), který je rozděluje na metody, které učitel ovládá a používá a metody, které učitel nezná, nebo zná a nepoužívá. Přestože se metody často prolínají (a měly by se prolínat), je tak velice obtížné určit, která metoda vlastně byla použita, pokusím se zařadit interaktivní cvičení do "tradiční" typologie výukových metod.

Interaktivní cvičení sloužící k opakování prostřednictvím digitálních technologií je jako mnohé formy a vyučovací metody průsečíkem více kategorií vyučovacích metod. Interaktivní opakovací cvičení prostřednictvím digitálních technologií jsou dle klasifikace výukových metod (Maňák, Švec, 2003) metodou komplexní a zároveň metodou upevňování vědomostí a opakování učiva (z hlediska fází výchovněvzdělávacího procesu jsou tedy fixační metodou). Dle vymezení Choděry (2000), taková cvičení patří mezi aktivizující metody procvičování. Choděra (2000) totiž mezi ně řadí např. cvičení s několikanásobnou volitelnou odpovědí, v otázkách typu pravda / nepravda, ve cvičeních s přeházenými větami a slovy a doplňovací cvičení, cvičení s prvky her, např. křížovky, bludiště, slovní hry, kvizy a hry s dobrodružnými prvky.

Interaktivní cvičení se dají klasifikovat jako aktivní vyučování, které je dle Čapka (2015, str. 473) "intelektuálně podnětnější, a proto efektivnější než pouhá výuka výkladem. Rozvíjí mnoho důležitých učebních dovedností, žáci k němu zpravidla mají kladný vztah, protože ho cítí jako méně ohrožující než učební činnosti řízené učitelem, posiluje kladné postoje žáků k sobě samotným, umožňuje jim prostřednictvím kooperace lépe pochopit průběh činností, mohou se dělit o zkušenosti se spolužáky a diskutovat o svých strategiích, průběžně sledovat výkony svých vrstevníků. Kromě toho přináší aktivní vyučování zpravidla také větší zkušenost, vzhled do probíraného učiva a zážitek než výuka výkladem."

Z tohoto vymezení plyne, že by aktivní vyučování mělo být základním způsobem vyučování – to jak v prezenční i distanční formě.

### <span id="page-8-0"></span>3.2 DIGITÁLNÍ TECHNOLOGIE A INTERAKTIVITA VE VÝUCE

Vzhledem k tomu, že jsem vyučující informatiky a počítače jsou mi blízké, považuji využívání digitálních technologií ve výuce za přirozené. Na druhou stranu si uvědomuji rizika a nevýhody spojené s touto formou výuky.

*Digitální technologie* jsou všechny technologie a telekomunikační systémy umožňující práci s daty v elektronické (digitální) podobě. Synonymem jsou informační a komunikační technologie (Zounek, 2012). Průcha, Mareš, Walterová v Pedagogickém slovníku (2008) píší, že digitální technologie se nejefektivněji využijí v interaktivní formě, protože je to moderní a pokroková metoda s nejvýznamnějším cílem předložit žákům zábavnější a méně stereotypní formu výuky a tím zvýšit jejich zájem o učení. Úkolem dětí není být pouhými posluchači, ale aktivně se zapojovat do výuky. Počítače jsou stále více nedílnou součástí školního prostředí a úspěšně se tak využívají v různých etapách výuky a k různým účelům – příprava materiálů, tvorba textů, testování, prezentacích, k hledání informací atd. (Jančařík, Hošpesová a Dvořák, 2007). Černochová (1998, str. 10) říká, že "počítače vytvářejí spolehlivé a přitažlivé prostředí pro učení, které dětem nevyhrožuje ani neubližuje, naopak je láká a přitahuje" a dle Vališové a kol. (2011) by digitální technologie měly pomáhat učiteli v řízení učebních činností žáků a žákům v jejich rozvoji. Hausner (2007) charakterizuje *interaktivní vyučování* jako výuku, která umožňuje prezentovat data zobrazená celé třídě a aktivně s nimi pracovat. Učit s interaktivním výukovým obsahem umožňuje prezentovat učební látku novým dynamickým způsobem. Takto

jsou žákům zpřístupněny zdroje materiálů při respektování didaktických zásad. Žáci mohou využívat své kompetence dynamičtěji, mohou využívat digitální technologie jako prostředek rozvoje svých schopností. Hausner (2007) připomíná, že veškerá technika a nové technologie by měly být využívány s mírou, aby nebyla klasická učebnice odsouvána do pozadí.

Argumentů pro smysluplné využívání digitálních technologií v interaktivní formě je tedy mnoho, a proto pro účely práce vznikly digitální materiály, které byly využity ve vyučovacím procesu:

- prostřednictvím interaktivní dotykové tabule přímo ve výuce
- individuálně v počítačové učebně (každý žák u počítače)
- formou e-learningu zpřístupněny ve školním informačním prostředí pro domácí procvičování

### <span id="page-9-0"></span>**3.2.1 VYUŽITÍ PROSTŘEDNICTVÍM INTERAKTIVNÍ DOTYKOVÉ TABULE PŘÍMO VE VÝUCE**

Ve výuce se dnes běžně využívá interaktivní tabule. Dle Buriánka (2007) interaktivní tabule přispívá ke zlepšení demonstrace učiva, k přehlednosti, k organizaci vyučovacích hodin a také zvyšuje zájem žáků. Protože je všeobecně přijímáno a lékařskými výzkumy potvrzeno, že čím více smysly člověk vnímá, tím lépe je jeho mozek stimulován a tím lépe se učí (Kovalíková, 1995) má potenciál přispívat k jejich motivaci.

I na škole, kde probíhal pedagogický experiment je interaktivní tabule běžnou učební pomůckou. Žáci jsou na projekci a práci prostřednictvím interaktivní tabule zvyklí. V tomto případě byla využita tabule Smart Board se zobrazovací plochou reagujícím na dotyk.

### <span id="page-9-1"></span>**3.2.2 PROCVIČOVÁNÍ INDIVIDUÁLNĚ V POČÍTAČOVÉ UČEBNĚ**

Podle Vaníčka (2009) je velkou výhodou procvičování při využití počítačů ve výuce to, že žák dostává od počítače zpětnou vazbu individuálně, diskrétně a nemá tak strach z neúspěchu, nemusí vstupovat do kontaktu s učitelem a třídou. Při procvičování se zapojí všichni. Okamžitá zpětná vazba posiluje zpevnění poznatku – žák bezprostředně vnímá dopad svých činů a je informováním o správnosti řešení i motivován k hledání nápravy (správného řešení).

### <span id="page-10-0"></span>**3.2.3 ZPŘÍSTUPNĚNÍ MATERIÁLŮ FORMOU E-LEARNINGU VE ŠKOLNÍM INFORMAČNÍM PROSTŘEDÍ PRO DOMÁCÍ PROCVIČOVÁNÍ**

Aby bylo možné využívat cvičení i v domácím prostředí, byla zvolena forma elearningu, kdy byla cvičení zveřejněna (dána k dispozici) prostřednictvím školního informačního prostředí (Škola Online), do kterého mají všichni žáci kdykoliv přístup viz příloha 2. Tento způsob distribuce úkolů je pro žáky obvyklý. Kopecký (2006, str. 7) definuje e-learning jako "multimediální podporu vzdělávacího procesu s použitím moderních informačních a komunikačních technologií, které je zpravidla realizováno prostřednictvím počítačových sítí. Jeho základním úkolem je v čase i prostoru svobodný a neomezený přístup ke vzdělávání." K e-learningu se využívají se využívají tzv. *online technologie* což je široká škála nástrojů, aplikací, systémů a služeb, které byly navrženy, vyvinuty a jsou provozovány primárně v prostředí digitálních sítí (internetu) (Zounek, 2012).

#### <span id="page-10-1"></span>**3.2.4 BLENDED LEARNING**

Vzhledem ke kombinaci různých elektronických zdrojů, nástrojů a využití výuky prezenčně i distančně, jednalo se v případě cvičení zpracovaných v této práci o formu výuky zvanou blended learning.

*Blended learning* je kombinace e-learningu a tradiční výuky tzn. tradiční (prezenční) výuka v učebně nebo se žáci mohou učit střídavě společně v učebně a prostřednictvím internetové sítě. Učení se tak může odehrávat jak v rámci jedné výukové jednotky, tak mimo ni, například doma nebo v knihovně (Zounek, 2012). Dle Květoně (2003, str. 2) se "v praktické výuce nevyskytují obvykle čisté formy výuky, například čistá prezenční, elektronická nebo distanční forma. V praxi se často prosazuje koncepce smíšeného vzdělávání". Blended learning je jednou z nich. Květoň (2005) definuje blended learning jako formu výuky, která obsahuje prvky prezenční i online výuky. V širším pojetí je tato výuka vnímána jako spojení face-toface výuky a vhodných technologií – interaktivní tabule, využití chatu, online konferencí a mailu a různá další online prostředí (Čapek, 2015). Podstatou této formy učení je spojení tradiční podoby výuky vyžadující fyzickou přítomnost učitele (face-to-face) a online vzdělávacích aktivit. Je to tedy kombinace prvků prezenčního i distančního učení.

Výukový materiál, který je v souladu s formou blended learningu je tedy takový, který je možno využívat jak při vyučování (face-to-face), tak i samostatně např. v rámci e-learningu doma.

J. Zounek a P. Sudický (2012, str. 11) o blended learningu hovoří jako o "integraci elektronických zdrojů a nástrojů do výuky a učení s cílem plně využít potenciál ICT v synergii s osvědčenými metodami a prostředky používanými v tradiční výuce." Čapek (2015) říká, že základním předpokladem (nejen) u blended learningu je, aby technika nedělala z žáků pasivní příjemce, ale naopak aktivně a kreativně pracující bytosti. Výzkumy ohledně blended learningu ukazují, že je tato forma výuky efektivnější než pouze face-to-face nebo pouze online výuka (Květoň, 2005). Další výhodu vidí například Kopecký (2006, s. 29) v tom, že "blended learning jako takový nemá hranice, je flexibilní a má velký potenciál".

Potenciál tohoto způsobu učení je také v tom, že může rozvíjet samostatnost v učení a domácí přípravě na vyučování, a to především u žáků, kteří jsou zvyklí spíše na prezenční formy výuky. Zároveň může být vhodným způsobem učení pro žáky, kterým nevyhovuje tradiční výuka.

Dle výše uvedených poznatků a mého názoru a zkušeností, je blended learning ideální způsob využití digitálních technologií ve výuce.

### <span id="page-11-0"></span>**3.2.5 SHRNUTÍ VÝHOD A RIZIK VYUŽÍVÁNÍ DIGITÁLNÍCH TECHNOLOGIÍ VE VÝUCE**

Výhod využívání digitálních technologií včetně jejich online verzí, je tedy mnoho. Mezi nejvýznamnější patří (z hlediska žáka a i vyučujícího):

- individualizace učení a zároveň podpora samostatné práce (studující může např. přizpůsobit učení dle svých potřeb, učebního stylu a tempa)
- možnost sdílení informací
- zpětná vazba (počítačové záznamy) pro vyučujícího
- téměř neomezený přístup k učení (kdekoliv a kdykoliv)
- rychlý a snadný přístup k informacím
- studující se může učit v čase, kdy mu to vyhovuje
- může docházet ke zvyšování počítačové gramotnosti
- práce s materiály je snadná lze je jednoduše ukládat, aktualizovat a upravovat
- možnost využití multimediálních prvků které pomáhají zapamatování, percepci a uchovávání informací

zpracováno dle: J. Zounek a P. Sudický (2012), Květoň (2005), Zounek (2006), Kopecký (2006)

Obecně se tedy dá tvrdit, že využívání digitálních technologií má stále velký potenciál zvyšovat efektivitu vzdělávacího procesu, přesto existuje spousta rizik a nevýhod využívání těchto technologií. Již od devadesátých let dvacátého století je ve vyspělých státech trendem podporovat masivní pronikání nových technologií do vzdělávání. Po zhruba dvaceti letech zkušeností si rodiče i učitelé uvědomují různé nepříznivé vlivy a rizika.

Paradoxně největším problémem a rizikem je to, že mnoho lidí, pedagogy nevyjímaje, si myslí, že když se k výuce využije počítač, interaktivní tabule nebo tablet, jedná se o interaktivní výuku a žáky zákonitě baví. To nemusí být vždy pravdivé. Nadměrné využívání techniky ve výuce může vést ke všeobecnému problému přesycenosti současné generace těmito technologiemi. Dle mého názoru je to naprosto klíčové negativum používání těchto technologií. Na škodlivost přemíry jejich používání poukazuje mnoho autorů. Komplexně to shrnul Spitzer (2014) na obálce své knihy Digitální demence: "Používání digitálních médií zabírá více času než spánek, vzniká na nich závislost, poškozují mysl, brání cvičení paměti. Ta vlivem nedostatečného vyvíjení duševního úsilí ochabuje. Zatímco dříve lidé byli schopni nad problémy přemýšlet, hledat souvislosti, bádat, nadměrné používání digitálních médií toho člověka zbavuje, ztrácí souvislosti, chybí logické myšlení, vznikají závislosti na technologiích apod." Snahou zaujmout prostřednictvím digitálních technologií ve výuce, které jsou žákům vlastní, můžeme jejich nadměrným využíváním docílit pravý opak – na což, opět na obálce své knihy, poukazuje Spitzer (2014): "U dětí a mladistvých dramaticky klesá vinou digitálních médií schopnost učení a výsledkem jsou poruchy pozornosti a čtení, úzkost a otupělost, poruchy spánku a deprese, nadváha, sklony k násilí a úpadek společnosti."

K některým obdobným závěrům jsem dospěl i já během své pedagogické praxe a během letitého používání digitálních technologií. Potvrzením tohoto závěru je odposlechnutá diskuse žáků 31. Základní školy: "Teď máme dějepis. To bude zase s těma tabletama, ježíši, to bude zase nuda" – důvodem tohoto výroku je dle mého názoru právě jejich časté a nesmysluplné využívání.

Jednoznačnou eliminaci tohoto problému vidím asi takto – vhledem k nemožnosti pedagoga ovlivnit kolik času tráví žák doma s nejnovějšími technologiemi (tento úkol čeká celou společnost), může výše uvedený fakt brát v potaz a zohlednit ho v četnosti využívání těchto technologií ve výuce. Digitální technologie by tak měly sloužit pouze jako doplněk a jako rozšíření rozmanitosti výuky. V kontaktním způsobu výuky v experimentální skupině, byla cvičení využívána jako doplněk výuky.

Kromě výše uvedených negativ týkající se nevhodného využití technologií ve výuce jsou prezentovány i další negativní vlivy, které mohou při využití metody blendedlearningu nastat. Podle Zounka a Sudického (2012) patří mezi nevýhody samostatného způsobu učení (např. e-learningu) především nedostatečná motivace a neschopnost samostatné práce, její organizace a neschopnost samostatného učení vůbec. Při pedagogickém experimentu jsem se snažil nedostatečnou motivaci eliminovat klasifikací zadaných úkolů (při práci ve vyučovací hodině), oznámením, že totožná témata budou součástí písemného testu. Při výuce jsem však naopak zaznamenal, že interaktivní cvičení jsou pro většinu žáků zábavnější než standardní způsoby opakování i bez motivace pomocí klasifikace. Riziko neschopnosti realizovat samostatnou práci, její organizace a neschopnosti samostatného učení bylo sníženo tím, že ovládání rozhraní využitého při experimentu je velice intuitivní, jednoduché, nenáročné a žáci si ho vyzkoušeli ve škole.

Mezi další možné nevýhody patří přehlcení informacemi, možný rozpor s učebním stylem žáka, kvalita materiálů a negativní postoj k nejnovějším technologiím.

Digitální technologie nabízí oproti klasickému vyučování celou řadu možností, jak aktivizovat žáky, ale záleží na tom, jak se vyučování s nimi naplánuje, jak je promyšlené a jak směřuje k vyučovacím cílům. Tzn. samotné technologie nejsou zárukou úspěšného vyučování a při nesprávném používání mohou působit negativně.

### <span id="page-14-0"></span>**4 METODIKA**

### <span id="page-14-1"></span>4.1 PEDAGOGICKÝ EXPERIMENT

Pedagogický experiment pracuje s několika odbornými pojmy, ty budou pro lepší přehlednost vysvětleny na začátku této kapitoly.

*Experimentální výzkum* je výzkumná metoda, jejíž základem je možnost manipulace s proměnnými – plánovitá změna. Experimentátor mění nezávisle proměnné a pozoruje závisle proměnné např. změnou metody výuky (nezávisle proměnná) chce docílit lepšího prospěchu žáků (závisle proměnná) (Doulík, 2004; Gavora, 2010).

*Experimentální skupina* je skupina subjektů, ve které se uskutečňuje experimentální působení (manipuluje se s proměnnými) (Doulík, 2004; Gavora, 2010). Kontrolní skupina – je skupina subjektů, ve které se neuskutečňuje experimentální působení (beze změny) (Doulík, 2004; Gavora, 2010).

*Kontrolní skupina* je skupina subjektů, ve které se neuskutečňuje experimentální působení (beze změny) (Doulík, 2004; Gavora, 2010).

*Nezávisle proměnná* je proměnná, kterou zkoumatel manipuluje v experimentu (mění ji v experimentální skupině, ale nemění v kontrolní skupině) a jejíž efekt v experimentu sleduje. Je to příčina, která vyúsťuje do následku nazvaného závisle proměnná (Doulík, 2004; Gavora, 2010).

*Nežádoucí (intervenující) proměnná* je proměnná, která působí změnu závisle proměnné, ale její působení je nežádoucí, snažíme se jí eliminovat, např. osobnost učitele, který výuku realizuje (Doulík, 2004).

*Pedagogický experiment* je výzkumná metoda, zjišťování efektivity, výsledků či důsledků vlivu inovací do výuky (např. nové metody, změny chování, změny obsahu učiva apod.) Experimentátor plánovitě zasahuje do proměnných, což mu umožňuje odhalovat hlubší kauzální souvislosti (Čábalová, 2011; Gavora, 2010).

*Posttest* je závěrečné měření, zadávané subjektům po experimentu. Zjištění vlastností subjektů na konci experimentu (Gavora, 2010).

*Pretest* je vstupní měření, zadávané subjektům před experimentem. Zjištění vlastností subjektů před experimentem (Gavora, 2010).

*Proměnná* je prvek experimentu, který se může měnit a nabývat různé hodnoty nebo vlastnosti (Gavora, 2010).

*Závisle proměnná* je následek vlivu nezávisle proměnné, např. výsledky žáků v daném předmětu, jejich motivace (Doulík, 2004; Gavora, 2010).

Jako výzkumná metoda byl použit pedagogický experiment. Tato experimentální metoda dovoluje zjišťovat, proč se dané jevy chovají zjištěným způsobem a její síla je tedy v odhalování kauzálních souvislostí (Gavora, 2010). Na začátku experimentování se zjišťuje výchozí stav pomocí pretestu. Konečný stav, po působení nezávisle proměnných na konci experiementu, zjišťuje posttest. Vyhodnocení by mělo ukázat vliv proměnné na experimentální skupinu. Výsledkem vlivu nezávisle proměnné je závisle proměnná. Ferjenčík (2000) uvádí, že aby se dalo uvažovat o kauzálním vztahu, musí předpokládaná příčina a efekt spolu kovariovat – změna jednoho znaku ovlivňuje změnu druhého. Vzhledem k tomu, že výběr školy ani výběr účastníků experimentu nebyl náhodný, jednalo se dle klasifikace Gavory (2010) o kvaziexperiment.

Z výše uvedeného plyne základní postup experimentu – zjištění vstupných znalostí subjektů pomocí pretestu, nasazení nezávisle proměnné (tzn. zeměpisných interaktivních cvičení formou blended learningu) do výuky v experimentální skupině a zároveň výuka beze změny v kontrolní skupině, poté kontrola výstupních znalostí posttestem (totožným s pretestem) v obou skupinách a na závěr statistické ověření signifikantnosti rozdílu výstupních znalostí kontrolní vs. experimentální skupina.

### <span id="page-15-0"></span>4.1.1 FÁZE VÝZKUMU

Nejprve byl proveden předvýzkum, který spočíval v získávání informací z literatury o metodách a postupech výzkumu (dotazník, pedagogický experiment), vymezení výstupů a účelu dle RVP a ŠVP školy a následné plánování pedagogického experimentu.

*Samotná realizace experimentu proběhla takto:*

- $\rightarrow$  tvorba didaktického testu FG dle výstupů
- $\rightarrow$  prověření FG testu z hlediska srozumitelnosti
- $\rightarrow$  sběr dat pomocí pretestu (FG)
- $\rightarrow$  tvorba interaktivních cvičení
- $\rightarrow$  nasazení experimentálních prvků do výuky
- $\rightarrow$  sběr dat pomocí posttestu (FG)
- $\rightarrow$  tvorba didaktického testu SG dle výstupů
- $\rightarrow$  prověření SG testu z hlediska srozumitelnosti
- $\rightarrow$  sběr dat pomocí pretestu (SG)
- $\rightarrow$  nasazení experimentálních prvků (interaktivních cvičení) do výuky
- $\rightarrow$  sběr dat pomocí posttestu (SG)

Po realizaci experimentu došlo k analýze, vyhodnocení a následnému vyvození závěrů. Zjednodušené schéma fází pedagogického experimentu na 31. základní škole v Plzni je ukázáno v obrázku 1.

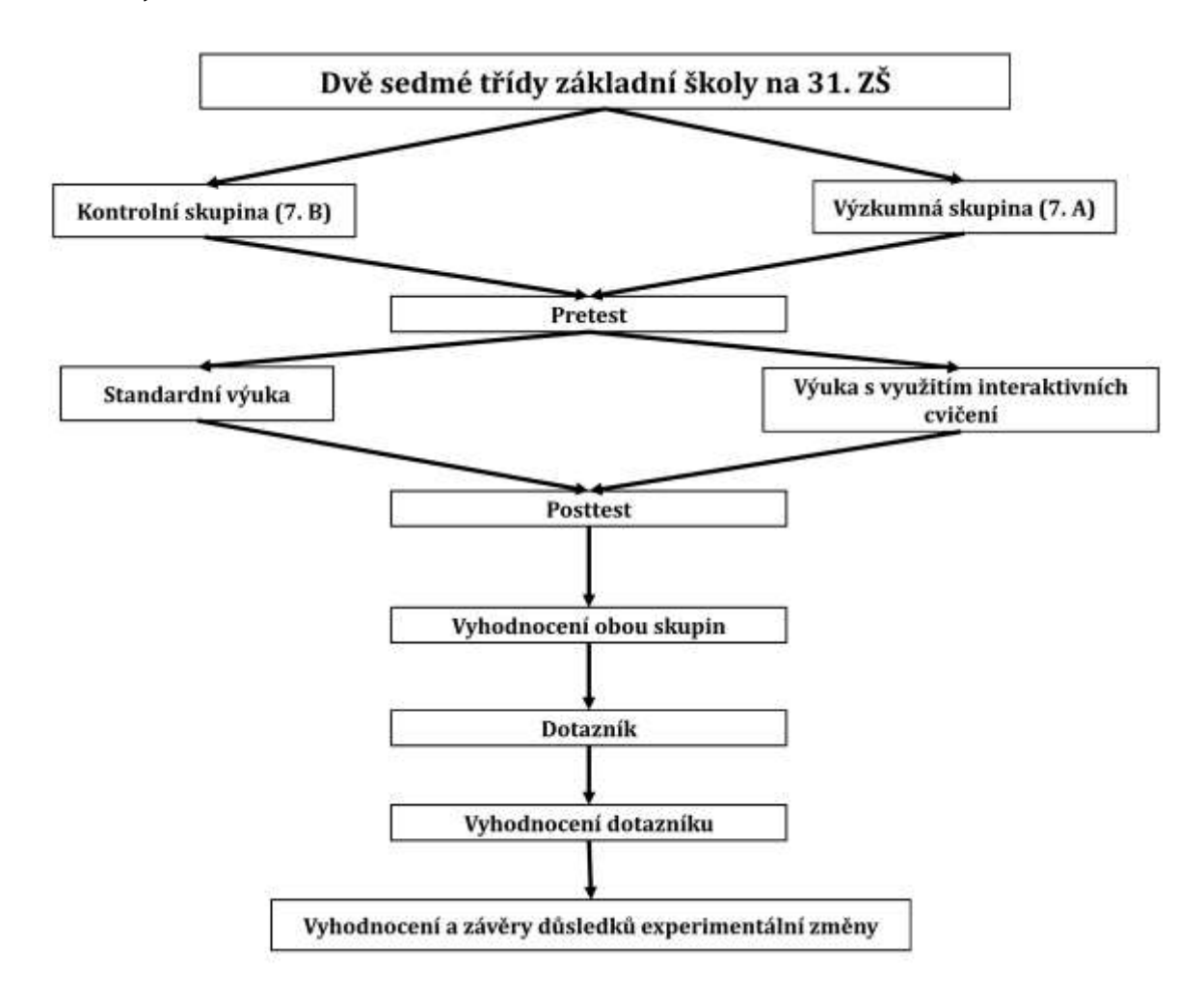

*Obr. 1 – Zjednodušené schéma fází výzkumu*

#### <span id="page-17-0"></span>**4.1.2 CHARAKTERISTIKA VÝZKUMNÉHO PROSTŘEDÍ**

Výzkum proběhl v prvním pololetí školního roku 2015/2016 v 31. základní škole Plzeň, E. Krásnohorské 10, kde pracuji jako učitel zeměpisu. Zeměpis má, podle školního vzdělávacího programu školy, v sedmé třídě dotaci 2 hodin týdně a vyučuje se regionální zeměpis Severní a Jižní Ameriky, Asie a Evropy. Škola využívá webový školní informační systém Škola OnLine, jehož prostřednictvím byla interaktivní výuková cvičení zpřístupněna testovaným žákům.

#### <span id="page-17-1"></span>**4.1.3 CHARAKTERISTIKA VÝZKUMNÉ A KONTROLNÍ SKUPINY**

Výzkumnou skupinou byla zvolena třída 7. A a kontrolní skupinou 7. B. Tyto třídy byly vybrány proto, že obě mají zkušenosti s využitím obdobných interaktivních cvičení ve výuce zeměpisu z předešlého ročníku. *Výzkumnou skupinu* tvořilo 24 žáků – 5 dívek a 19 chlapců. Těsně po výzkumu před dotazníkovým šetřením odešel jeden žák.

Jedná se o sportovní třídu (chlapci hrají hokej, dívky převážně házenou). *Kontrolní skupinu* v době výzkumu navštěvovalo 26 žáků – 14 dívek a 12 chlapců. V této skupině byli zastoupeni dva žáci s individuálním vzdělávacím plánem (vývojové poruchy učení).

Ve předchozím školním roce 2014/2015 jsem v uvedených třídách vyučoval předmět zeměpis. Výuka, didaktické testy i hodnotící metody byly totožné, proto bylo možné skupiny na začátku výzkumu porovnat. Ke srovnání byly použity vážené průměry ze známek v předmětu zeměpis v 2. pololetí loňského školního roku.

K názornému porovnání skupin (např. vědomostí či známek) byl použit názorný S-L graf. S-L grafy jsou určitým druhem histogramů, když délka stonku odpovídá četnostem hodnot v jednotlivých intervalech. Graf tak poskytuje informaci o rozložení hodnot v souboru, zachovává původní hodnoty a umožňuje sledovat, které chybí. Vhodné jsou pro dva a více souborů kvantitativních dat (např. výsledky didaktického testu žáků několika tříd) a chceme-li je porovnat, případně zjistit, zda jsou rozdíly mezi soubory statisticky významné (Bičkovský, 1992). Vytváří se tak, že se do jednotlivých "stonků" zapíší příslušné hodnoty, které se vzestupně uspořádají (Chráska, 2007).

| <b>Skupina</b>    | Průměr | <b>Medián</b> |
|-------------------|--------|---------------|
| Výzkumná skupina  | 2,48   | 2,45          |
| Kontrolní skupina | 1,74   | 1,58          |

*Tab. 1 – Průměrné známky ze zeměpisu v 2. pololetí 2014/2015*

| Kontrolní                   | Výzkumná  |
|-----------------------------|-----------|
| 44211111111<br>$\mathbf{1}$ | 0344      |
| $9666555 \mid 1,5 \mid 569$ |           |
| $100 \mid 2 \mid 124444$    |           |
| 9865 2,5 7778               |           |
|                             |           |
|                             | $3,5$ 557 |

*Graf 1 – S-L graf průměrných známek ze zeměpisu v 2. pololetí 2014/2015*

K sestrojení byly použity průměrné známky žáků zaokrouhlené na jednu desetinnou čárku. Stonek (prostřední část grafu) reprezentuje počáteční hodnoty intervalu po 0,5 nabývající hodnot od jedné do čtyř tj. 1 až 1,4, 1,5 až 1,9, 2 až 2,4, 2,5 až 2,9, 3 až 3,4, 3,5 až 3,9 (jiné známky nebyly). Listy reprezentují konkrétní hodnoty v intervalu tj desetinné číslo příslušného intervalu. Tzn. žáci, kteří měli průměrnou známku 1,1 až 1,4 byli v prvním intervalu, tj. v prvním listu, ti, co měli známku v rozmezí 1,5 až 1,9, byli v druhém listu atd. Např. průměrná známka 3,1 je v intervalu mezi 3 – 3,4, proto byla přiřazena k pátému stonku s hodnotou 3. Protože hodnota za desetinnou čárkou je 1, hodnota "listu" je 1. Protože v kontrolní skupině nebyla zaznamenána žádná jiná průměrná známka v intervalu 3-3,49, je zde uveden hodnota "listu" pouze jedna.

Na základě charakteristik obou skupin, patrných z tabulky 1 a S-L grafu 1 vyplývá, že obě skupiny nejsou ekvivalentní. Protože tabulka i graf ukazují, že žáci z kontrolní skupiny měli lepší známky než žáci z výzkumné skupiny. Rozdíl není na tolik výrazný, aby nebylo možné experiment provést.

Z mého subjektivního pohledu si obě skupiny si nejsou podobné z několika hledisek. Již poměr chlapců a dívek napovídá, že výzkumná skupina je specifická třída – jedná se o sportovní třídu. Mám vysledováno, že styl učení a přístup dívek a chlapců ve věku sedmé třídy je odlišný. Dívky jsou pečlivější, svědomitější, mají vyšší procento odevzdaných domácích úkolů. Na druhou stranu jsou úspěšnější v úkolech a otázkách nižších stupňů Bloomovy taxonomie. Oproti tomu chlapci bývají méně svědomití, jsou aktivnější při vyučovacích hodinách, častěji odpovídají na položené otázky a jsou úspěšnější v úkolech a otázkách vyšších stupních Blomovy taxonomie. Další faktor rozdílnosti je ten, že sportovní třídy, dle mého názoru také kvůli vyššímu podílu chlapců, bývají z hlediska chování a přístupu k žákovským povinnostem nedbalejší. Často upřednostňují sport před jinými povinnostmi.

Pokud by byla jako výzkumná skupina zvolena 7. B (třída s lepšími studijními dispozicemi), byla by nezávisle proměnná ovlivněna charakterem a složením skupiny, a proto byla jako výzkumná skupina zvolena 7. A.

### <span id="page-19-0"></span>**4.1.4 PŘÍPRAVA PEDAGOGICKÉHO EXPERIMENTU**

Každý experiment v pedagogickém prostředí (školním) má svoje rizika v podobě nezávislých proměnných. Ve školním prostředí je prakticky nemožné zamezit vlivu nezávislých proměnných. Proto při přípravě pedagogického experimentu došlo k popsání nežádoucích proměnných a pokus o jejich kontrolu.

### **Nežádoucí vnější proměnné**

Vypovídací hodnotu experimentu, a tedy vnitřní validitu experimentu (míru kauzality) ovlivňují především nežádoucí vnější proměnné. Ferjenčík (2000) vymezil osm nežádoucích proměnných, viz tabulka 2.

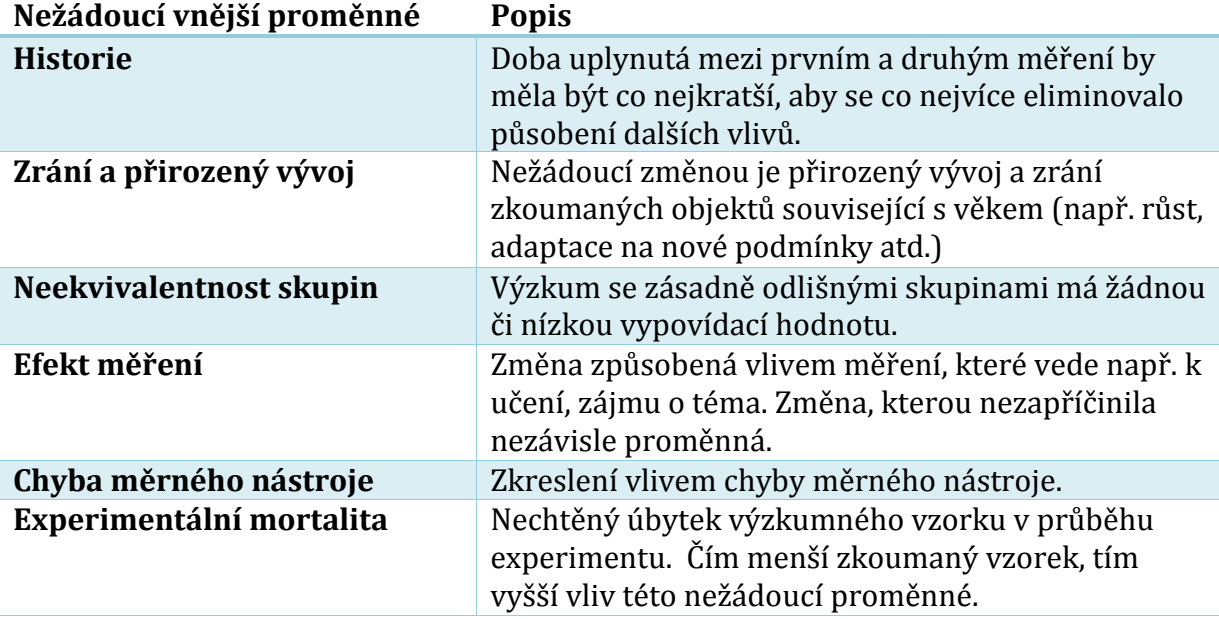

### *Tab. 2 – Nežádoucí proměnné*

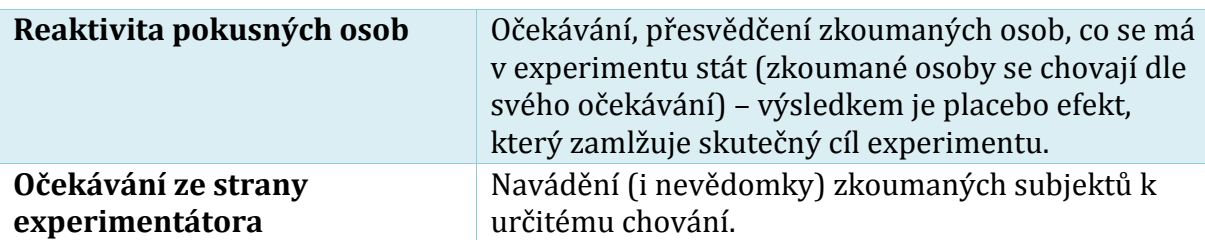

*Zpracován dle Ferjenčík, 2000*

### **Metody kontroly vnějších proměnných**

Nežádoucí vnější proměnné je nutné určitým způsobem kontrolovat a usměrňovat. Ferjenčík (2000) uvádí čtyři nejčastější metody – eliminace, stabilizace a zkonstantnění, znáhodňování a vyrovnávání a transformace vnější proměnné na nezávisle proměnnou, tabulka 3.

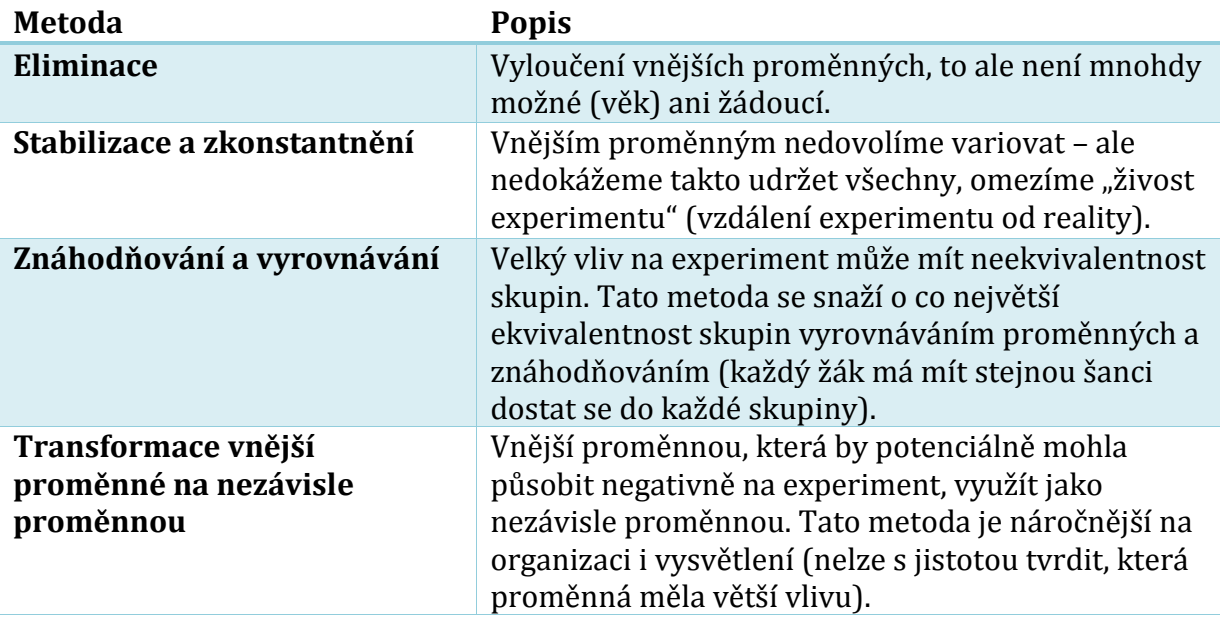

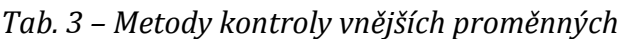

*Zpracován dle Ferjenčík, 2000*

### **Kontrola vnějších proměnných experimentu**

Pro kontrolu nežádoucích proměnných byly při realizaci experimentu použity hlavně metody stabilizace, zkonstantnění a eliminace. Konkrétní kontrola bude popsána v této kapitole.

### *Historie, zrání a přirozený vývoj*

V práci byl časový rozestup mezi pretestem a posttestem minimální a experiment v obou skupinách probíhal zhruba ve stejnou dobu.

*Neekvivalentnost skupin*

Již před spuštěním experimentu bylo identifikováno největší riziko, které by mohlo negativně ovlivnit experiment – neekvivalentnost skupin. Ve školním prostředí lze jen těžko najít ekvivalentní skupiny, nejinak tomu bylo i u mého experimentu. Skupiny byly ekvivalentní v přibližně stejném počtu žáků a věkovou strukturou (7. třída). Skupiny byly nerovnocenné z hlediska podílu pohlaví – v kontrolní třídě bylo 54 % dívek a v experimentální pouze 21 % dívek. Z hlediska dosavadních studijních výsledků ze zeměpisu viz tabulka 1 a S-L grafu 1 je patrné, že skupiny v tomto ohledu nejsou ekvivalentní. Kontrolní skupina je na tom ve sledovaných ukazatelích lépe a to i přesto, že v ní byli dva žáci s individuálním vzdělávacím plánem (vývojové poruchy učení).

### *Efekt měření*

Efekt měření ve školním prostředí se zvídavými žáky nelze úplně eliminovat – žáci se ptali, proč mají psát pretest, zda jim nějak pomůže v hodnocení apod. Dostalo se jim vysvětlení, že experiment může fungovat jen tehdy, je-li chování žáků konstantní, jako kdyby experiment neprobíhal. Žákům bylo vysvětleno, že jim neublíží ani nepomůže, pokud svůj přístup k výuce během experimentu změní. Výuka probíhala v souladu s ŠVP školy, zájem o předmět či téma by měl být neměnný pro obě skupiny a neměl by experiment ovlivňovat.

#### *Chyba měření*

Experiment probíhal v malém rozsahu (do 50 žáků), proto byla chyba měření méně pravděpodobná a zároveň byla možná chyba snížena okamžitou kontrolou naměřených a zpracovaných hodnot.

#### *Experimentální mortalita*

Počet členů obou skupin se během experimentu nezměnil, experimentální mortalita byla tedy nulová.

#### *Reaktivita pokusných osob*

Reaktivita pokusných osob byla eliminována stejnou motivací pro obě skupiny – u posttestu hodnocení známkou započítávanou do klasifikace a stejně tak u pretestu byli hodnoceni ti úspěšnější.

### *Očekávání ze strany experimentátora*

Procvičování a opakování probíhalo se stejnou časovou dotací i stejnou frekvencí jako obvykle. Žáci byli standardně upozorňování na termíny testů. Výuka a kontrola

vědomostí probíhala obvyklým způsobem. To mělo eliminovat tuto nežádoucí vnější proměnnou.

### <span id="page-22-0"></span>**4.1.5 ZPRACOVÁNÍ ÚDAJŮ (ANALÝZA DAT) PEDAGOGICKÉHO EXPERIMENTU**

Po vyhodnocení úloh didaktických testů, byli jednotliví žáci bodově ohodnoceni jak v pretestech tak i v posttestech. Výsledkem rozdílu mezi posttestem a pretestem byl počet bodů, který vyjadřoval vývoj znalostí žáků. Tato data byla analyzována, tak aby bylo možno ověřit hypotézu.

K ověření hypotézy byl použit test statistické významnosti U-test Manna a Whitneyho. Chráska (2007, str. 121) tento test charakterizuje jako "vydatný neparametrický test, který lze použít v případech, kdy máme rozhodnout, zda dva výběry mohou pocházet ze stejného základního souboru, tj. zda mají stejné rozdělení četností." Vzhledem k velkým četnostem (skupiny 26 respektive 24 členů) byl proveden U-test Manna a Whitneyho při velkých četnostech, kdy se navíc testuje hypotéza pomocí normované normální veličiny, která se vypočítá pomocí hodnoty U (Chráska, 2007).

### **U-test Manna a Whitneyho při velkých četnostech**

Naměřeným hodnotám (výsledkům testu) se přiřadí pořadí dle velikosti a vypočítá se U a U´ dle vztahů:

$$
U = n_1 * n_2 + \frac{n_1 * (n_1 + 1)}{2} - R_1
$$
  

$$
U' = n_1 * n_2 + \frac{n_2 * (n_2 + 1)}{2} - R_2
$$

**n<sup>1</sup>** je četnost hodnot v prvním výběru (kontrolní skupina),

**n<sup>2</sup>** je četnost hodnot v druhém výběru (výzkumná skupina),

**R<sup>1</sup>** je součet pořadí v kontrolní skupině,

**R<sup>2</sup>** je součet pořadí ve výzkumné skupině,

Pro testování statistické významnosti se volí menší z hodnot **U** a **U´**. Poté se menší vypočítaná hodnota dosadí do vztahu pro výpočet normované náhodné veličiny **u**:

$$
|u| = \frac{U - \frac{n_1 * n_2}{2}}{\sqrt{\frac{n_1 * n_2 * (n_1 + n_2 + 1)}{12}}}
$$

Vypočítaná hodnota **u** se srovnává s kritickou hodnotou na hladině významnosti **0,05** tj. 5% rizikem chyby (Chrástka, 2007).

### <span id="page-23-0"></span>**4.1.6 DIDAKTICKÝ TEST**

Pro zjištění úrovně znalostí byl použit didaktický test. *Didaktický test* je objektivní a systematické zjišťování (nástroj zjišťování) výsledků výuky (Čábalová,2011). Didaktický test, vytvořený pro účely této práce a sloužící jako pretest a posttest, by se dle Chrástky (2007) dal zařadit mezi nestandardizované (učitelské) testy úrovně, které jsou běžným nástrojem pro zjišťování úrovně poznatků (znalostí) v pedagogickém prostředí. A protože test byl vytvořen, aby změřil to, co se v dané oblasti žáci naučili, jedná se o test výsledků výuky a zároveň jde o test rozlišující, tedy test v pedagogické praxi obvyklý, kdy se výkon žáka srovnává s výkony ostatních žáků. Dle Chrásky (2007) je pretest vstupní didaktický test, jehož úkolem je postihnout vstupní úroveň vědomostí a dovedností. Posttest je výstupní (ověřující) didaktický test, který má za úkol zjistit konečný stav vědomostí na konci tematického celku. Patří také do kategorie sumativního testu, protože poskytuje informace pro potřebné hodnocení žáků – posttest sloužil zároveň k hodnocení žáků za tematický celek – žáci dostali známku zahrnutou do pololetní klasifikace. Didaktický test byl navržen jako test objektivně skórovatelný, protože u něj lze objektivně rozhodnout, zda byly řešeny správně či nikoli.

### <span id="page-23-1"></span>**4.1.7 VYTVÁŘENÍ DIDAKTICKÝCH TESTŮ**

Vzhledem k obsáhlosti tématu Jižní Ameriky byl didaktický test (pretest i posttest) rozdělen do dvou tematických částí – přírodní prostředí Jižní Ameriky a společenské (socioekonomické) prostředí Jižní Ameriky dle tematickém plánu 31. základní školy. Aplikace do výuky a postup vytváření byl u obou částí totožný.

### **Fáze tvorby experimentálního didaktického testu:**

- $\rightarrow$  analýza učiva
- $\rightarrow$  vymezení účelu a rámcového obsahu
- $\rightarrow$  návrh testové specifikace:
	- o upřesnění obsahu
	- o upřesnění počtu a druhu úloh
	- o analýza testovacího času
- o forma testu
- o rozhodnutí o způsobu skórování

dle Škoda, J., Doulík, P, Hajer-Müllerová, l., 2006

### **Analýza, vymezení účelu a rámcového obsahu – výstupů**

Studiem různorodé literatury na dané téma a vhodných materiálů došlo k analýze a následné optimalizaci učiva a zároveň vymezení účelu a rámcového obsahu. Analýzou Rámcového vzdělávacího programu, Školního vzdělávacího programu 31. základní školy v Plzni a další literatury (učebnice, pracovní sešity apod.), byly vymezeny a optimalizovány výstupy učiva.

### **Výstupy pro tematický celek použité při didaktickém experimentu**

### **Jižní Amerika –přírodní prostředí**

### **Poloha, rozloha, členitost**

### **Žák**

- vyhledá na glóbu a v mapách světadíl Jižní Ameriku, určí a zhodnotí její geografickou polohu (polohu v zeměpisné síti a polohu vzhledem k sousedním kontinentům a oceánům, k zemským polokoulím a k podnebným pásům);
- určí a vyhledá v mapách průběh zemského rovníku a obratníku Kozoroha Jižní Amerikou;
- porovná rozlohu Jižní Ameriky s rozlohou ostatních světadílů;
- pojmenuje a vyhledá v mapách Jižní Ameriky významné prvky horizontální členitosti: významné části pobřeží, moře a zálivy, ostrovy, poloostrovy, průlivy, Panamský průplav.

### **Povrch**

Žák

- posoudí s pomocí obecně zeměpisné mapy amerického kontinentu výškovou členitost povrchu Jižní Ameriky;
- pojmenuje a vyhledá v mapách nejvýznamnější povrchové útvary přírodní celky Jižní Ameriky a pojmenuje činitele, které je formovaly;
- vyhledá v mapách a určí nejvyšší horské vrcholy Jižní Ameriky.

### **Podnebí**

**Žák**

- vymezí geografickou polohu Jižní Ameriky z hlediska umístění v podnebných pásech;
- porovná podnebí v jednotlivých oblastech Jižní Ameriky podle teploty a množství srážek, podle vlivu oceánských proudů a tvarů zemského povrchu, určí jednotlivá podnebná pásma.

### **Vodstvo**

**Žák**

- vyhledá v mapách toky největších jihoamerických řek, určí bezodtokové oblasti;
- vymezí v mapách úmoří jihoamerického světadílu;
- vyhledá v mapách polohu významných vodopádů a velkých jezer jihoamerického světadílu;

### **Půdy, geografická šířková pásma Žák**

- objasní závislost rozmístění rostlinstva a živočišstva a částečně i půd na podnebí Jižní Ameriky;
- pojmenuje a vyhledá v mapách Jižní Ameriky šířková pásma a výškové stupně: tropické deštné lesy, savany, stepi, pouště a polopouště, subtropická pásma a vegetaci jižního mírného podnebného pásu;
- pojmenuje a popíše příklady jihoamerického rostlinstva a zvířeny a zařadí je do příslušných podnebných pásů a do geografických šířkových pásem.

*zpracováno dle: Herink, J., Tlach S. 2006; Holeček M., Janský B. 2014; RVP 2013, ŠVP 31. ZŠ*

### **Jižní Amerika – společenské prostředí a regiony**

#### **Obyvatelstvo Žák**

- zná jihoamerické vyspělé civilizace (předkolumbovské kultury indiánských kmenů v Jižní Americe říši Inků);
- popíše základní etapy a události v historii osídlování Latinské Ameriky a popíše jejich důsledky pro politický, kulturní a hospodářský vývoj světadílu;
- vyhledá na mapách nejhustěji a řídce osídlené oblasti;
- posoudí příčiny nerovnoměrnosti v rozmístění obyvatelstva;
- srovnává obyvatelstvo dle jazyka, kultury, způsobu života a náboženství;
- vyhledá na politické mapě vybraná důležitá města.

#### **Karibské státy**

#### **Žák**

- vyhledá v mapách karibské státy, Venezuelu a Kolumbii při pobřeží Karibského moře, určí jejich geografickou polohu v zeměpisné síti a polohu vůči sousedním státům a regionům;
- popíše s pomocí map přírodní poměry karibských států;
- posoudí hospodářský a politický význam karibských států v současném světě;
- vymezí hlavní sídelní a hospodářské regiony a charakterizuje obyvatelstvo karibské oblasti.

### **Brazílie**

#### **Žák**

- vyhledá v mapách území Brazílie, určí její geografickou polohu v zeměpisné síti a polohu vůči sousedním státům a regionům;
- srovná rozlohu Brazílie mezi státy světa;
- popíše s pomocí map přírodní poměry Brazílie;
- posoudí hospodářský a politický význam Brazílie v současném světě;
- určí v mapách hlavní sídelní a hospodářské oblasti Brazílie;
- charakterizuje počet a rozmístění obyvatelstva, hospodářství, životní styl, kulturní tradice a předpoklady pro cestovní ruch v Brazílii.

### **Andské státy**

#### **Žák**

- vyhledá v mapách území států andské oblasti v horské části Jižní Ameriky, určí jejich geografickou polohu v zeměpisné síti a polohu vůči sousedním státům a regionům;
- popíše s pomocí map přírodní poměry států andské oblasti;
- posoudí hospodářský a politický význam států andské oblasti v současném světě;
- porovná státy andské oblasti, určí v mapách jejich hlavní sídelní a hospodářské regiony;
- charakterizuje obyvatelstvo, hospodářství, kulturní tradice států andské oblasti.

### **Země jižního rohu**

#### **Žák**

- ... objasní pojem "země jižního rohu" při regionálním členění Jižní Ameriky;
- vyhledá v mapách Jižní Ameriky území Argentiny a dalších "zemí jižního rohu", určí jejich geografickou polohu v zeměpisné síti a polohu vůči sousedním státům a regionům;
- popíše s pomocí map přírodní poměry Argentiny a dalších "zemí jižního rohu";
- ... zhodnotí hospodářský a politický význam Argentiny a dalších "zemí jižního rohu" v současném světě;
- určí v mapách hlavní sídelní a hospodářské oblasti a hlavní zeměpisné oblasti (regiony) Argentiny;
- ... charakterizuje obyvatelstvo, hospodářství, kulturní tradice Argentiny a "zemí jižního rohu".

*zpracováno dle: Herink, J., Tlach S. 2006; Holeček M., Janský B. 2014; RVP 2013, ŠVP 31. ZŠ*

#### **Návrh testové specifikace**

Zamýšlený didaktický test (pretest a posttest) nesloužil jako test prověřující veškeré znalosti dle výstupů, ale pouze jako test ověřující výsledky experimentu. Na základě výstupů pro tematický celek tak byly zpracovány testy vhodné pro experiment.

#### **Návrh testové specifikace – upřesnění obsahu**

Z diplomových prací Suchomela (2010) a Dostálové (2011), které analyzují učební úlohy z hlediska taxonomie výukových cílů vyplývá, že učebnice a pracovní sešity základní školy obsahují převážně učební úlohy nižší úrovně taxonomie výukových cílů (první a druhé kategorie dle Bloomovy taxonomie) a také to, že se zvyšujícím ročníkem základní školy se mírně zvyšuje počet úloh vyšší úrovně. Ke stejným závěrům jsem dospěl i já při vlastní analýze učebních úloh učebnic a pracovních sešitů. Také ze zkušenosti vím, že s úlohami z vyšších úrovní taxonomie mívají žáci sedmých tříd problémy, a tak se těžko hledají takové úlohy, které by žáci zvládli. Uvědomuji si, že důvodem je jednak jejich nedostatečná zralost na řešení těchto úloh (ve vyšších ročnících se to zlepšuje) a zároveň to, že žáci nejsou pedagogy vedeni k řešení úloh vyšší úrovně taxonomie a z hlediska náročnosti se většinou nedostanou dál než k zapamatování nebo porozumění faktům.

Přesto (nebo právě proto) byly zvoleny úlohy obdobné těm z učebnic a jiných zdrojů, tak aby úroveň a složitost odpovídala úrovni sedmé třídy základní školy (tedy s nižším počtem úloh vyšších taxonomických úrovní). Pro didaktický test byla zvolena písemná forma, což je nejčastější a pro žáky nejlépe přijatelný způsob testování.

#### **Návrh testové specifikace – počtu a druhu úloh**

Škoda, J., Doulík, P, Hajer-Müllerová, l. (2006) píší, že didaktický test, který obsahuje méně než deset položek, má tak nízkou reliabilitu a tak vysokou relativní chybu měření, že známku, která se testem získá, by mohla být klidně získaná náhodným hodem hrací kostkou. Proto měl didaktický test dostatečný počet otázek.

Při samotném vytváření didaktických testů byla snaha použít co největší množství typů úloh. Byly použity tyto úlohy:

 $\rightarrow$  Úlohy otevřené

o s volnou odpovědí (predikční)

o se stručnou odpovědí – doplňovací

 $\rightarrow$  Úlohy uzavřené:

- o přiřazovací
- o uspořádací
- o dichotomické
- o s výběrem odpovědi:
	- jedna správná
	- více správných
	- jedna nesprávná odpověď

#### *(zpracováno dle Chrástka 2007)*

Chráska (2007) píše, že dosažený počet bodů v testu (hrubé skóre) neříká, jestli je výkon žáka průměrný, dobrý či slabý, to lze posoudit srovnáním s výkony ostatních žáků. Pro tento účel se vytváří testový standard (norma), umožňující zařadit žáka dle počtu bodů do určitého žebříčku (stupnice, škály), protože se jeho výkon porovnává s reprezentativním vzorkem žáků (řádově stovky žáků) (Chráska, 2007; Gavora, 2010)). Vzhledem k času na výzkum (jeden školní rok), nebylo možné standardizovat ani ověřit didaktické testy sloužícího jako pretest a posttest.

Při experimentu bylo řešení didaktických testů časově ohraničeno pouze vyučovací hodinou a nikdo z žáků nepotřeboval více času, nebyli tak omezováni časem. Jak je u pedagogických experimentů obvyklé, byl pretest i posttest totožný, a tím bylo možné výsledky testů lépe porovnávat.

### **Prověření z hlediska srozumitelnosti**

Před nasazením didaktického testu došlo alespoň ke krátkému ověření testových otázek z hlediska srozumitelnosti, jednoznačnosti a obtížnosti na vzorku několika žáků. Nejdříve jsem všechny otázky dal zkontrolovat kolegovi zeměpisářovi, který mě upozornil na několik možných rizikových spojení a slov. Ty jsem zkorigoval. Poté jsem otázky z testu položil žákům sedmé třídy, kteří se neúčastnili experimentu. Ty, které byly méně srozumitelné, jsem poupravil. Poté mi test opět zkontrolovat kolega zeměpisář.

Výstupem předchozích kroků byl didaktický test, který měl otestovat znalosti získané pomocí experimentu, ne však znalosti celkového výstupu.

27

### **Pretest a posttest přírodního prostředí JA**

**Jméno, příjmení, třída: Jižní Amerika FG**

**1. Kudy prochází hranice mezi Jižní Amerikou a Severní Amerikou (kterým státem probíhá, jaká stavba se zde nachází a proč je důležitá)?**

### **2. Zakroužkuj, které důležité rovnoběžky a poledníky protínají Jižní Ameriku?**

- A. hlavní poledník
- B. jižní polární kruh
- C. obratník Kozoroha
- **3. Které oceány omývají JA?**

### **4. Jižní Amerika leží na polokoulích:**

- A. severní
- B. jižní

### **5. Který ze světadílů má vyšší horizontální (pobřežní) členitost?**

- A. Severní Amerika
- B. Jižní Amerika

### **6. Které jihoamerické pohoří je nejvyšší a jak se nazývá jeho nejvyšší vrchol?**

- **7. Jihoamerická poušť podél západního pobřeží v podhůří And se nazývá (vysvětli příčiny vzniku):**
	- A. Aconcagua C. Aljaška
	- B. Atacama D. Asunción
- **Příčiny:**

### **8. Do kterých podnebných pásů zasahuje Jižní Amerika?**

C. východní

D. obratník Raka

F. severní polární kruh

E. rovník

D. západní

- 
- 

### **9. Odpověz na otázky týkající se světově významné řeky Amazonky:**

- a. Ve kterém podnebném pásu leží její největší část?
- b. Ve kterém geografickém šířkovém pásmu (vegetačním pásmu) leží její převážná část?
- c. Proč je toto území důležité pro celou naši planetu?
- **10. Do kterého úmoří patří většina řek Jižní Ameriky? Pokus se vysvětlit proč.**
- **11. Pokus se porovnat stav jezer (počet, rozmístění) v SA a JA.**
- **12. V mapce jsou vyznačena jihoamerická pohoří, k písmenům napiš jejich názvy.**

**13.V mapce jsou vyznačeny významné jihoamerické nížiny. K písmenům dopiš jejich názvy (název 2 z nich je odvozen z názvu velkých řek, které jimi protékají).** 

 $C D -$ 

 $A B -$ 

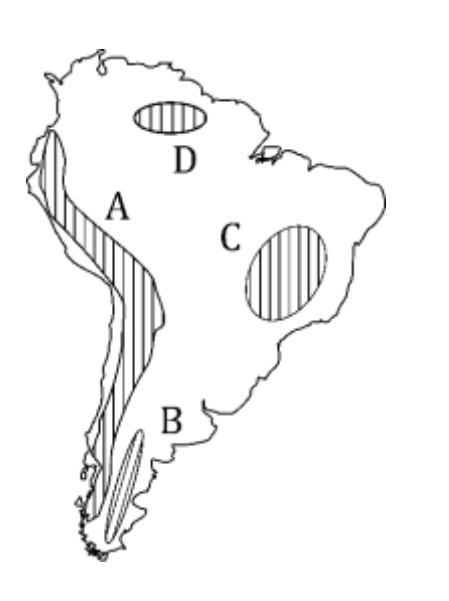

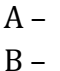

 $C -$ 

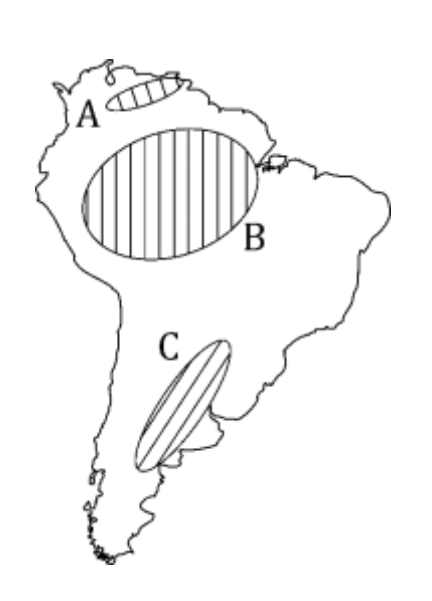

*zpracováno dle: Herink, J., Tlach S. 2006; Holeček M., Janský B. 2014; Kohoutová, A., Preis J. a Dvořák J. 2014; Holeček, M., Janský B. 2008; Svatoňová, H., Hübelová, D., Chalupa, P. 2008; Demek, J., Mališ I. 2008; Šimon, P., Váchová J., Müllerová, L., Tauš, P., Martincová, I. 2013* 

### **Pretest a posttest socioekonomického prostředí JA**

### **Jméno, příjmení, třída: Jižní Amerika SG**

**1. Zakroužkuj známou indiánskou civilizaci, existující v JA před příchodem Evropanů:**

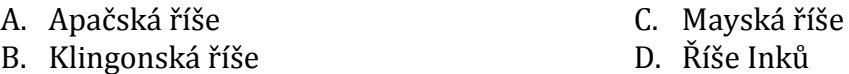

### **2. Zakroužkuj správnou možnost (slovo, ostatní můžeš škrtnout):**

Jižní Ameriku osvojovali převážně *Španělé/Angličané* a *Portugalci/Italové*, kteří ovlivnili region svou kulturou a náboženstvím. Španělština a portugalština patří mezi románské jazyky, jejichž základem je latina – odtud označení *Latinská/Anglosaská/Románská* Amerika. Při osvojování docházelo k vyhlazování původního obyvatelstva a postupně míšení lidských ras a kultur. Současné obyvatelstvo tak tvoří původní obyvatelstvo, potomci *Evropanů/Asiatů* a míšenci hovořící místními jazyky, *německy/ španělsky* a v Brazílii *anglicky/portugalsky*. To vše společně tvoří specifickou jihoamerickou kulturu s dominancí *protestanského/katolického* křesťanství.

### *3.* **Zakroužkuj správnou možnost (slovo, ostatní můžeš škrtnout):**

Nejvíce obyvatel žije v *přímořských/horských* oblastech. Na západním a severozápadním pobřeží je typické soustředění obyvatel na *náhorních/nížinných* plošinách And, kde jsou díky *vyšší/nižší* nadmořské výšce *nepříznivé*/p*říznivější* klimatické podmínky. Naopak *Brazilská/Argentinská*/*Kolumbijská* vysočina, *poušť/nížina/pampa* Atacama, nehostinné oblasti Chile a Amazonský deštný les jsou prakticky bez osídlení.

### **4. Odpověz na otázky:**

- a. Kolumbijské zemědělství vyniká produkcí jedné plodiny, která se dováží i k nám. Která to je?
- b. Jaké faktory způsobily, že Brazílie je vyspělejší než ostatní státy JA?
- c. Která oblast JA je největší obilnicí jižní polokoule? Zkuste vysvětlit proč.
- d. Která z andských zemí se nejvíce podílí na světovém rybolovu? Zkuste vysvětlit proč.

### **5. Osídlení Jižní Ameriky je značně nerovnoměrné. Co způsobuje tuto nerovnoměrnost.**

### **6. Spoj hlavní města se státy (A-1, B4 atd.):**

- 1. Argentina
- 2. Bolívie
- 3. Brazílie
- 4. Ekvádor
- 5. Chile
- 6. Kolumbie
- 7. Paraguay
- 8. Peru
- 9. Uruguay
- 10. Venezuela
- A. Asunción
- B. Bogota
- C. Brasilia
- D. Buenos Aires
- E. Caracas
- F. Lima
- G. Montevideo
- H. Quito
- I. Santiago
- J. Sucre

### **7. Zakroužkuj PRAVDIVÁ tvrzení:**

- A. Andské státy jsou většinou hospodářsky vysoce rozvinuté.
- B. Argentina je známa svým chovem kuřat na vývoz.
- C. Hlavním městem Brazílie je město Brasilia.
- D. Sao Paulo a Rio de Janeiro jsou největší města Brazílie.
- E. V jižním cípu Jižní Ameriky je chladná oblast Patagonie.
- F. V Peru je významný turistický ruch.
- G. Pro Venezuelu má největší hospodářský význam export ropy.

### **8. Co mají tato slova společného (co je spojuje)?**

Co spojuje státy Jižní Ameriky – Kolumbii, Brazílii a Venezuelu?

Co mají společného tato Jihoamerická města (oblasti) – Sao Paulo, Rio de Janeiro, Caracas, Maracaibo?

Co mají společného Madeira, Negro, Uruguay a Paraná?

### **9. Které slovo tam nepatří, proč?**

morče, lama, kůň, maniok

Falklandy, Galapágy, Komory

kávovník, kakaovník, pšenice, cukrová třtina

### **10.V Jižní Americe lze vymezit čtyři regiony – Andské země, Karibské země, země Jižního rohu a Brazílii. Přiřaď charakteristiku a státy k jednotlivým regionům (utvoř trojice A-1-VI.)**

- 1. Andské země
- 2. Brazílie
- A. Brazílie
	- B. Venezuela, Kolumbie, Surinam, Fr. Guayana, Guayana
- 3. Karibské země
- C. Ekvádor, Peru, Bolívie
- 4. země Jižního rohu
- D. Argentina, Uruguay, Paraguay, Chile
- I. Tento region je hospodářsky nejvyspělejší. Těží se zde železná ruda, barevné kovy, zlato a diamanty. Lidé svou činností snižují plochu tropických deštných lesů v této oblasti. Obrovským problémem, nejen této oblasti, je velké množství obyvatel žijících na pokraji chudoby.
- II. Region má tři velké přírodní oblasti pobřeží, pohoří a území tropického deštného lesa. V horských oblastech je typická výšková stupňovitost podnebí i rostlinstva. Státy v tomto regionu jsou hornaté a většinou málo rozvinuté. Obyvatelstvo tvoří většinou Indiáni hovořící místními jazyky (proto se jim někdy říká indiánské země), nebo potomci evropských přistěhovalců mluvící Španělsky. Hospodářství je málo rozvinuté a závisí na exportu nerostných surovin, stejně nerozvinuté je i zemědělství.
- III. Většina území leží v subtropickém podnebném pásu (suché podnebí, savany sever, pampy – jih). Nejhustěji osídleným územím je okolí La Platy. Největší stát regionu patří mezi vyspělejší země Jižní Ameriky. Základem zemědělství je chov hovězího dobytka a ovcí na úrodných pampách. Kvalitní maso se vyváží i do Evropy. Všechny státy tohoto regionu mají vysoký podíl městského obyvatelstva a nízký přirozený přírůstek.
- IV. Státy tohoto regionu leží v tropickém podnebném pásu a velkou část pokrývají tropické deštné lesy, případně rozsáhlé savan. Typický je vysoký přirozený přírůstek (počet narozených mínus počet zemřelých) a je velký podíl městského obyvatelstva. Hospodářství států se teprve rozvíjí – bohatství jednoho ze států představují ložiska ropy a zemního plynu, jiného zase produkce kávy.

*zpracováno dle: Herink, J., Tlach S. 2006; Holeček M., Janský B. 2014; Kohoutová, A., Preis J. a Dvořák J. 2014; Holeček, M., Janský B. 2008; Svatoňová, H., Hübelová, D., Chalupa, P. 2008; Demek, J., Mališ I. 2008; Šimon, P., Váchová J., Müllerová, L., Tauš, P., Martincová, I. 2013* 

### <span id="page-34-0"></span>**4.1.8 TESTOVÁNÍ POMOCÍ DIDAKTICKÉHO TESTU**

Jak už bylo zmíněno, pretest i posttest byl z praktických důvodů rozdělen na dva celky – geografie přírodního prostředí a geografie společenského (socioekonomického) prostředí Jižní Ameriky (zde byla zařazena témata týkající se vymezených regionů).

Pretesty byly u obou skupin řešeny před započetím výuky daných tematických celků Jižní Ameriky. Realizace posttestů probíhala obvyklým způsobem (jako u běžného testu) – žáci byli s dostatečným předstihem upozorněni na termín testu při vyučovací hodině i prostřednictvím školy online. Jestliže některý žák nebyl přítomen v prvním termínu testu, napsal si test následující hodinu nebo dle domluvy. Pro zvýšení motivace bylo žákům sděleno, že výsledky z didaktických testů budou součástí hodnocení v předmětu zeměpis.

### <span id="page-34-1"></span>4.2 INTERAKTIVNÍ ZEMĚPISNÁ CVIČENÍ JIŽNÍ AMERIKY

Prvním cílem výzkumu bylo vytvořit soubor didaktických cvičení tematického celku Jižní Amerika, využitelných k opakování při vyučovacích hodinách i jako distanční podpora pro domácí opakování žáků. V této části práce je popsán způsob tvorby těchto cvičení, prezentace cvičení a způsob aplikace cvičení do výuky.

### <span id="page-34-2"></span>**4.2.1 TVORBA CVIČENÍ**

Jako nástroj pro vytvoření interaktivních cvičení byl vybrán program Hot Potatoes. Byl zvolen z několika důvodů – má uživatelsky velice přívětivé prostředí (obr. 2), osobně jej v učitelské praxi využívám již několik let a žáci z kontrolní i výzkumné skupiny výstupy z programu znají. Program je po registraci zdarma pro pracovníky státních neziskových vzdělávacích institucí. Je tedy dobrým pomocníkem vyučujícího a vytvořená interaktivní cvičení mohou sloužit k procvičování a opakování látky během vyučování nebo k domácímu samostudiu.

Hot Potatoes je aplikace pro tvorbu interaktivních cvičení. Skládá se z pěti nástrojů podle druhu cvičení a nástroje The Masher, pomocí kterého lze z více cvičení vytvářet celek (např. propojení několika různých na sebe navazujících cvičení).

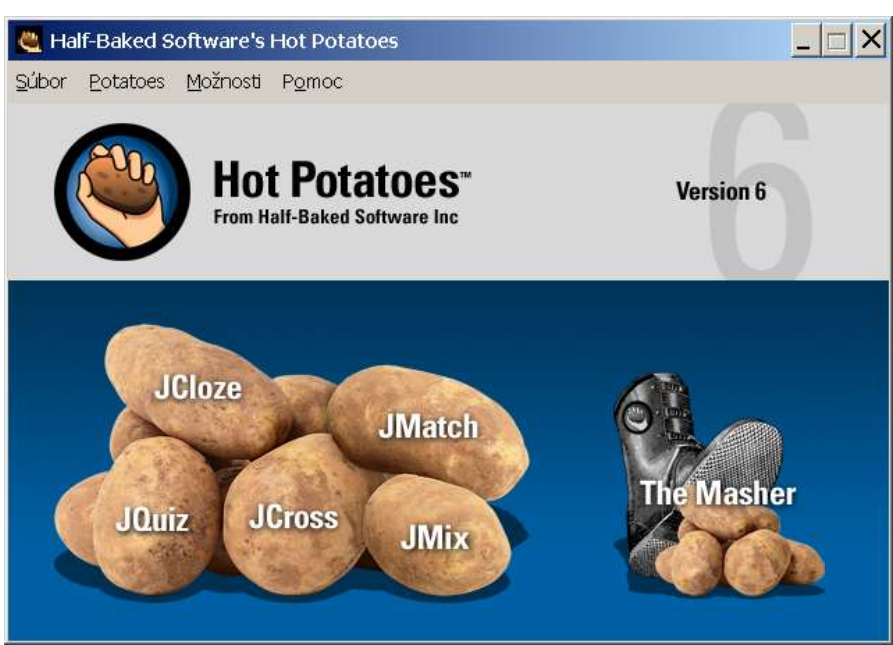

*Obr. 2 – Titulní obrazovka programu Hot Potatoes s nástroji*

JQuiz (obr. 3) slouží k vytváření kvízů – otázky a odpovědi typu pravda/nepravda (případně ano/ne), výběr z odpovědí (jedna správná nebo více správných), případně krátká odpověď (napsaný text).

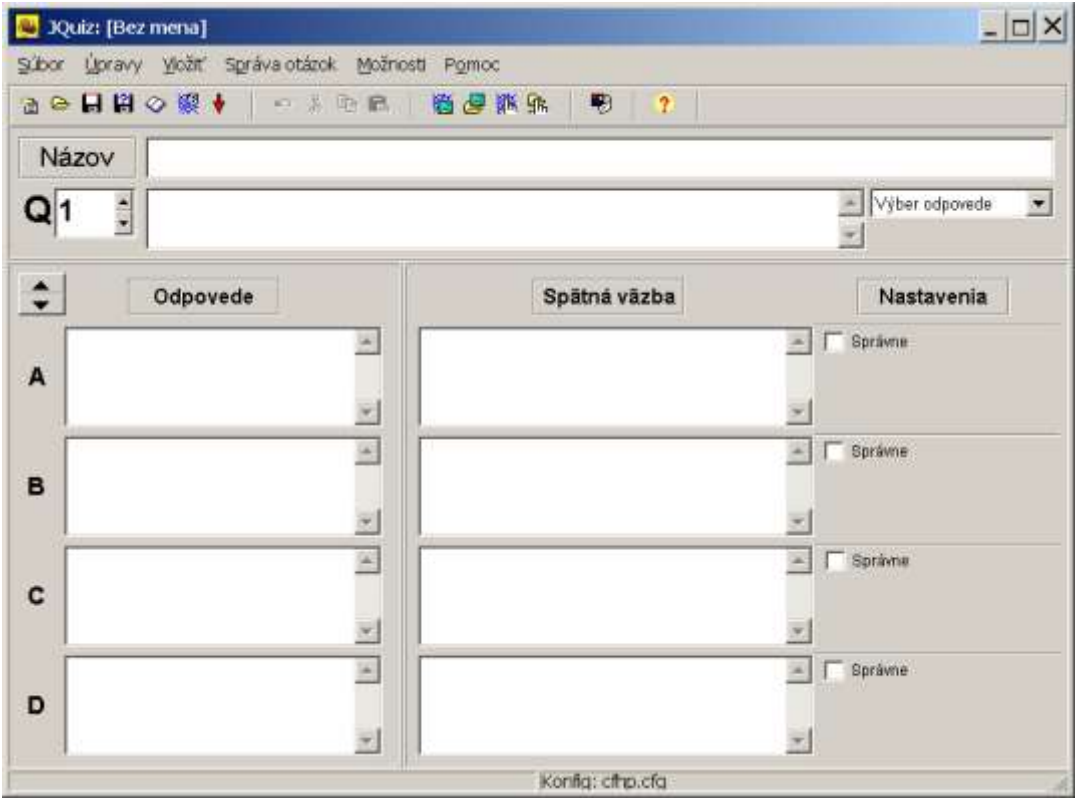

*Obr. 3 – Prostředí nástroje JQuiz*
JMatch (obr. 4) umožňuje spojování (přiřazování, párování) textů (odpovědí) či obrázků. JCloze vytváří cvičení pro doplňování vynechaných částí textu.

|       |                | JMatch: [Bez mena]                                        |        |
|-------|----------------|-----------------------------------------------------------|--------|
|       |                | Súbor Úpravy Vložiť Správa-položiek Možnosti<br>Pomoc     |        |
|       |                | 管⊖日出◇深艰 ♥ │ ∽ ∞ 咱 B<br>₩<br>模色皱体<br>$\boldsymbol{?}$      |        |
| Názov |                |                                                           |        |
|       |                | Vľavo (usporiadané) položky<br>Vpravo (pomiešané) položky | Fix    |
|       | 1              |                                                           | $\Box$ |
|       | $\overline{2}$ |                                                           | $\Box$ |
|       | 3              |                                                           | П      |
|       | 4              |                                                           | $\Box$ |
|       | 5              |                                                           | $\Box$ |
|       |                | ???<br>Obvyklý:                                           |        |
|       |                | Konfig: english6.cfg                                      | h      |

*Obr. 4 – Prostředí nástroje JMatch*

Pomocí JMix lze vytvořit zpřeházený slovosled věty. JCross je nástroj pro tvorbu křížovek. Při řešení cvičení získává uživatel zpětnou vazbu – sdělení s vyhodnocením, zda se jedná o správnou či chybnou odpověď, informaci, jaké procentuální úspěšnosti testující dosáhl. U některých cvičení je možné zobrazit nápovědu.

Všechna vytvořená cvičení lze uložit ve formátu html nebo balíčku SCORM, případně exportovat pro tisk (převést do textové podoby či vytisknout) nebo pro WebCT. Výsledná cvičení je tak možné vkládat jako html přímo na webové stránky nebo spouštět v internetovém prohlížeči například na lokálním či sdíleném školním disku. Soubor je vytvořen v xhtml a k interakci využívá JavaScript – výsledný soubor lze tedy v případě potřeby upravit.

SCORM balíček je soubor s webovým obsahem zabalený tak, aby vyhovoval SCORM standardu pro výukové objekty (learning objects) – může obsahovat vyjma internetových stránek také grafické objekty, JavaScripty, Flash animace a další obsah zobrazovatelný internetovým prohlížečem. Balíček SCORM lze nahrát do elearningových systémů, které ho podporují. Pomocí modulu Hot Potatoes lze implementovat testy do rozšířeného a oblíbeného e-learningového prostředí Moodle. Školní informační systém "Škola online", který využívá většina plzeňských základních škol, balíčky SCORM podporuje.

Cvičení byla vytvářena pomocí nástrojů JMatch (spojovačka) a JQuiz (kvízů) s různými druhy odpovědí. Tyto typy cvičení používám nejčastěji, protože se vyplňují nejrychleji a lze je snadno plnit na interaktivní tabuli. Stejně jako didaktické testy i cvičení byla tematicky rozdělena na přírodní prostředí Jižní Ameriky a společenské prostředí Jižní Ameriky (viz tabulka 4).

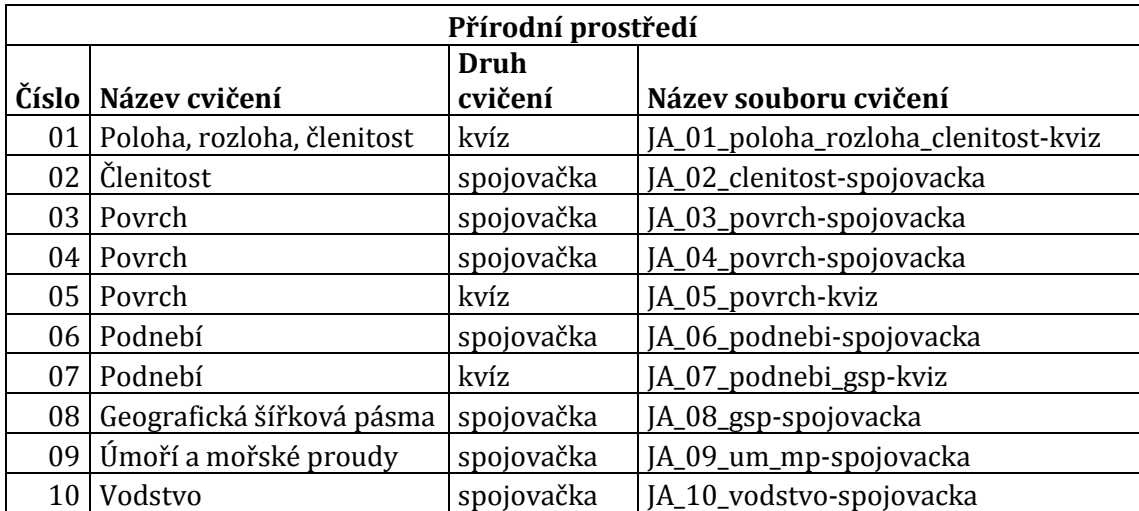

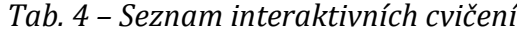

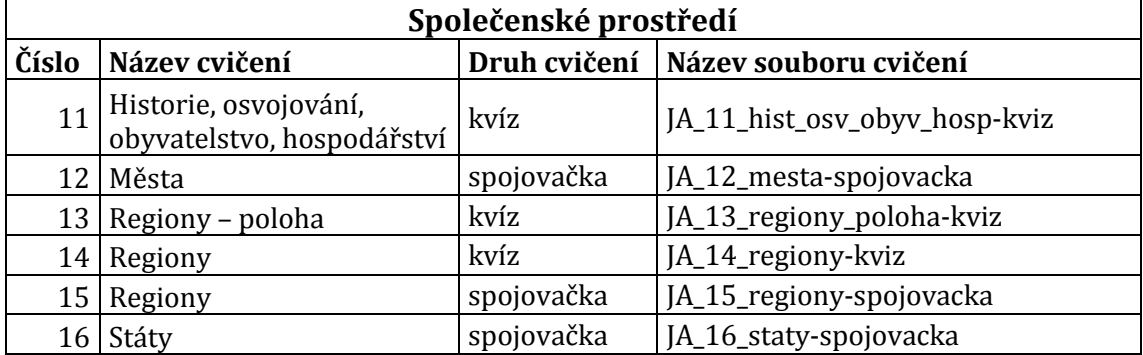

Při vytváření interaktivních cvičení byly použity různé, většinou opensourcové mapové zdroje a mapy vytvořené v programu ArcMap. Záměrně byly použity různé

mapy s odlišnými zobrazeními včetně map, které žáci znají z atlasu. Pro úpravu většiny zdrojů (vektorových i rastrových) byl použit vektorový editor Inkscape. Při obsahové části bylo čerpáno ze stejných zdrojů jako při tvorbě didaktických testů. Jak je vidět v tabulce 4 byly názvy souborů zvoleny tak, aby bylo rozpoznatelné téma i typ cvičení.

### **4.2.2 PRAKTICKÁ APLIKACE CVIČENÍ DO VÝUKY**

Výuka ve vyučovacích hodinách zeměpisu probíhala ve výzkumné i kontrolní skupině standardně s tím rozdílem, že ve výzkumné skupině byla aplikována interaktivní cvičení. Ta byla distribuována jak prezenčně, tak distančně v souladu s principy bledned learningu.

# **Výuka v experimentální a kontrolní skupině**

Výuka v experimentální i kontrolní skupině probíhala obdobným způsobem jako každý rok. Byly používány standardní vyučovací metody – diskuse, skupinová diskuse, práce s odborným textem, kooperativní práce, názorně-demonstrační metody a různé aktivizující metody (didaktické hry apod.) Největší důraz byl kladen na práci s atlasem (samostatnou i skupinovou). V experimentální skupině, byla řada činností sloužící k upevňování učiva nahrazena interaktivními cvičeními viz kapitola níže.

### **Aplikace cvičení do výuky v experimentální skupině**

Prezenčně byla cvičení aplikována přímo ve vyučování jako fixační forma cvičení prostřednictvím interaktivní tabule formou opakování na konci vyučovací hodiny případně na začátku či v průběhu, dle stavu probrané látky. Žáci chodili k interaktivní tabuli a plnili daná cvičení. Případné dotazy a nesrovnalosti byly ihned zodpovězeny, vazby a souvislosti dovysvětleny. Pro zvýšení motivace žáci věděli, že těm nejaktivnějším jsou připočítávány plusové body, které byly zahrnuty do hodnocení. Prezenčně byla cvičení prováděna také na počítačích v počítačové učeně individuálně (žáci sami individuálně řešili úkoly).

Distančně cvičení probíhala tak, že byla žákům zveřejněna prostřednictvím školního systému Škola online. Před nasazením interaktivních cvičení byli žáci seznámeni s možnostmi přístupu prostřednictvím informačního systému Školy online (příloha 2) s názornou ukázkou (obdobná cvičení jsme již v loňském roce využívali).

Prostředí Školy online umožňuje vkládat výukové materiály, které se v žákovském prostředí zobrazují žákům. Do webového školního systému mají všichni žáci dle školního řádu povinnost pravidelně přistupovat. Do tohoto systému dostávají žáci od vyučujících materiály a informace související s výukou a tak jsou tento systém zvyklí používat pravidelně (v rozvrhu mají zobrazeny důležité informace například o domácích úkolech či budoucích testech). Ve Škole online byla cvičení nahrána ve formě balíčku SCORM a také ve formě souborů webové stránky. Ke spuštění testů v domácím prostředí tedy stačilo mít internetový prohlížeč. Dle zpětných reakcí žáci ke cvičením přistupovali jak ze stolních a přenosných počítačů, tak i z mobilních zařízení (jen na iosovském prohlížeči Safari nefungovala některá cvičení korektně).

# 4.3 DOTAZNÍK

Při hledání odpovědi na část výzkumné otázky – zda aplikace interaktivních cvičení bude mít kladný vliv na ochotu opakovat si a na četnost opakování, byla využita metoda dotazníku. *Dotazník* je způsob písemného kladení otázek a získávání písemných odpovědí. Je určen především pro hromadné získávání údajů (Gavora, 2010).

Dotazník měl sloužit také jako zpětná vazba na aplikaci interaktivních cvičení. Dle Průchy (1999) je dotazník jedna z nejpoužívanějších metod v pedagogice pro zjišťování názorů a postojů žáků.

Žáci kontrolní i výzkumné třídy již měli zkušenost s interaktivními cvičeními z loňského roku, bylo možné od obou skupin získat zpětnou vazbu. Od každé skupiny byly zjišťovány různé informace, proto byly vypracovány dva různé dotazníky pro obě skupiny. Pro výzkumné účely byla použita online služba Click4Survey (příloha 1) pro výzkumnou skupinu (obsáhlejší dotazník) a klasická tištěná forma dotazníku pro kontrolní skupinu. Z vlastní zkušenosti vím, že služba Click4Survey ve verzi zdarma je na jednoduchý dotazník bez složitější analýzy použitelná.

Dle Gavory (2000) je vhodné znění otázek přezkoušet v sondě – proto bylo osloveno několik žáků a formou interview bylo zjišťováno, zda jsou otázky dostatečně srozumitelné. Přímo při vyplňování dotazníku jsem byl přítomen, a případné nejasnosti byly operativně vyřešeny a dovysvětleny. Dle Gavory (2000) by měl být dotazník dlouhý jen tolik, aby výzkumník získal potřebné údaje – proto byly vytvořeny dotazníky, co možná nejkratší. V obou skupinách byl dotazník aplikován

nedlouho po provedení posledního posttestu. Pro výzkumnou skupinu 10 otázek a pro kontrolní pouze 4 otázky (vyjma identifikačních). Návratnost obou dotazníků, vzhledem ke způsobu šetření a distribuce byla 100%.

## **4.3.1 DOTAZNÍK PRO KONTROLNÍ SKUPINU**

Dotazník pro kontrolní skupinu zjišťoval primárně to, zda by žáci kontrolní skupiny chtěli při vyučovací hodině procvičovat (opakovat) látku pomocí interaktivních cvičení a zda by chtěli mít možnost využít interaktivní cvičení k samostudiu prostřednictvím Školy online.

V tomto dotazníku byla použita jedna otevřená otázka, jedna polootevřená otázka a dvě uzavřené otázky. První dvě otázky (vyjma identifikačních) zjišťovaly obecnou četnost a způsob procvičování látky ze zeměpisu. Tyto otázky nebyly meritorní, jen dokreslují celkový obraz způsobu práce žáků doma i ve škole a jsou zajímavé z hlediska pedagogické praxe. Pro výzkum byly významné otázky 3. a 4.

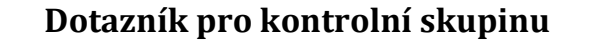

**Jméno a příjmení:**

**1. Jak často si (průměrně) během týdne procvičuješ probranou látku mimo školu pomocí učebnice, sešitu? Uveď číslovku**

**2. Jakým způsobem (jaký zdroj používáš) si procvičuješ?**

### a) sešit

- b) učebnice
- c) zeměpisné kvízy, hry na internetu
- d) jiné (napiš)
- **3. Líbilo by se ti, kdybys měl k domácí přípravě k dispozici online cvičení, pomocí kterých by sis mohl probrané učivo procvičit (například takové, které jsme v Zeměpisu využívali v 6. třídě prostřednictvím Školy online)?**
	- a) ano
	- b) spíše ano
	- c) spíše ne
	- d) ne
- **4. Líbilo by se ti, kdybyste při vyučování opakovali látku pomocí interaktivních cvičení (například takových, které jsme v Zeměpisu využívali v 6. třídě)?**
	- a) ano
	- b) spíše ano
	- c) spíše ne
	- d) ne

# **4.3.2 DOTAZNÍK PRO VÝZKUMNOU SKUPINU**

Cíl dotazníku byl totožný s částí výzkumné otázky – zda aplikace interaktivních cvičení bude mít kladný vliv na ochotu opakovat si. Dotazník pro výzkumnou skupinu byl obsáhlejší, proto byla využita webová forma distribuce Click4Survey. Žáci vyplnili dotazník v počítačové učebně. V tomto dotazníku byly použity typy otázek: tři otevřené otázky a sedm uzavřených otázek. Všechny otázky vyjma poslední, byly povinné.

Z výzkumné skupiny těsně po výzkumu před dotazníkovým šetřením odešel jeden žák, proto je odpovědí o jednu méně než celkový počet žáků při experimentu.

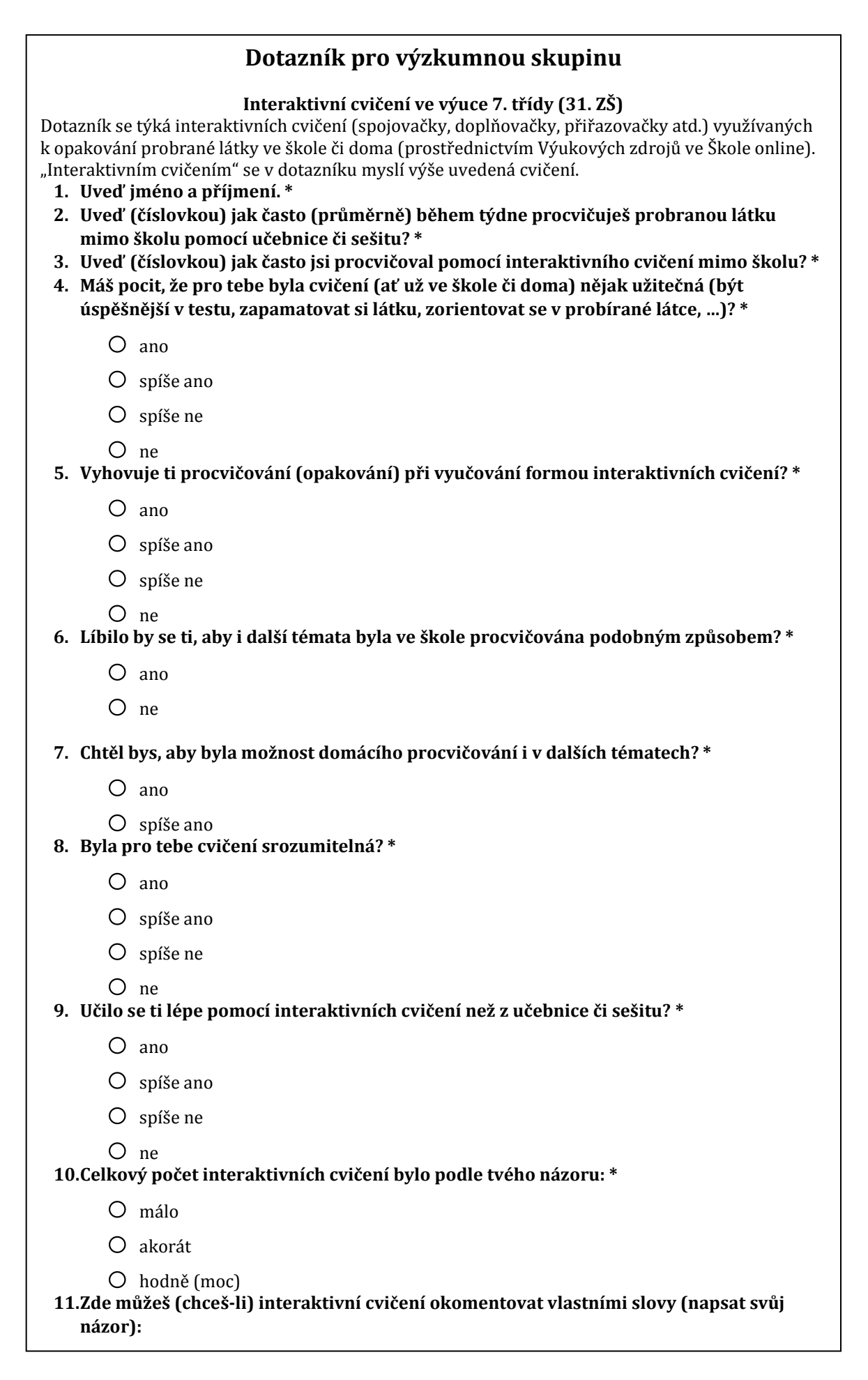

# **5 VÝSLEDKY**

# **5.1.1 INTERAKTIVNÍ ZEMĚPISNÁ CVIČENÍ JIŽNÍ AMERIKY**

V následující kapitole jsou prezentována jednotlivá cvičení s doplňkovým textem návaznosti na očekávané výstupy. Vzhledem k výstupům Rámcového vzdělávacího programu a Školního vzdělávacího programu pro předmět zeměpis na základní škole, byl kladen větší důraz na témata přírodního prostředí světadílu. Cvičení nezahrnují veškeré učivo, ani nepokrývají veškeré výstupy, a to vzhledem k možnostem programu a také proto, aby žáci nebyli přesyceni množstvím cvičení viz kapitola 3.2.5.

# **Přírodní prostředí Jižní Ameriky**

V rámci látky "poloha, rozloha, členitost" bylo vytvořeno kvízové cvičení JA\_01\_poloha\_rozloha\_clenitost-kviz. Ukázka z cvičení je na obrázku č. 5, zbytek cvičení v přílohách č. 5, 6 a 7.

Toto cvičení se zaměřuje na tyto výstupy:

- lokalizuje na mapách světadíl Jižní Ameriku, určí její geografickou polohu v zeměpisné síti a polohu vzhledem k sousedním kontinentům a oceánům, k zemským polokoulím;
- určí a vyhledá průběh zemského rovníku a obratníku Kozoroha Jižní Amerikou;
- porovná rozlohu Jižní Ameriky s rozlohou ostatních světadílů.

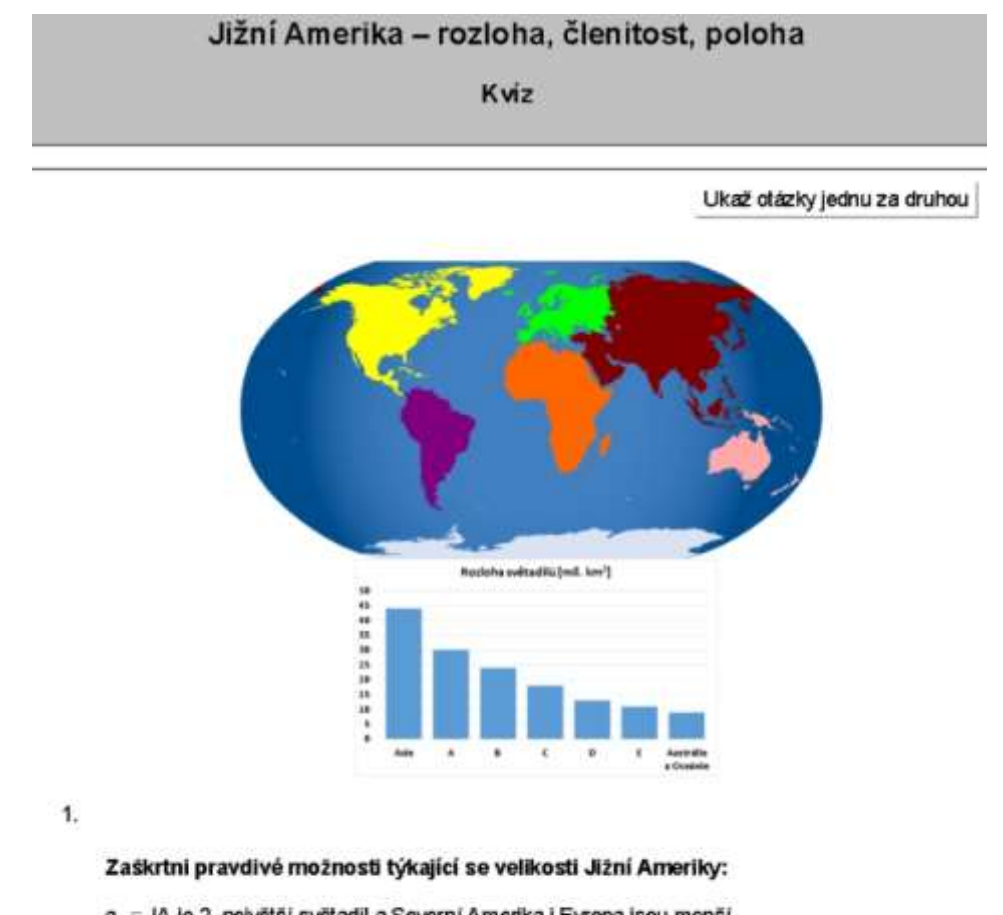

a. - JA je 2. největší světadil a Severní Amerika i Evropa jsou menší b. ⊤JA je 4. největší světadil a Evropa i Antarktida jsou menší<br>c. ⊤JA je 4. největší světadil a Severní Amerika i Afrika jsou větší

d. - JA je 2. největší světadil a Austrálie i Evropa jsou menší

Zkontroluj

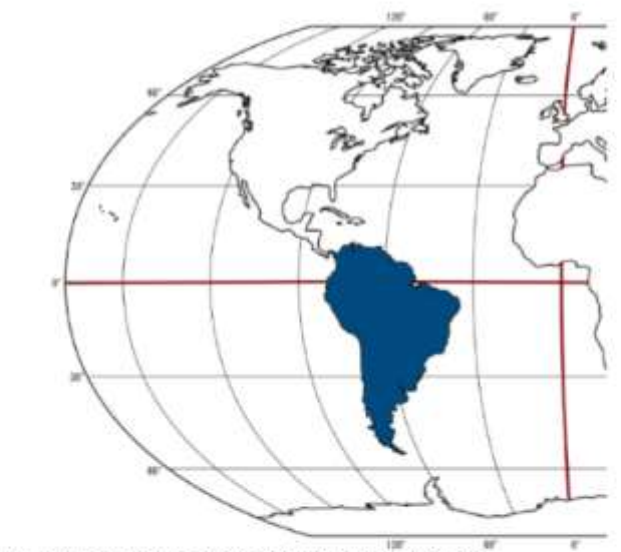

- 2. Dle obrázku urči, na jakých polokoulích leží Jižní Amerika:
	- $a \, \Gamma S$  $b. - J$  $c. \neg V$  $d. \neg Z$

*Obr. 5 – JA\_01\_poloha\_rozloha\_clenitost-kviz – část 1*

V rámci látky "členitost" bylo vytvořeno spojovací cvičení JA\_02\_clenitostspojovacka viz obrázek č. 6. Toto cvičení se zaměřuje na tento výstup:

- pojmenuje a vyhledá v mapách Jižní Ameriky základní významné prvky horizontální členitosti: významné části pobřeží, moře a zálivy, ostrovy, poloostrovy.

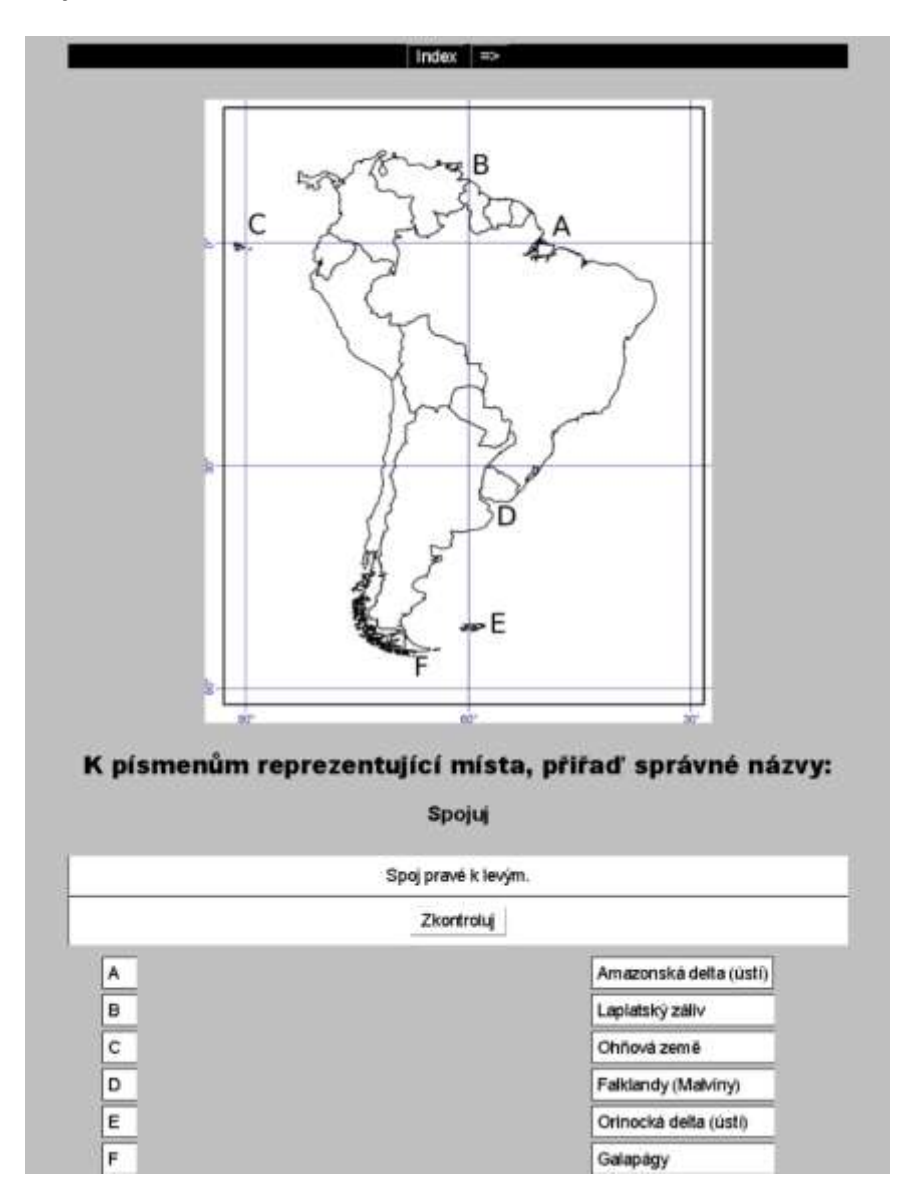

*Obr. 6 – JA\_02\_clenitost-spojovacka*

Pro téma "povrch" byla vytvořena dvě spojovací a jedno kvízové cvičení. Na obrázku 7 je uveden příklad, zbylá cvičení jsou prezentována v příloze č. 8 a 10.

Tato cvičení se zaměřují na výstup:

- pojmenuje a určí polohu nejvýznamnějších povrchových útvarů – přírodní celky Jižní Ameriky a určí nejvyšší horské vrcholy Jižní Ameriky.

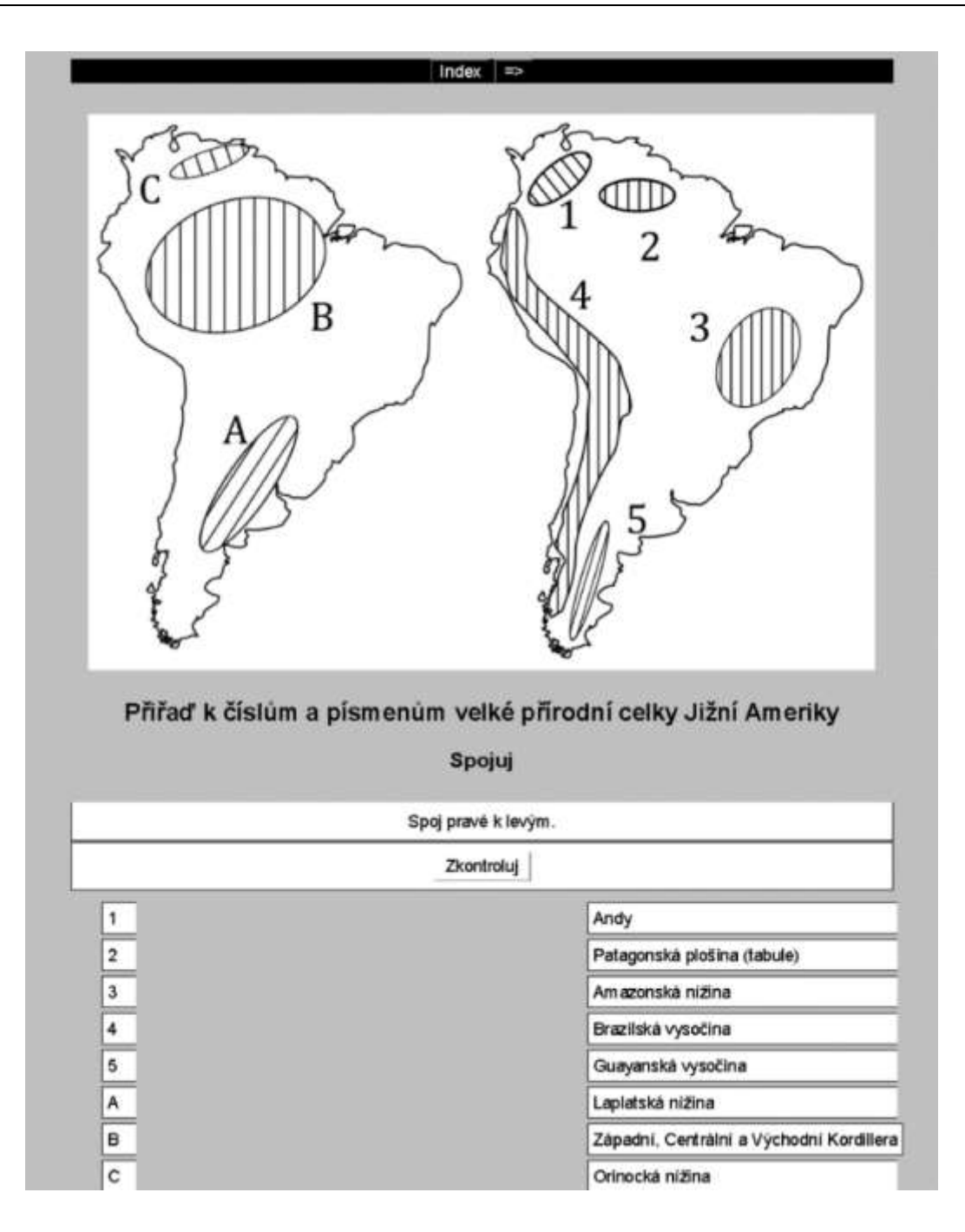

*Obr. 7 – JA\_03\_povrch-spojovacka*

V rámci látky "podnebí a podnebné oblasti" bylo zpracování spojovací (výběrové) cvičení viz obr 8. To se zaměřovalo na výstupy:

- vymezí geografickou polohu Jižní Ameriky z hlediska umístění v podnebných pásech (oblastech).

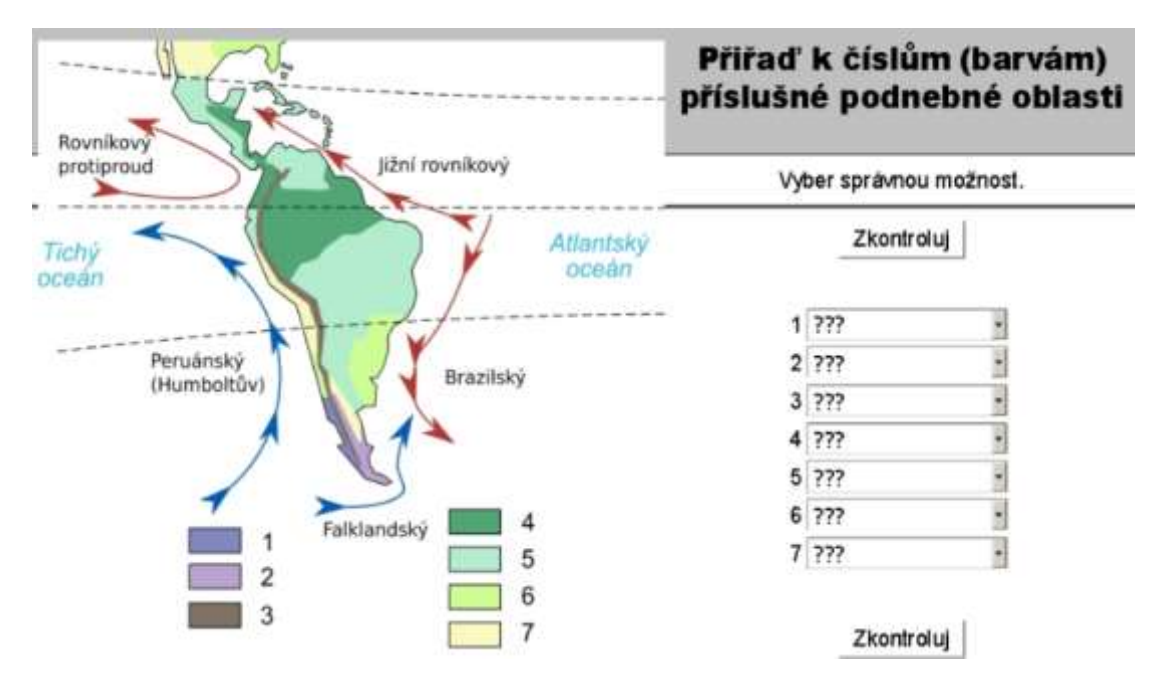

*Obr. 8 – JA\_06\_podnebi-spojovacka*

Téma "podnebí, vodstvo, šířková pásma" které bylo zapracováno do jednoho kvízového cvičení. Část cvičení je na obrázku 9, druhá část v příloze č. 11. Zaměřuje tyto výstupy:

- porovná podnebí v jednotlivých oblastech Jižní Ameriky podle teploty a množství srážek, podle vlivu oceánských proudů a tvarů zemského povrchu, určí jednotlivá podnebná pásma;
- určí úmoří jihoamerického světadílu;
- pojmenuje významná jezera a řeky jihoamerického světadílu;

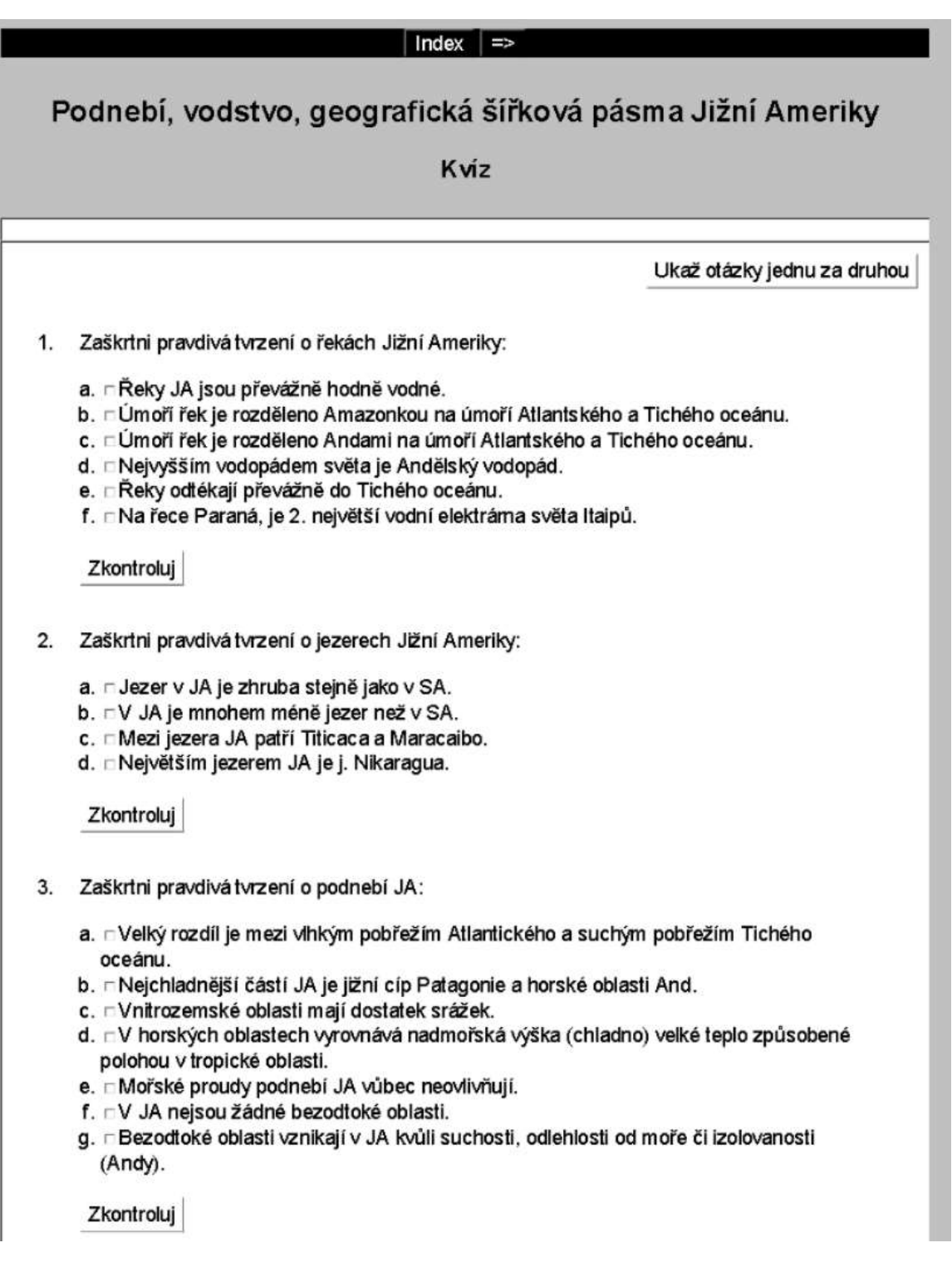

*Obr. 9 – JA\_07\_podnebi\_gsp-kviz – část 1*

Cvičení na téma "rozšíření rostlinstva a živočišstva v šířkových pásmech" (obr. č. 10), na téma "úmoří a mořské proudy" (příloha č. 12) a "řeky a jezera" (příloha č. 13) – se zaměřují na tyto výstupy:

- vyjmenuje příklady jihoamerického rostlinstva a zvířeny a zařadí je do příslušných podnebných pásů a do geografických šířkových pásem;
- určí úmoří jihoamerického světadílu;
- určí bezodtokové oblasti a významné mořské proudy;
- vyhledá v mapách toky největších jihoamerických řek a velkých jezer jihoamerického světadílu.

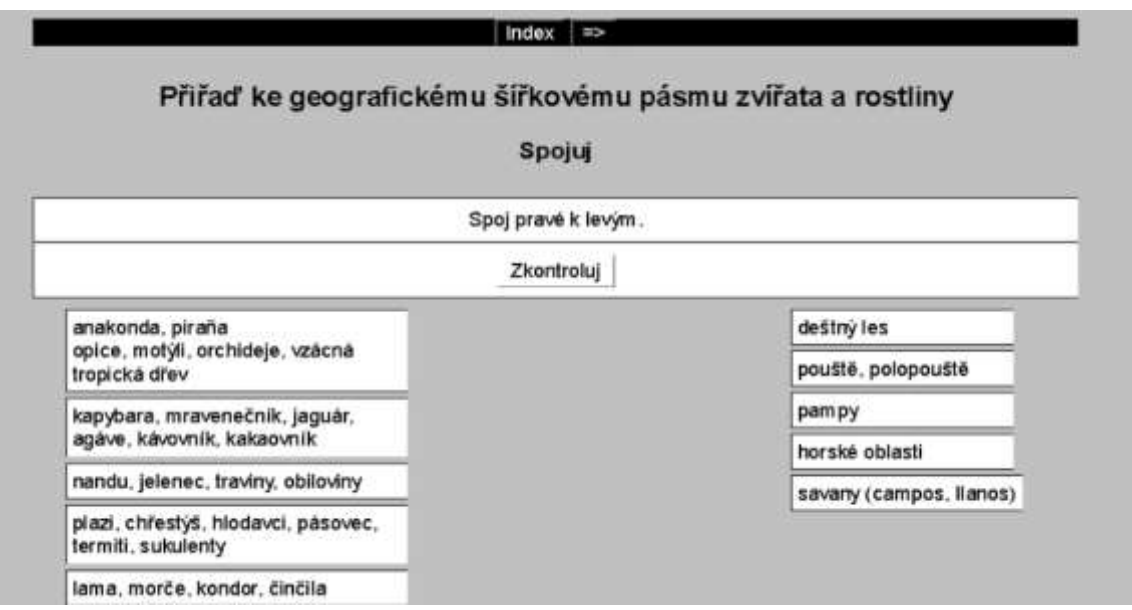

*Obr. 10 – JA\_08\_gsp-spojovacka*

# **Společenské prostředí a regiony Jižní Ameriky**

V rámci učební látky "historie, obyvatelstvo, hospodářství Jižní Ameriky" bylo vytvořeno jedno kvízové cvičení. Ukázka z cvičení je na obrázku č. 11, zbytek cvičení v přílohách č. 14 a č. 15.

Toto cvičení se zaměřuje na tyto výstupy:

- zná předkolumbovskou kulturu indiánských kmenů říši Inků;
- zná politické, kulturní a hospodářské důsledky osídlování Latinské Ameriky pro vývoj světadílu;
- vyhledá na mapách nejhustěji a řídce osídlené oblasti;

- zná příčiny nerovnoměrnosti v rozmístění obyvatelstva;

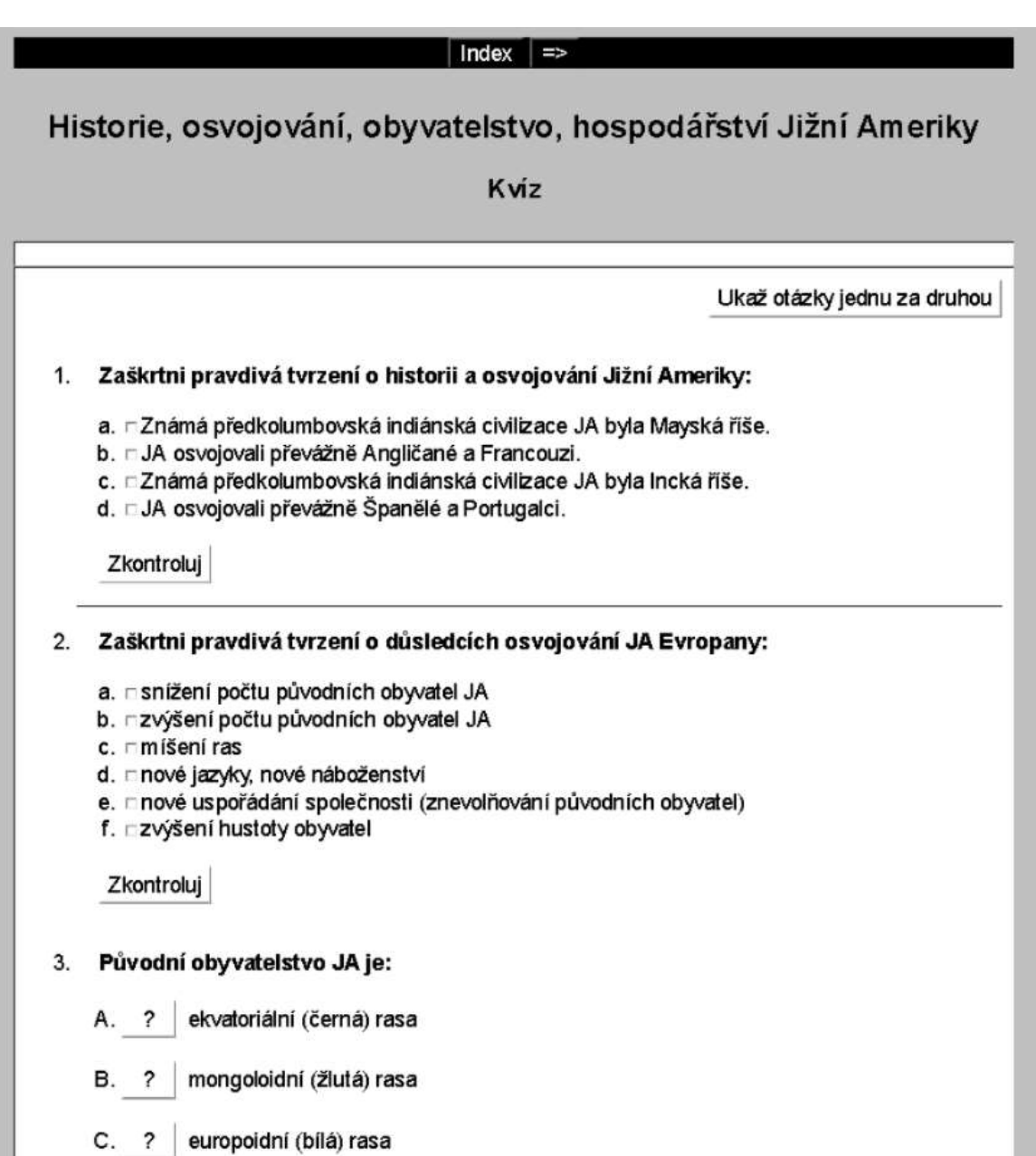

*Obr. 11 – JA\_11\_hist\_osv\_obyv\_hosp-kviz – část 1*

K tématu "sídla" bylo vypracováno přiřazovací cvičení, je zobrazeno na obr. 12. Zaměřuje tento výstup:

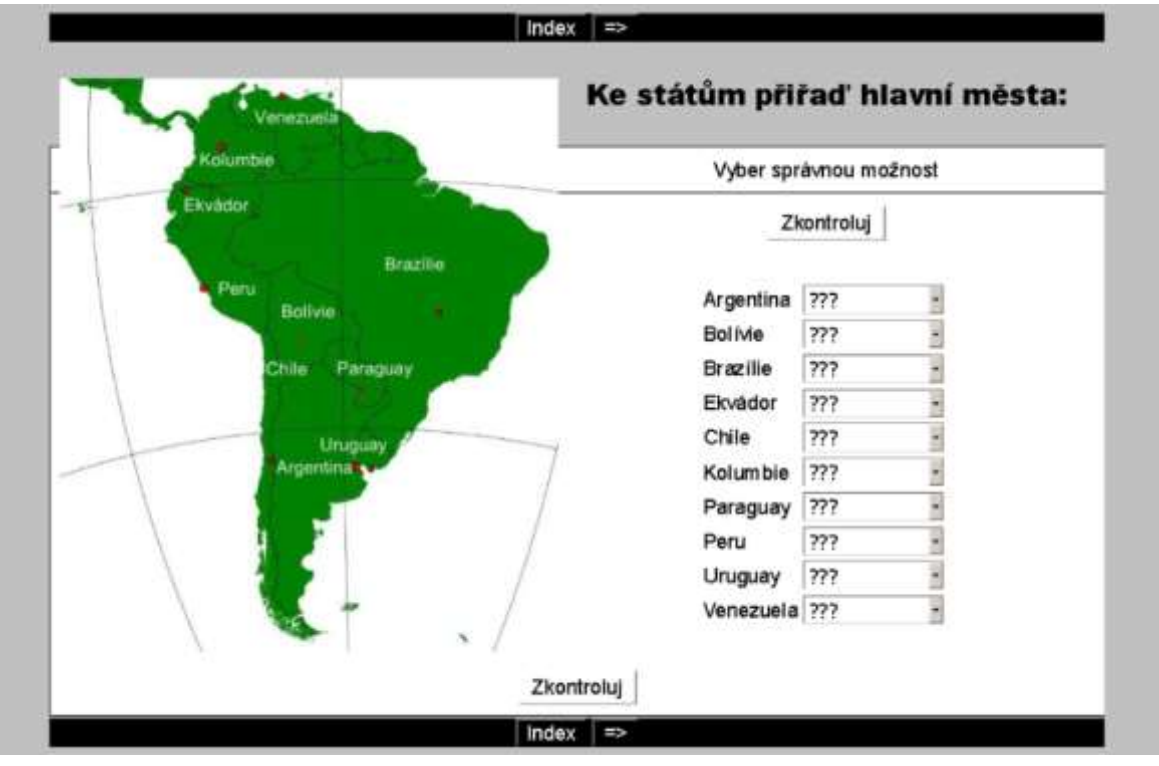

- přiřadí důležitá města ke státům

*Obr. 12 – JA\_12\_mesta-spojovacka*

Rozsáhlejší téma "regiony" bylo rozpracováno do pěti cvičení. Na obrázku č. 13 a č. 14 jsou uvedeny 2 příklady (části) těchto cvičení. Zbylá cvičení jsou uvedena v příloze (přílohy č. 16, 17, 18, 19, 20).

*Cvičení se dle výstupů zaměřují na to, aby žák:*

- na mapě vymezí regiony;
- lokalizuje na mapách regiony a jejich nejdůležitější státy a určí jejich geografickou polohu v zeměpisné síti a polohu vůči sousedním státům a regionům;
- popíše přírodní poměry nejvýznamnějších regionů států;
- vymezí hlavní sídelní a hospodářské regiony oblastí;
- charakterizuje hospodářský a politický význam Brazílie v současném světě.

4. Zaškrtni nejpravdivější důvody toho, proč je Brazilie hospodářsky vyspělejší než ostatní státy JA?

A. ? Protože se zde pořádají kamevaly a hraje nejlepší fotbal na světě.

B. ? Protože ji kolonizovali Portugalci, je největší a nejidnatější stát JA.

C. ? Protože leží ve výhodné poloze, má příhodné přirodní podmínky (klima) pro pěstování plodin a obrovské nerostné bohatství.

D. ? Protože má obrovské nerostné bohatství a obyvatelstvo se soustředí hlavně ve městech, kde je rozvinutý průmysl.

#### 5. Největší problémy Brazilie jsou:

a. Casté kamevaly

- a. ⊢case karievaly<br>b. r∵ničivé blizárdy, povodně a zemětřesení<br>c. r∵nerovnoměrné rozložení bohatství
- d. robrovské množství obyvatel, žijících ve chudinských čtvrtích (favelách)
- 
- e. mpoloha v tropické oblasti<br>f. mničení (kácení, vypalování) deštného lesa

Zkontroluj

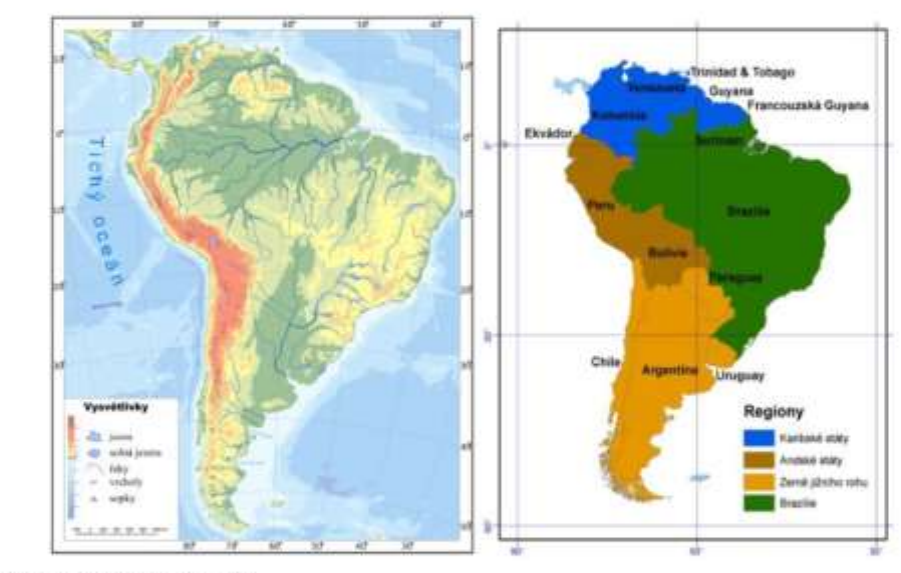

#### Charakterizuj přírodní poměry Brazilie:

- a. Leží převážně v tropickém podnebném pásu.
- b. r. Velkou část území tvoří Amazonský deštrý les,<br>c. r. Nejvýznamnější řekou Brazílie je Paraná,<br>d. r. V. Brazílii nejsou pohoří, pouze nížiny,
- 
- 
- e. r Brazilie je přimořský stát.

Zkontroluj

 $\mathbf{6}$ 

7. Zaškitní pravdivá tvrzení o Andských státech:

- a. r jsou málo hospodářsky rozvinuté
- 
- b. r většina obyvatel hovoří anglicky<br>c. r velký podíl indiánů a mesticů
- d. mhospodářství závisí na exportu nerostných surovin
- 
- e. r zemědělství se orientuje na pěstování pšenice na vývoz<br>f. r Peru se podíli na světovém rybolovu díky blízkosti studeného Humboltova proudu (hodně planktonu = hodně ryb).

Zkontroluj

*Obr. 13 – JA\_14\_regiony-kviz – část 2*

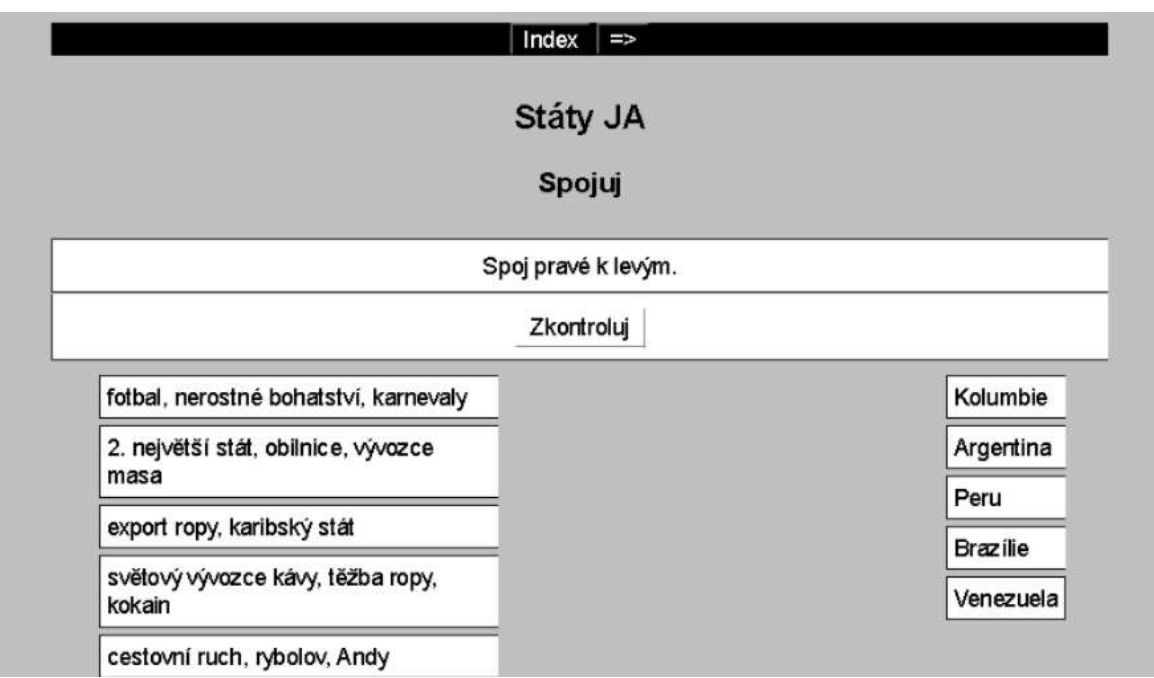

### *Obr. 14 – JA\_16\_staty-spojovacka*

Cvičení včetně zdrojů do programu Hot Potatoes jsou součástí příloh na CD přiloženém k bakalářské práci.

### 5.2 VÝSLEDKY PRETESTU A POSTTESTU

Z pretestu i posttestu obou témat dohromady bylo možno získat 38 bodů. Vzhledem k tomu, že v pracovní verzi byly započítávány půlbody a čtvrtbody, což by se špatně započítávalo ve statistice, byly části bodů přepočítány na celá čísla (čtvrtbod = 1 bod, půlbod = 2 body, celý bod 4 body). Proto bylo možno získat maximálně 152 bodů.

Nejméně bodů žáci získávali z úloh odpovídající vyšší úrovni Bloomovy taxonomie a propojení souvislostí ze získaných faktů (např. příčiny vzniku poušti Atacama) a nejlepších naopak z úrovně nejnižší.

K názornému porovnání výsledků skupin byl použit S-L graf viz kapitola 4. 2. 3. a tabulka četností.

# **5.2.1 PRETEST**

Výsledek pretestu ukázal, že žáci z výzkumné skupiny dosáhli dvou nejnižších výsledků a zároveň tří nejvyšších výsledků (tab. 5 a tab. 6). Výzkumná skupina má větší rozptyl hodnot. Žáci kontrolní skupiny byli celkově o něco úspěšnější (viz graf 2).

| Kontrolní s. |                | Výzkumná s. |
|--------------|----------------|-------------|
|              | 0              |             |
|              | 1              | 8           |
| 877655221    | $\overline{2}$ | 1112567799  |
| 766643111    | $\overline{3}$ | 000115      |
| 86554200     | 4              | 22          |
|              | 5              | 46          |
|              | 6              |             |
|              |                |             |
|              |                |             |

*Graf 2 – S-L graf výsledků pretestu*

| výsledek<br>testu (počet | četnost        | relativní<br>četnost | kumulativní |
|--------------------------|----------------|----------------------|-------------|
| bodů)                    | $(n_i)$        | $(f_i)$              | četnost     |
| 21                       | $\mathbf 1$    | 0,04                 | 1           |
| 22                       | 2              | 0,08                 | 3           |
| 25                       | 2              | 0,08                 | 5           |
| 26                       | $\overline{1}$ | 0,04                 | 6           |
| 27                       | 2              | 0,08                 | 8           |
| 28                       | $\overline{1}$ | 0,04                 | 9           |
| 31                       | 2              | 0,08                 | 11          |
| 33                       | $\mathbf 1$    | 0,04                 | 12          |
| 34                       | $\overline{1}$ | 0,04                 | 13          |
| 36                       | 3              | 0,12                 | 16          |
| 37                       | $\overline{1}$ | 0,04                 | 17          |
| 40                       | $\overline{2}$ | 0,08                 | 19          |
| 42                       | $\overline{1}$ | 0,04                 | 20          |
| 44                       | $\overline{1}$ | 0,04                 | 21          |
| 45                       | $\overline{2}$ | 0,08                 | 23          |
| 46                       | $\overline{1}$ | 0,04                 | 24          |
| 48                       | $\overline{1}$ | 0,04                 | 25          |
| 55                       | $\overline{1}$ | 0,04                 | 26          |
|                          | 26             |                      |             |

*Tab. 5 – Výsledky pretestu kontrolní skupiny*

*Tab. 6 – Výsledky pretestu výzkumné skupiny*

| výsledek<br>testu (počet<br>bodů) | četnost<br>$(n_i)$ | relativní<br>četnost<br>$(f_i)$ | kumulativní<br>četnost |
|-----------------------------------|--------------------|---------------------------------|------------------------|
| 7                                 | 1                  | 0,04                            | 1                      |
| 18                                | $\mathbf{1}$       | 0,04                            | $\overline{2}$         |
| 21                                | 3                  | 0,13                            | 5                      |
| 22                                | $\mathbf 1$        | 0,04                            | 6                      |
| 25                                | $\overline{1}$     | 0,04                            | 7                      |
| 26                                | $\mathbf 1$        | 0,04                            | 8                      |
| 27                                | 2                  | 0,08                            | 10                     |
| 29                                | $\overline{2}$     | 0,08                            | 12                     |
| 30                                | 3                  | 0,13                            | 15                     |
| 31                                | $\overline{2}$     | 0,08                            | 17                     |
| 35                                | $\mathbf 1$        | 0,04                            | 18                     |
| 45                                | 2                  | 0,08                            | 20                     |
| 54                                | $\mathbf{1}$       | 0,04                            | 21                     |
| 56                                | $\mathbf 1$        | 0,04                            | 22                     |
| 61                                | $\overline{1}$     | 0,04                            | 23                     |
| 80                                | 1                  | 0,04                            | 24                     |
|                                   | 24                 |                                 |                        |

# **5.2.2 POSTTEST**

Posttestu ukázal, že žáci z výzkumné skupiny dosáhli čtyř nejvyšších výsledků a zároveň i nejnižší výsledek viz tab. 7 a tab. 8. Z grafu je patrné, že výzkumná skupina má větší rozptyl hodnot. Žáci výzkumné skupiny byli celkově nepatrně úspěšnější než žáci kontrolní skupiny (viz graf 3).

| výsledek     |                | relativní |                         |
|--------------|----------------|-----------|-------------------------|
| testu (počet | četnost        | četnost   | kumulativní             |
| bodů)        | $(n_i)$        | $(f_i)$   | četnost                 |
| 43           | $\mathbf{1}$   | 0,04      | 1                       |
| 44           | $\overline{c}$ | 0,08      | 3                       |
| 45           | $\overline{1}$ | 0,04      | $\overline{\mathbf{4}}$ |
| 46           | $\overline{2}$ | 0,08      | 6                       |
| 49           | $\overline{1}$ | 0,04      | 7                       |
| 54           | $\overline{1}$ | 0,04      | 8                       |
| 55           | $\overline{1}$ | 0,04      | 9                       |
| 56           | $\mathbf{1}$   | 0,04      | 10                      |
| 57           | $\overline{1}$ | 0,04      | 11                      |
| 59           | $\overline{c}$ | 0,08      | 13                      |
| 60           | $\overline{1}$ | 0,04      | 14                      |
| 62           | $\overline{1}$ | 0,04      | 15                      |
| 69           | $\overline{1}$ | 0,04      | 16                      |
| 70           | $\mathbf{1}$   | 0,04      | 17                      |
| 72           | $\mathbf{1}$   | 0,04      | 18                      |
| 73           | $\overline{2}$ | 0,08      | 20                      |
| 77           | $\overline{1}$ | 0,04      | 21                      |
| 81           | $\overline{1}$ | 0,04      | 22                      |
| 85           | $\mathbf{1}$   | 0,04      | 23                      |
| 87           | $\overline{1}$ | 0,04      | 24                      |
| 88           | $\overline{1}$ | 0,04      | 25                      |
| 94           | $\overline{1}$ | 0,04      | 26                      |
|              | 26             |           |                         |

*Tab. 7 – Výsledky posttestu kontrolní skupiny*

| výsledek     |                | relativní |                |
|--------------|----------------|-----------|----------------|
| testu (počet | četnost        | četnost   | kumulativní    |
| bodů)        | $(n_i)$        | $(f_i)$   | četnost        |
| 30           | $\overline{1}$ | 0,04      | 1              |
| 40           | $\mathbf{1}$   | 0,04      | $\overline{2}$ |
| 41           | $\overline{1}$ | 0,04      | 3              |
| 45           | $\overline{1}$ | 0,04      | 4              |
| 54           | $\overline{2}$ | 0,08      | 6              |
| 62           | $\overline{1}$ | 0,04      | 7              |
| 65           | $\overline{1}$ | 0,04      | 8              |
| 70           | $\overline{1}$ | 0,04      | 9              |
| 71           | $\overline{1}$ | 0,04      | 10             |
| 72           | $\overline{2}$ | 0,08      | 12             |
| 76           | $\overline{1}$ | 0,04      | 13             |
| 83           | $\overline{1}$ | 0,04      | 14             |
| 86           | $\overline{1}$ | 0,04      | 15             |
| 85           | $\mathbf{1}$   | 0,04      | 16             |
| 86           | 3              | 0,13      | 19             |
| 89           | $\overline{1}$ | 0,04      | 20             |
| 116          | $\overline{1}$ | 0,04      | 21             |
| 119          | $\overline{1}$ | 0,04      | 22             |
| 120          | $\overline{1}$ | 0,04      | 23             |
| 142          | $\mathbf{1}$   | 0,04      | 24             |
|              | 24             |           |                |

*Tab. 8 – Výsledky posttestu výzkumné skupiny*

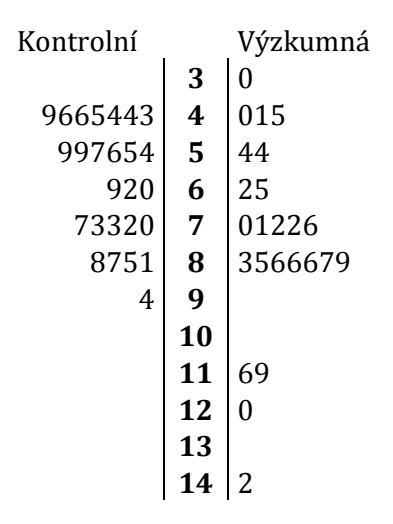

*Graf 3 – S-L graf výsledků posttestu*

# **5.2.3 VÝVOJ**

Výsledky vývoje znalostí (rozdíl mezi posttestem a pretestem) v uvedených tabulkách 9 a 10 ukazují, že většího skóre vývoje dosahovali žáci výzkumné skupiny

(totéž ukazuje pomocná tabulka 11). Rozložení a výsledky znázorňuje S-L graf vývoje znalostí obou skupin (graf 4).

Kontrolní Výzkumná **0** 9 **1 2** 037 **3** 01333567 **4** 055678 **5** 39 1 1 13 *Graf 4 – S-L graf vývoje znalostí*

|                          |                | relativní |             |
|--------------------------|----------------|-----------|-------------|
| Hodnota zlepšení (rozdíl | četnost        | četnost   | kumulativní |
| posttest - pretest)      | $(n_i)$        | $(f_i)$   | četnost     |
| 9                        | 1              | 0,04      | 1           |
| 13                       | 2              | 0,08      | 3           |
| 18                       | 4              | 0,15      | 7           |
| 19                       | $\mathbf{1}$   | 0,04      | 8           |
| 22                       | 2              | 0,08      | 10          |
| 24                       | $\overline{1}$ | 0,04      | 11          |
| 25                       | $\mathbf{1}$   | 0,04      | 12          |
| 27                       | $\overline{1}$ | 0,04      | 13          |
| 29                       | $\mathbf{1}$   | 0,04      | 14          |
| 30                       | 2              | 0,08      | 16          |
| 34                       | $\overline{2}$ | 0,08      | 18          |
| 35                       | $\mathbf{1}$   | 0,04      | 19          |
| 37                       | $\overline{1}$ | 0,04      | 20          |
| 40                       | 3              | 0,12      | 23          |
| 48                       | $\overline{1}$ | 0,04      | 24          |
| 50                       | $\overline{1}$ | 0,04      | 25          |
| 53                       | $\mathbf{1}$   | 0,04      | 26          |
|                          | 26             |           |             |

*Tab. 9 – Vývoj znalostí kontrolní skupiny*

| výsledek<br>testu (počet | četnost        | relativní<br>četnost | kumulativní    |
|--------------------------|----------------|----------------------|----------------|
| bodů)                    | $(n_i)$        | $(f_i)$              | četnost        |
| 9                        | $\overline{1}$ | 0,04                 | $\overline{1}$ |
| 20                       | $\overline{1}$ | 0,04                 | $\overline{c}$ |
| 23                       | $\overline{1}$ | 0,04                 | 3              |
| 27                       | $\overline{1}$ | 0,04                 | $\overline{4}$ |
| 30                       | $\overline{1}$ | 0,04                 | 5              |
| 31                       | $\overline{1}$ | 0,04                 | 6              |
| 33                       | 3              | 0,13                 | 9              |
| 35                       | $\overline{1}$ | 0,04                 | 10             |
| 36                       | $\overline{1}$ | 0,04                 | 11             |
| 37                       | $\mathbf{1}$   | 0,04                 | 12             |
| 40                       | $\overline{1}$ | 0,04                 | 13             |
| 45                       | $\overline{c}$ | 0,08                 | 15             |
| 46                       | $\overline{1}$ | 0,04                 | 16             |
| 47                       | $\overline{1}$ | 0,04                 | 17             |
| 48                       | $\overline{1}$ | 0,04                 | 18             |
| 53                       | $\overline{1}$ | 0,04                 | 19             |
| 59                       | $\overline{1}$ | 0,04                 | 20             |
| 61                       | $\overline{1}$ | 0,04                 | 21             |
| 81                       | $\mathbf{1}$   | 0,04                 | 22             |
| 91                       | $\overline{1}$ | 0,04                 | 23             |
| 93                       | $\overline{1}$ | 0,04                 | 24             |
|                          | 24             |                      |                |

*Tab. 10 – Vývoj znalostí výzkumné skupiny*

# 5.3 VÝSLEDKY EXPERIMENTU

Na základě rozdílů mezi pretestem a posttestem, tedy vývojem znalostí, byly formulovány následující statistické hypotézy:

H20: Mezi nárůstem znalostí v experimentální skupině a nárůstem znalostí u žáků v kontrolní skupině **nejsou rozdíly.**

H21: Mezi nárůstem znalostí v experimentální skupině a nárůstem znalostí u žáků v kontrolní skupině **jsou rozdíly.**

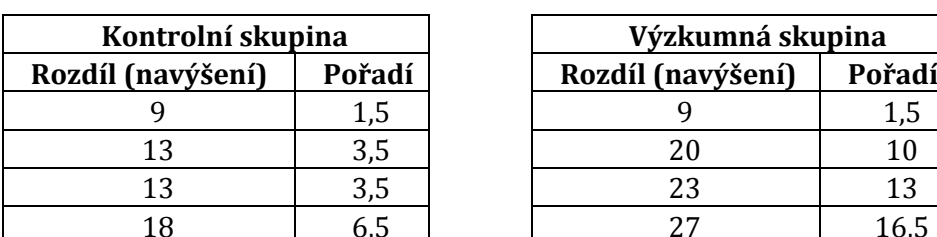

| Kontrolní skupina |        | Výzkumná skupina  |        |
|-------------------|--------|-------------------|--------|
| íl (navýšení)     | Pořadí | Rozdíl (navýšení) | Pořadí |
|                   |        |                   |        |
| 13                |        |                   |        |
| 13                |        | 23                |        |
| 18                |        |                   |        |

*Tab. 11 – Vývoj znalostí (rozdíl mezi pretestem a posttestem)*

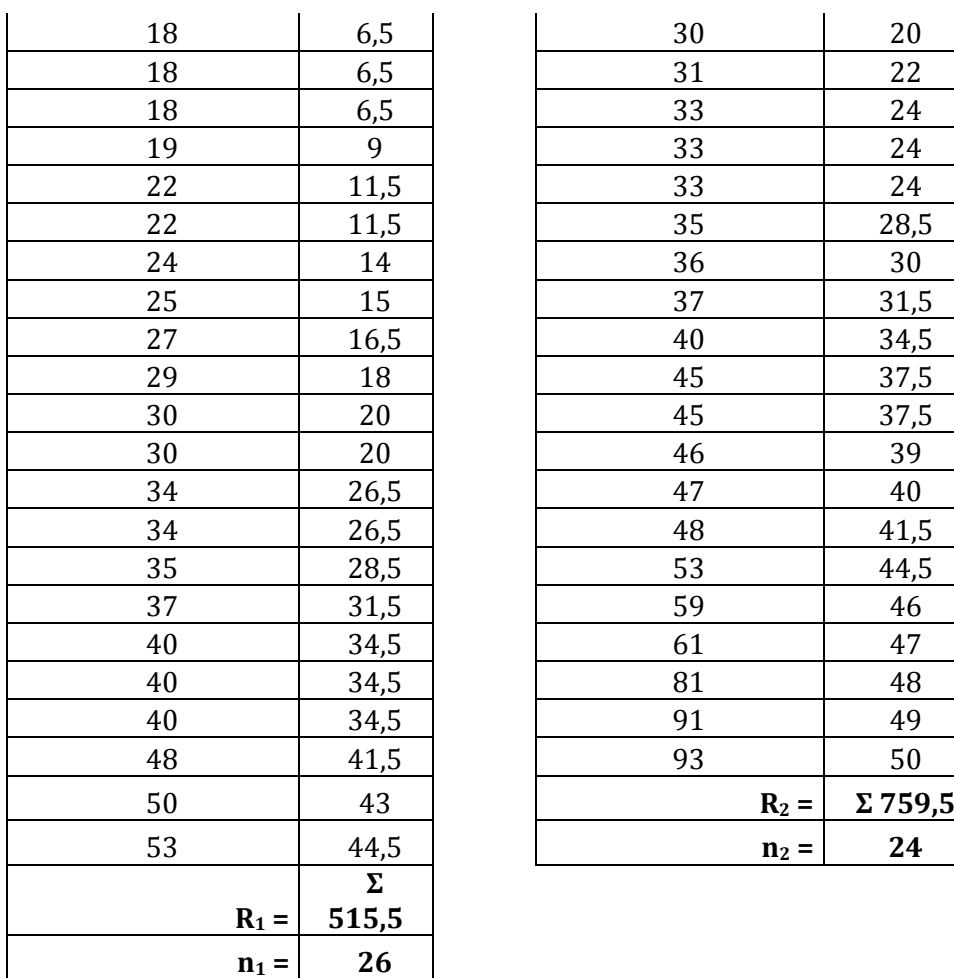

Dle výše uvedeného postupu (kapitola 4.1.5) bylo vypočítáno testové kritérium U a U´:

$$
U = 26 \times 24 + \frac{26 \times (26 + 1)}{2} - 515,5 = 459,5
$$

$$
U' = 26 \times 24 + \frac{24 \times (24 + 1)}{2} - 759,5 = 164,5
$$

Testovým kritériem je menší z vypočítaných hodnot U´= **164,5** které se dosadí do vztahu pro výpočet normované náhodné veličiny u.

$$
|u| = \frac{164,5 - \frac{26 * 24}{2}}{\sqrt{\frac{26 * 24 * (26 + 24 + 1)}{12}}} = 2,86
$$

Vypočítaná hodnota **u = 2,86** je větší než kritická hodnota na hladině významnosti 0,05, tj. **u0,05 = 1,96**. Proto odmítáme hypotézu H2<sup>0</sup> a přijímáme hypotézu H21.

Lze tedy potvrdit, že mezi vývojem znalostí obou skupin **jsou** na hladině významnosti 0,05 statisticky významné rozdíly.

Rozdílné výsledky obou skupin jsou přehledně znázorněny i na kvartilovém grafu (graf 5). Z uvedeného kvartilového grafu lze vyčíst, že největší naměřená hodnoty  $x_{max}$ je 93 a nejmenší naměřená hodnota  $x_{max}$  je 9. Horní hrana krabičky označuje horní kvartil a spodní hrana pak dolní kvartil, medián je vyznačen vodorovnou čarou uvnitř krabičky. Šířka krabičky je určena četností hodnot (rozsah výběru).

Výsledek U-testu Manna a Whitneyho i kvartilový graf tedy dokazují větší vývoj znalostí ve výzkumné skupině.

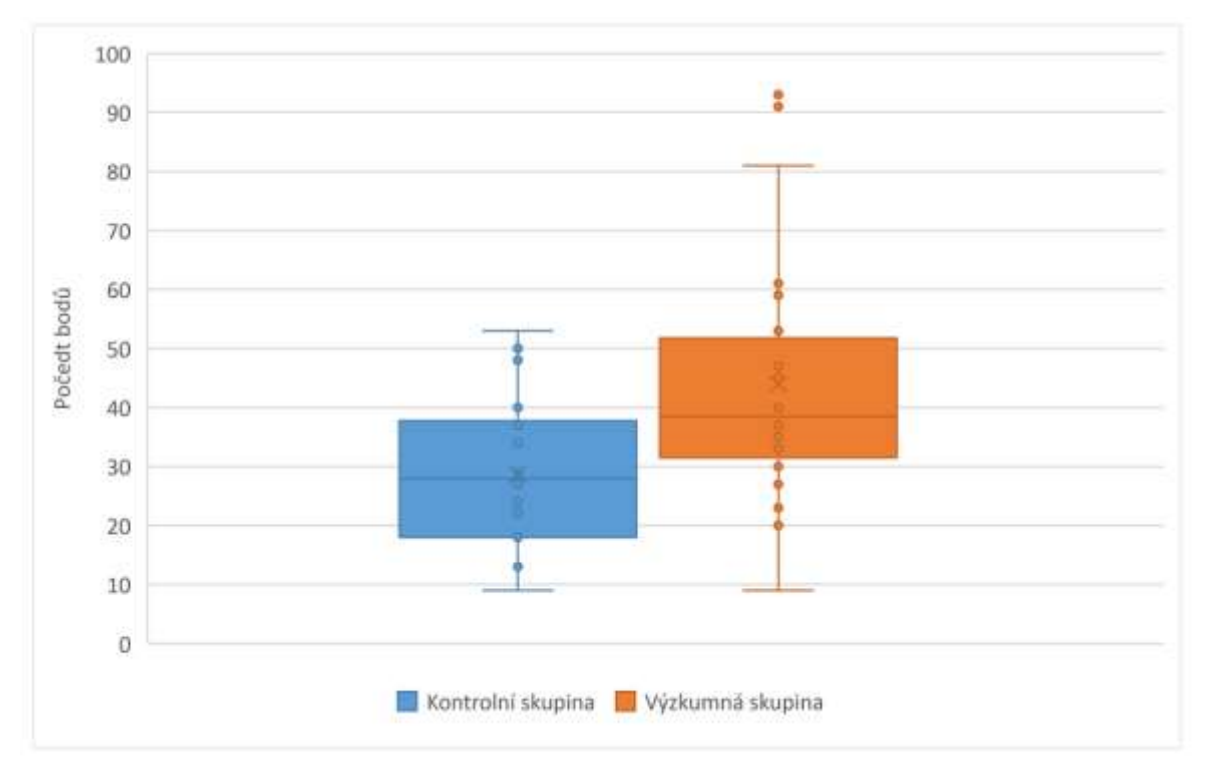

*Graf 5 – Kvartilový graf vývoje znalostí (rozdíl mezi pretestem a posttestem)*

# 5.4 VÝSLEDKY DOTAZNÍKU

# **5.4.1 DOTAZNÍK PRO KONTROLNÍ SKUPINU**

V dotazníku pro kontrolní skupinu měly první dvě otázky za úkol zjistit četnost opakování a způsob procvičování látky ze zeměpisu. Tyto otázky měly spíše kontrolní charakter (zda se žák učí, zda si vůbec opakuje). U otázky č. 1 "Jak často si (průměrně) během týdne procvičuješ probranou látku mimo školu, pomocí učebnice, sešitu? Uveď číslovku" bylo žákům osvětleno, že mají napsat kolikrát si opakují za

týden, včetně týdnů kdy, se nepíše test nebo je oznámeno zkoušení. Z odpovědí, viz tabulka č. 12. plyne, že žáci si procvičují probranou látku převážně dvakrát týdně, někteří vícekrát a několik (3) žáci si neprocvičují vůbec. Poznámka: když jsem se ptal, zda si opakují opravdu čtyřikrát, bylo mi řečeno, že frekvence se výrazně zvyšuje před testem či zkoušením.

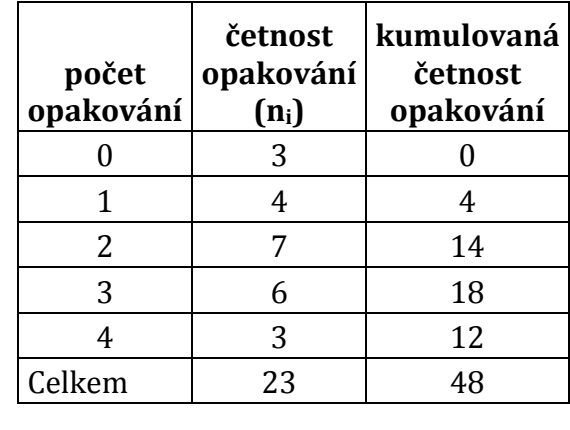

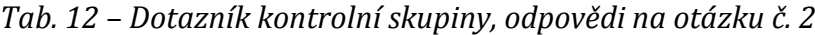

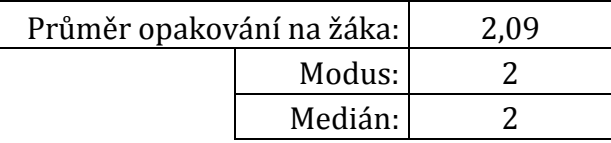

Druhá otázka – "Jakým způsobem (jaký zdroj používáš) si procvičuješ?" zjišťovala, jaký zdroj žáci používají k opakování (žáci mohli vybírat více možností). Dominantním zdrojem procvičování je sešit (zápisky ze školy), často žáci používají i zeměpisné kvízy a hry na internetu. Učebnici využívají překvapivě pouze v sedmi případech, jiné zdroje (encyklopedie apod.) pouze třikrát. Při zpětném dotazu, proč je nejčastějším zdrojem opakování sešit se žáci shodli, že zápisky jsou hlavně krátké, přehledné a jelikož si je dotvářejí sami, pro ně samotné i často nejsrozumitelnější. Pokud je jim něco nejasného, nahlédnou do učebnice. Tyto údaje jsou graficky znázorněné v grafu č. 6.

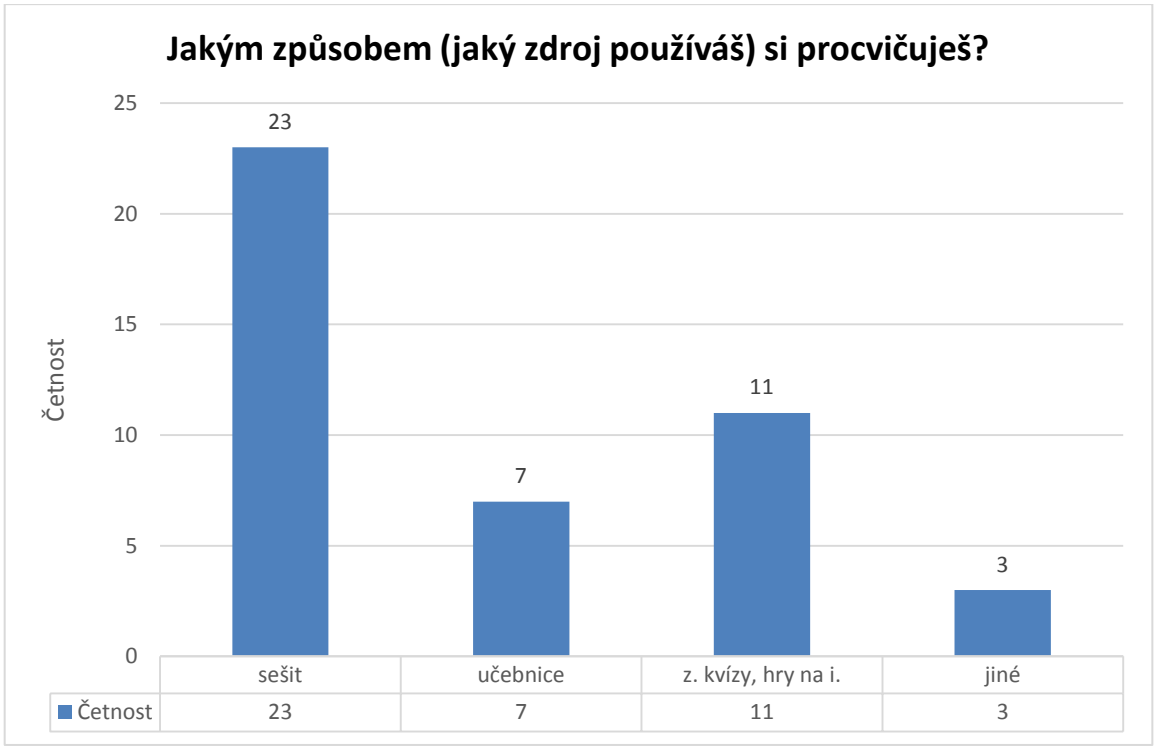

*Graf 6 – Dotazník kontrolní skupiny, odpovědi na otázku č. 2*

Z hlediska výzkumného problému byly zkoumány meritorní otázky 3. a 4. Graf číslo 7 zobrazuje odpovědi na otázku "Líbilo by se ti, kdybys měl k domácí přípravě k dispozici online cvičení, pomocí kterých by sis mohl probrané učivo procvičit (například takové, které jsme v zeměpisu využívali v 6. třídě prostřednictvím Školy online?)" Z odpovědí na tuto otázku jednoznačně vyplývá, že všichni žáci z kontrolní skupiny mají zájem o distanční možnost procvičování prostřednictvím interaktivních cvičení (stejných jako u výzkumné skupiny) – 19 respondentů odpovědělo jednoznačné ano a zbylých 7 spíše ano.

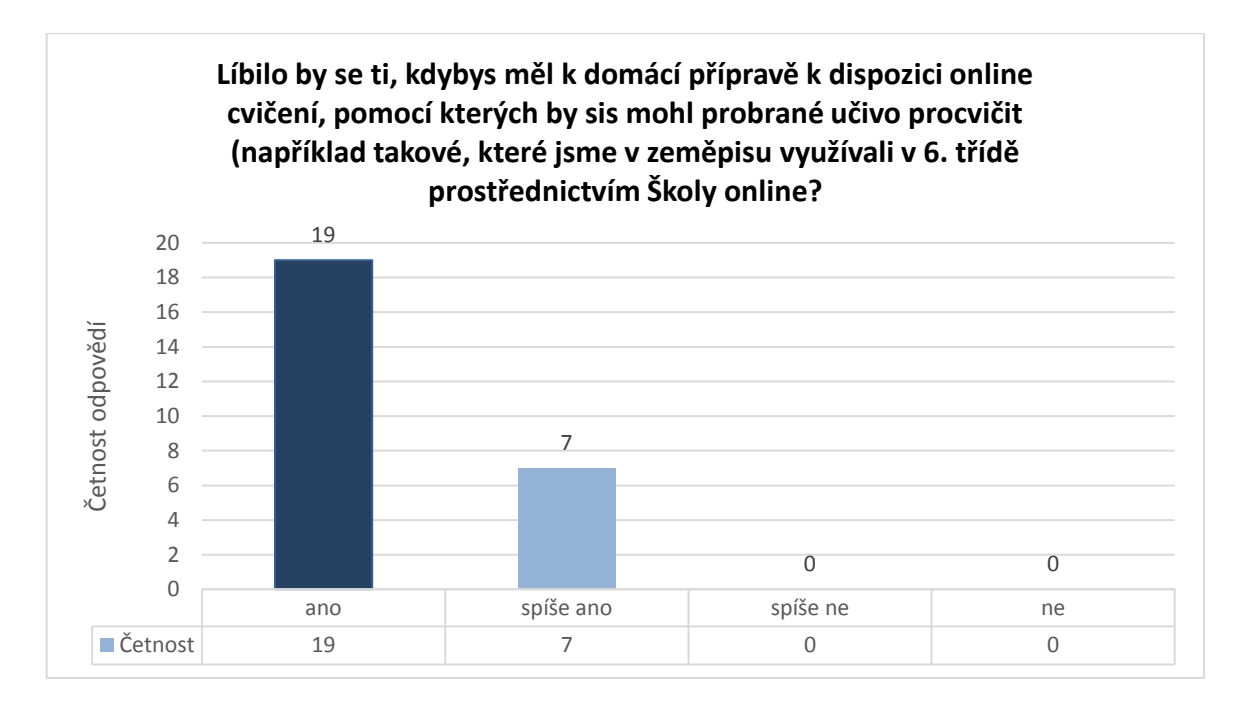

*Graf 7 – Dotazník kontrolní skupiny, odpovědi na otázku č. 3*

Také z odpovědí na otázku "Líbilo by se ti, kdybyste při vyučování opakovali látku pomocí interaktivních cvičení (například takových, které jsme v zeměpisu využívali v 6. třídě)?" viz graf č. 8 je jasné, že všichni žáci kontrolní skupiny chtějí k procvičování ve vyučování využívat interaktivní cvičení – opět 19 respondentů odpovědělo jednoznačné ano a zbylých 7 spíše ano.

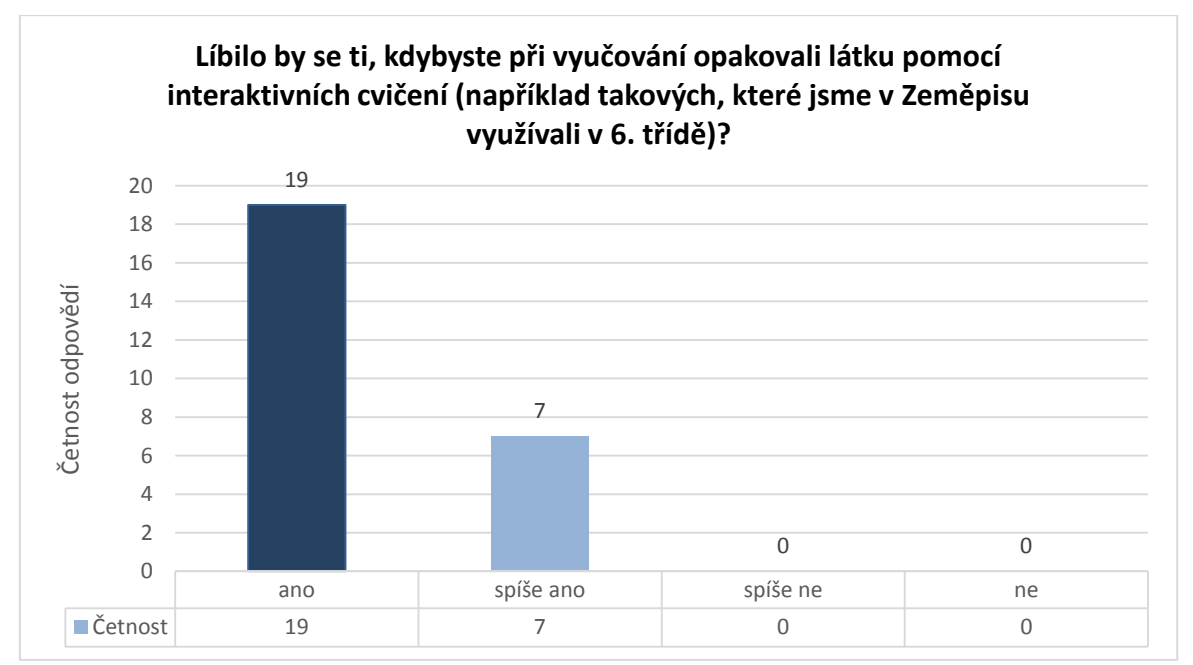

*Graf 8 – Dotazník kontrolní skupiny, odpovědi na otázku č. 4*

# **5.4.2 DOTAZNÍK PRO VÝZKUMNOU SKUPINU**

Dotazník pro výzkumnou skupinu měl sloužit jako zpětná vazba a jako způsob dokazování hypotézy č. 1.

První a druhá otázka zjišťovala týdenní frekvenci opakování ze zeměpisu, v prvním případě běžným způsobem v druhém pomocí interaktivních cvičení. Z grafu č. 9 je patrné, že frekvence opakování se zvýšila s možností opakovat prostřednictvím interaktivních cvičení.

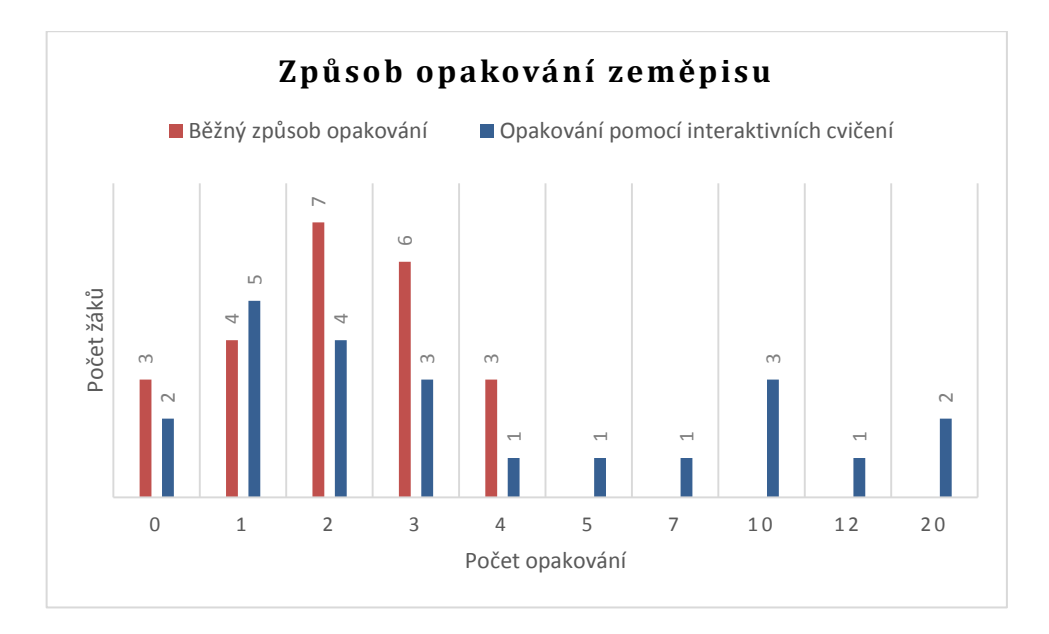

*Graf 9 – Dotazník výzkumné skupiny, otázka č. 1 a č. 2*

Graf 10 ukazuje, že přes 90 % žáků (43 % ano, 48 % spíše ano) považovalo cvičení za užitečná.

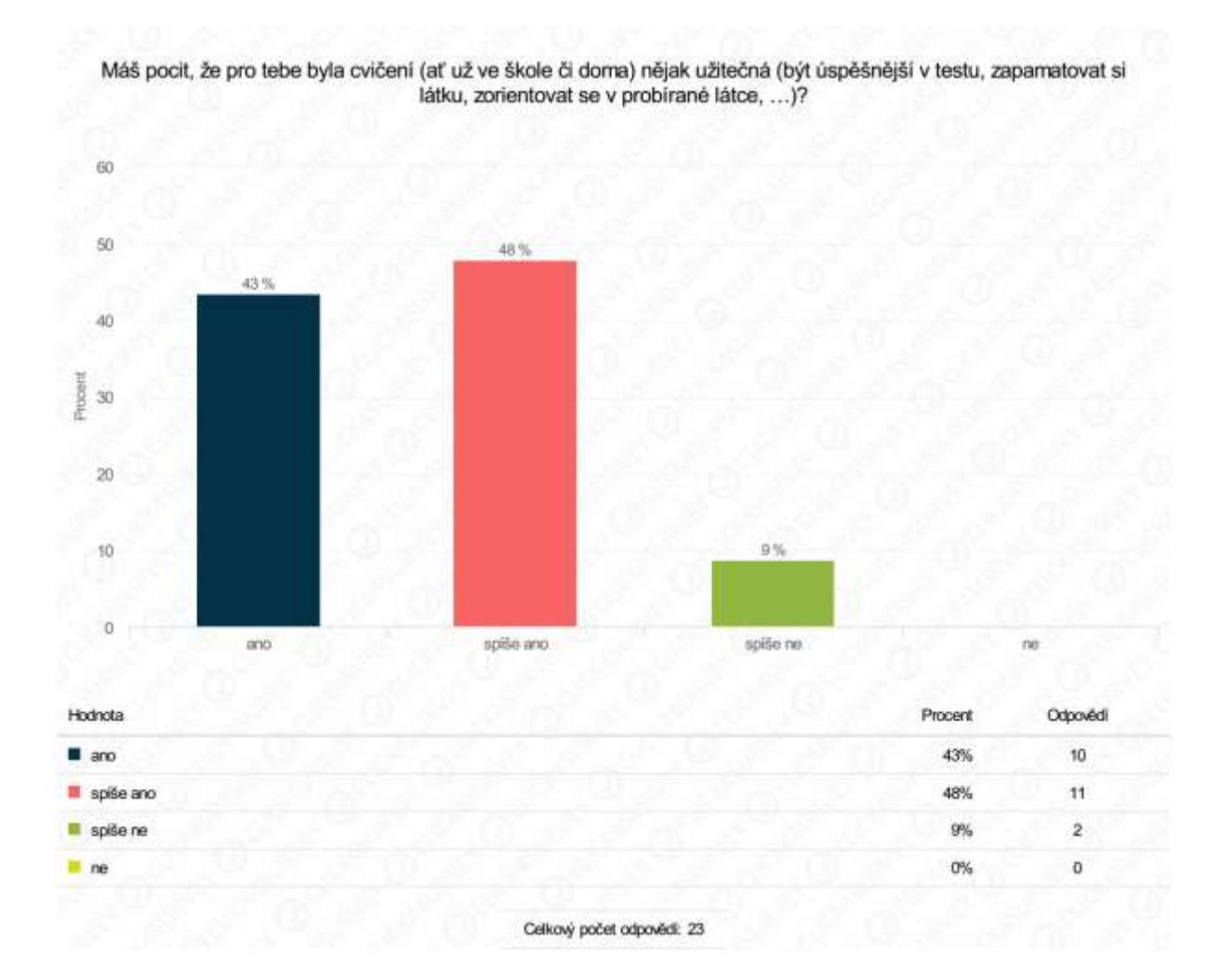

*Graf 10 – Dotazník výzkumné skupiny, otázka č. 3*

Graf 11 znázorňuje, že žákům vyhovuje procvičování formou interaktivního cvičení 65 % ano, 35 % spíše ano).

| Hodnota                    | Procent | Odpovědí |
|----------------------------|---------|----------|
| ano                        | 65%     | 15       |
| spiše ano                  | 35%     | 8        |
| spiše ne                   | $0\%$   | o        |
| ne.                        | 0%      | 0        |
| Celkový počet odpovědí: 23 |         |          |

Vyhovuje ti procvičování (opakování) při vyučování formou interaktivních cvičení?

*Graf 11 – Dotazník výzkumné skupiny, otázka č. 4*

Grafu 12 a 13 ukazuje, že žáci projevili zájem o procvičování dalších témat podobným způsobem jako v experimentu – 20 žáků z 23 má zájem o procvičování v prezenční formě a 17 žáků (z 23) má zájem o procvičování v domácím prostředí (distančně).

| Hodnota | Procent | Odpovědí |
|---------|---------|----------|
| ano.    | 87%     | 20       |
| me      | 13%     | з        |

*Graf 12 – Dotazník výzkumné skupiny, otázka č. 5*

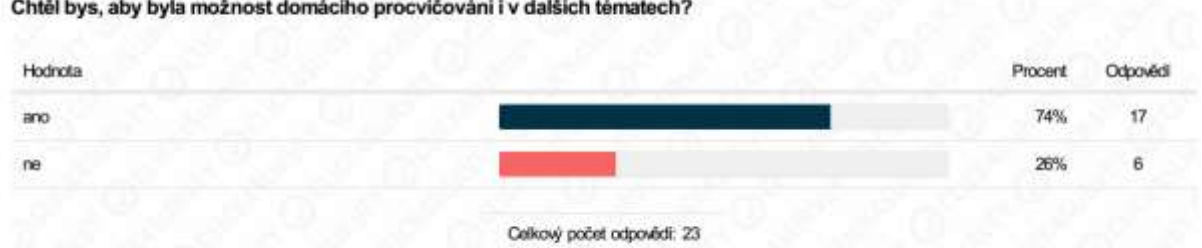

*Graf 13 – Dotazník výzkumné skupiny, otázka č. 6*

Na otázku, zda se žákům učilo lépe pomocí interaktivních cvičení než z učebnice či sešitu (graf 14), 35 % žáků odpovědělo ano a 48 % odpovědělo spíše ano.

Otázky č. 6 a 8 (graf 13 a 14) měly spíše kontrolní charakter a zjišťovaly, zda byla pro žáky cvičení srozumitelná a to, zda celkový počet interaktivních cvičení byl přijatelný. Poslední, nepovinná otázka, kde žáci mohli vyjádřit svůj názor na interaktivní cvičení, byla zodpovězena pouze dvěma žáky: "Docela dobrý hodně jsem se toho naučil a bavilo mě to." a "je to velmi dobré akorát si to musím procvičovat na počítači, protože na mobilu mi to nejde, ale jinak mi to pomáhá". Žák s druhou odpovědí využíval prohlížeč Safari na operačním systému iOS, který nepodporuje některé skripty – žáci ale byli před testováním upozorněni, že tato situace může nastat a, že jí vyřeší využitím jiného prohlížeče.

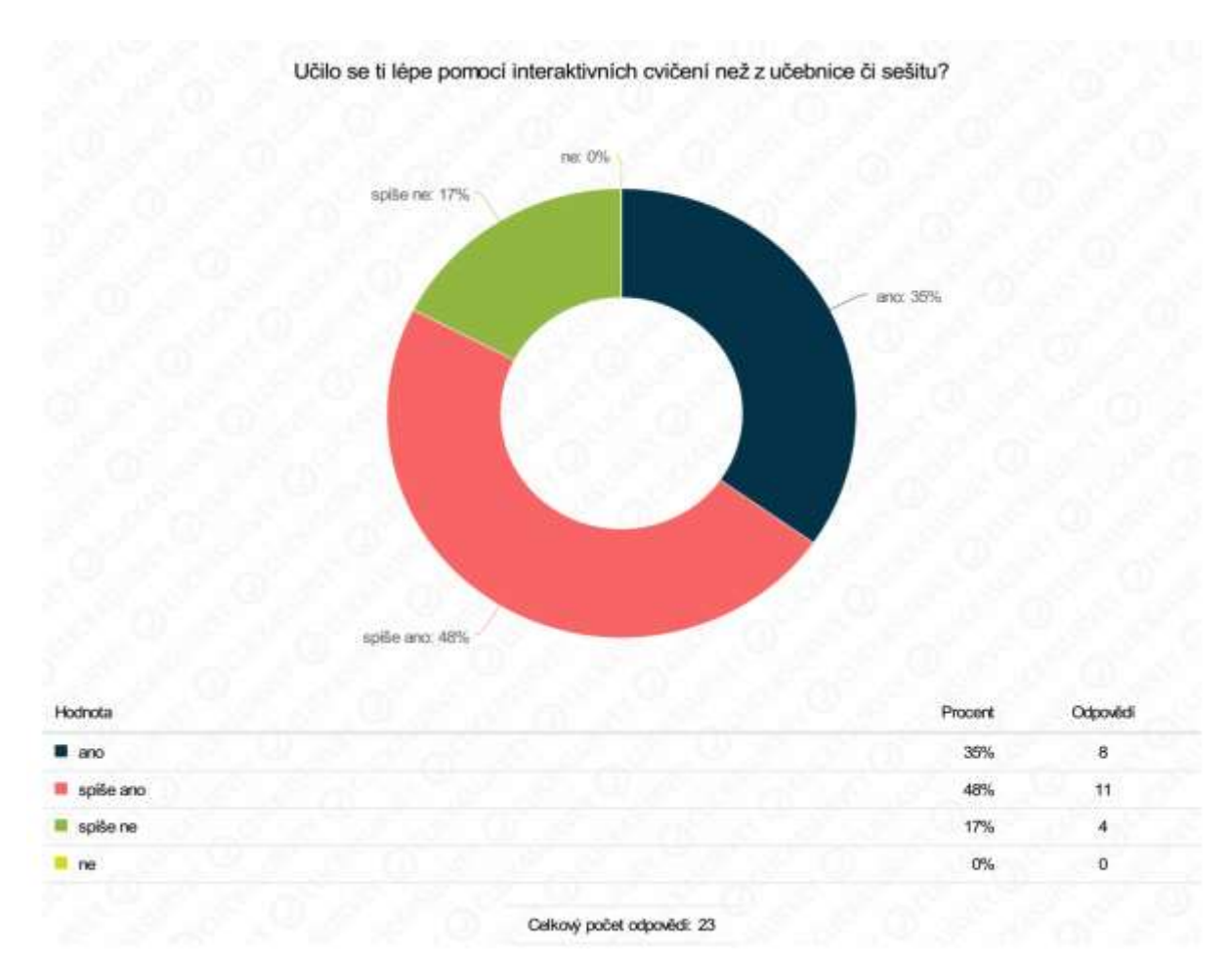

*Graf 14 – Dotazník výzkumné skupiny, otázka č. 8*

Výsledky odpovědí na otázky byly víceméně jednoznačné, proto nebylo třeba více výsledky statisticky zkoumat. Z výsledků dotazníkového šetření by se dalo usuzovat, že hypotéza H1 je správná a výuka prostřednictvím interaktivních cvičení formou blednded learningu žákům vyhovuje více než klasické formy opakování.

# **6 DISKUZE**

Výsledkem práce bylo potvrzení obou stanovených hypotéz. Ze zkušeností z mé pedagogické praxe plyne, že žáci upřednostňují jakékoliv aktivizující formy výuky, nejlépe co nejrozmanitější. Interaktivní cvičení mezi takovéto formy patří, což výsledky z dotazníkového šetření potvrdily. Již během pedagogického experimentu bylo patrné, že pro žáky je tento způsob opakování zábavnější. Samotný pedagogický experiment prokázal navazující navýšení znalostí.

Vzhledem ke stanoveným cílům práce byl problém porovnat výsledky s pracemi podobného typu. Většina prací se zabývá interaktivním cvičením v souvislosti s výukou pomocí interaktivní tabule a to srovnávat moc dobře nejde. Proto jsem porovnal výsledky se zaváděním stejného způsobu výuky – blended learningu. Některé základní školy využily výzvu č. 57 operačního programu Vzdělávání pro konkurenceschopnost a realizovaly projekt Rozvoj individuálních ústních komunikačních dovedností žáků v anglickém/německém/francouzském jazyce formou blended-learningu. Základní škola a Mateřská škola Bystročice využila metody pedagogického výzkumu s pretestem a posttestem a ve výstupu projektu uvádí, že výstupní úroveň jazykového vzdělávání žáků byla naplněna a u všech žáků došlo ke zlepšení jazykové úrovně. Zpráva konstatovala, že tato metoda vzdělávání je žákům velmi blízká a závěrem dodává, že metoda má smysl a je žáky velmi oblíbena (ZŠ a MŠ Bystročice, 2016). Stejný projekt realizovala Základní škola na náměstí A. Jiráska v Lanškrouně – jednou týdně ve škole pod dohledem učitelů a také samostatně v domácí přípravě žáků na počítačích. Výhodu vidí v tom, že žáci postupovali podle vlastního tempa a podle svých individuálních potřeb, mohli se opakovaně vracet k různým cvičením, a tím si více upevnit probírané učivo. Byli tak vedeni k samostatnosti a zodpovědnosti za svůj výkon a za své vzdělávání, zároveň využívali i pomoci a podpory učitelů ve škole. Výstupní úroveň jazykového vzdělávání se mírně zvýšila, práce s tímto výukovým programem byla přijata žáky pozitivně (ZŠ na náměstí A. Jiráska v Lanškrouně, 2016). ZŠ Protivín ve svém projektu zavádění blended learningu využila taktéž metody pedagogického výzkumu a ve výstupu projektu píše "Ve většině případů došlo ke zlepšení komunikačních dovedností a žáci získali jistotu v ústním projevu" (ZŠ Protivín, 2016). Základní škola u Říčanského lesa nasadila blended learning s cílem rozvoje ústních komunikačních dovedností v

67

anglickém jazyce. V blended learningovém programu škola využívala učení a upevňování učiva pomocí křížovek, přiřazování slovíček k obrázkům, přetahování, poslech, přiřazování správných odpovědí, tvoření vět, tvoření otázek, prací s textem. Jako závěr projektu uvádí, že "tato moderní forma výuky žáky baví. Je interaktivní a dostupná odkudkoliv, mám-li počítač nebo chytrý telefon a připojení. Vyučující může sledovat postup jednotlivých žáků v aplikaci, která mu umožní vstoupit do profilu žáka" (ZŠ u Říčanského lesa, 2016). Obdobné závěry jako předchozí školy, měla po projektu i Základní škola Úvaly – metoda blended lerningu byla velkým přínosem a škola by s ní chtěla pracovat i v budoucnu (Základní škola Úvaly, 2015).

Efektivitu blended learningu pomocí pedagogického experimentu oproti jiným způsobům výuky testoval v disertační práci Přibáň (2013). Zjišťoval, zda studenti vysoké školy ZČU absolvující výuku předmětu Úvod do zpracování textových informací formou blended learningu, dosahují lepších studijních výsledků, než studenti absolvující výuku formou e-learningu. Tato hypotéza se potvrdila – "Navržená koncepce vysokoškolské výuky předmětu Úvod do zpracování textových informací realizovaná s podporou blended learningu vede k dosažení lepších výkonů studentů ve srovnání s e-learningovou formou výuky." (Přibáň, 2013, str. 98). Hypotéza, že efektivita blended learningu je srovnatelná s tradiční prezenční formou výuky, se nepotvrdila (Přibáň, 2013, str. 98). V druhém případě se jednalo o výuku předmětu Zpracování dat. Tento výzkum dle mého názoru zásadně ovlivnil fakt, že se jedná o odborné předměty výpočetní techniky, u kterých je potřeba zpětné vazby. V předmětu případě Zpracování dat (Excel, Access, zabezpečení dat, standardy XML, základními programovacími techniky MS Visual Basic) je kontaktní výuka nenahraditelná.

Literaturu zaměřenou na využití zeměpisných interaktivních cvičení formou blended learningu ve výuce jsem nenalezl. Srovnám-li výsledky výše zmíněných prací a mé bakalářské práce, víceméně se shodují na tom, že tento způsob výuky má velký potenciál a při vhodném používání může být přínosný. Pro mě samotného byl tento experiment prospěšný hlavně v získání nových poznatků a zkušeností z vytváření didaktických testů, realizace pedagogického experimentu a tvorby interaktivních cvičení.

Jak již bylo zmíněno v kapitole výsledky, největší problémy obou skupin bez většího rozdílu dělali žákům úlohy vyššího stupně Bloomovy taxonomie. Konkrétně vysvětlení příčin vzniku pouště Atacama, faktory, které způsobily, že Brazílie je vyspělejší než ostatní státy JA, co způsobuje nerovnoměrnost osídlení Jižní Ameriky. Mírně vyšší úspěšnost u těchto úloh měli žáci výzkumné skupiny. V kontaktní výuce obou skupin proběhla diskuse řešící tyto úlohy a zároveň byly součástí cvičení. Takže se v tomto případě nejednalo o vyvozování závěrů nebo propojování poznatků, ale spíše o reprodukování zapamatovaných faktů zmíněných při kontaktní výuce případně naučených pomocí cvičení což není úplně žádoucí. Tato cvičení tedy nebyla zvolena úplně šťastně, a ukazuje se, že distanční způsob výuky úloh vyššího stupně bloomovy taxonomie je poměrně obtížné. K tomu je nenahraditelná kontaktní výuka, která je ve blended-learningové formě obsažena. To potvrzuje i fakt, že nejméně úspěšní byli žáci v úloze, kde měli podle charakteristik určit o který region se jedná a také v úloze, kde měli odpovědět proč je Peru jedním z největších producentů ryb (I zde měli o něco vyšší úspěšnost žáci výzkumné skupiny). Statický e-learning (bez okamžité zpětné vazby vyučujícího) se tedy hodí spíše pro procvičování a opakování (hodně pojmů, nových atd.) – příště by bylo tedy bylo efektivnější aplikovat podobná cvičení na ty části učiva, kde je potřeba si zapamatovat a naučit se fakta, pojmy apod. Dalším vysledovaným poznatkem je to, že žákům se s věkem vytrácí hravost a takováto cvičení již pro ně nejsou tak atraktivní a tak se snižuje jejich efektivita (porovnání přístupu a reakcí výzkumné skupiny v šesté a v sedmé na obdobná cvičení).
#### **ZÁVĚR**

Vytvořením souboru didaktických cvičení tematického celku Jižní Amerika v programu Hot Potatoes byl splněn první cíl práce. Dotazníkové šetření spolu se statistickým vyhodnocením U-testu Manna a Whitneyho umožnilo potvrdit hypotézy a odpovědět na výzkumné otázky.

Provedené výzkumy potvrdily obě stanovené hypotézy:

H1: Využívání interaktivní formy procvičování vyhovuje žákům více než opakování klasickými (tradičními) způsoby.

H2: Žáci, kteří využívají interaktivních cvičení k procvičování ve výuce a doma, mají vyšší nárůst znalostí, než žáci, kteří k procvičování tato cvičení nevyužívají.

Na základě výsledků dotazníkového šetření je možné konstatovat, že žákům z výzkumné skupiny vyhovuje interaktivní forma procvičování ve škole i doma. Byla tedy potvrzena hypotéza H1. Výsledkem pedagogického experimentu bylo potvrzení hypotézy H2. Bylo konstatováno a statisticky ověřeno, že nárůst znalostí, způsobený experimentálním zásahem, je vyšší.

Zároveň tak byly kladně zodpovězeny obě výzkumné otázky:

VO1 – Vyhovuje žákům opakování ve škole i doma pomocí interaktivních cvičení více než opakování klasickými způsoby?

VO2 – Má využívání interaktivních cvičení ve výuce kladný a přímý vliv na zvýšení znalostí a zlepšení školních výsledků?

Všechny cíle práce tak byly splněny. Závěr této bakalářské práce je tedy takový, že využívání interaktivních cvičení formou blended learningu ve výuce žákům pomáhá lépe si zapamatovat požadované poznatky a to zábavnou formou. Přestože z dosavadních studijních výsledků žáků obou skupin vyplývalo, že kontrolní skupina dosahovala lepších výsledků, pedagogický experiment potvrdil, že používání interaktivních cvičení má vliv na osvojování poznatků. Využití takových cvičení ve školním i v domácím prostředí je aktivizujícím a motivačním prvkem.

### **RESUMÉ**

Bakalářská práce na téma "Návrh a aplikace interaktivních zeměpisných cvičení ve výuce regionální geografie na ZŠ" si dává za cíl vytvořit soubor interaktivních cvičení tematického celku Jižní Amerika využitelných k opakování při vyučovacích hodinách i jako distanční podpora pro domácí opakování žáků. Následně je cílem ověřit zda tato didaktická mají kladný vliv na ochotu si opakovat probranou látku a následně i pozitivní vliv na zvýšení znalostí a zlepšení výsledků vzdělávání.

Zahájení práce předcházela rešerše literatury. Experiment byl realizován pomocí pretestu, následovalo vyučování s klasickým způsobem opakování v kontrolní skupině a vyučování s nasazením interaktivních cvičení formou blended learningu ve skupině výzkumné a posttest. U žáků ve výzkumné skupině se prokázal větší nárůst znalostí v důsledku experimentálního zásahu. Dotazníkovým šetřením se ověřilo, že žákům kontrolní i výzkumné skupiny vyhovují více interaktivní způsoby procvičování. Výstupem práce jsou také interaktivní cvičení vytvořená v programu Hot Potatoes využitelná ve výuce regionální geografie Jižní Ameriky na základní škole.

The thesis "Suggestion and application of interactive exercises in basic school regional geography lessons" is intented to make a file of interactive exercises about South America that can be used for revising both at home and in school. Another aim of the work is to verify whether the pupils want to revise thanks to the method of teaching or not and whether their knowledge of syllabus is better.

Before we started the work we searched the literature. The experiment was realized by a pretest. Then we went on by a traditional way of revising in a group and by teaching by interactive exercises of blended learning. We finished this level by a posttest. The pupils in "a research group" were much more succesful than pupils in a traditional group. A questionnaire proved that pupils prefer interactive ways of revising. The result of the work are also some special interactive exercises made in Hot Potatoes programme. They can be used in teaching Regional geography of South America during basic school lessons.

### **POUŽITÉ ZDROJE**

Barešová, A. 2003. *E-learning ve vzdělávání dospělých*. Nakl. VOX, Praha. 174 s.

Bičkovský, P. 1992. *Dvě netradiční metody analýzy dat a jejich využití v pedagogickém výzkumu*. Pedagogika, Praha. 1992, 42 (2), s. 237 – 249.

Buriánek, J. 2007. *Interaktivní metody výuky* [online]. [cit. 20. 6. 2016]. Dostupné z: [<www.varianty.cz/download/pdf/texts 36.pdf](http://www.varianty.cz/download/pdf/texts%2036.pdf) >

Čábalová, D. 2011. *Pedagogika*. Grada, Praha. 272 s.

Čábalová, D. 2011. *PEDAGOGIKA 1.: Studijní opora k p*ř*edm*ě*tu KPG/PG1 – první* č*ást* [online]. [cit. 1. 6. 2017]. Dostupné z: <https://fpe.zcu.cz/study/celozivotni\_vzdelavani/nabidka/ESF\_mistri/materialy2011/LS\_po dpory/kpg\_pg1/KPG\_PG1\_c1.pdf>

Čapek, R. 2015. *Moderní didaktika: Lexikon výukových a hodnoticích metod*. Grada, Praha. 624 s.

Černochová, M., Komerska, T., Novák, J. 1998. *Využití počítače při vyučování*. Portál, Praha. 165 s.

Dostálová, K. 2013. *Analýza učebních úloh zaměřených na práci s mapou: bakalářská práce*. Masarykova univerzita, Fakulta pedagogická, Katedra Geografie. Brno. 94 s.

Dostál, J. 2009. *Interaktivní tabule: významný přínos pro vzdělávání* [online]. Časopis Česká škola (on-line), Computer Press [cit. 1. 4. 2016]. Dostupné z: <www.ceskaskola.cz/2009/04/jiri-dostal-interaktivni-tabule.html>

Dostál, J. 2009. Multimediální, hypertextové a hypermediální učební pomůcky trend soudobého vzdělávání. *Časopis pro technickou a informační výchovu*. Olomouc, Univerzita Palackého, Ročník 1, Číslo 2, s. 18 – 23.

Doulík, P., Škoda, J., Bílek, M. 2004. *Cvičebnice významných metod pedagogického výzkumu.*  UJEP PedF, Ústí nad Labem. (CD-ROM)

Dvořák, D. 2005. *Efektivní učení ve škole.* Portál, Praha. 142 s.

Eger, L. 2013. *Vzdělávání dospělých a ICT: aktuální stav a predikce vývoje*. Nava, Plzeň. 120 s.

Ferjenčík, J. 2000. *Úvod do metodologie psychologického výzkumu: Jak zkoumat lidskou duši.*  Portál, Praha. 255 s.

Gavora, P. 2000. *Úvod do pedagogického výzkumu*. Paido, Brno. 208 s.

Geschwinder, J. Růžička, E.; Růžičková, B. 1995. *Technické prostředky ve výuce*. Vydavatelství Univerzity Palackého, Olomouc. 57 s.

Hausner, M. a kolektiv. 2007. *Výukové objekty a interaktivní vyučování*. Venkovský prostor o.p.s., Liberec. 78 s.

Herink, J., Tlach S. 2006. *Základy zeměpisných znalostí: příručka k sestavení učebních osnov a ověřovací sbírka úloh pro vyučovací předmět Zeměpis ve školních vzdělávacích programech pro základní vzdělávání*. Nakladatelství České geografické společnosti, Praha. 117 s.

Holeček M., Janský B. 2014. *Zeměpis světa 2: učebnice zeměpisu pro základní školy a víceletá gymnázia: Amerika, Asie*. Nakladatelství České geografické společnosti, Praha. 75 s.

Chráska, M. 2007. *Metody pedagogického výzkumu: základy kvantitativního výzkumu*. Grada, Praha, 265 s.

Choděra, M. a kol. 2000. *Výuka cizích jazyků na prahu nového století.* Editpress, Ostrava. 167 s.

Jančařík, A., Hošpesová, A., Dvořák. 2007. *Využití programu MS Excel v práci učitele matematiky.* Univerzita Karlova v Praze: Pedagogická fakulta. 56 s.

Kopecký, K. 2006. *E-learning (nejen) pro pedagogy*. HANEX, Olomouc. 130 s.

Kopecký, K. 2006. E-learning jako pedagogický proces a evropská analýza e-learningu. In sbor. 3. ročníku konference o elektronické podpoře výuky SCO 2006, MU, Brno, s. 115-117.

Kovalíková, S. 1995. *Integrovaná tematická výuka: Model*. Spirála, Kroměříž. 304 s.

Květoň, K. 2003. *Základy e-learningu* [online]. [cit. 1. 6. 2017]. Dostupné z: <http://cit.osu.cz/dokumenty/elearning\_kkveton.pdf>

Květoň, K. 2005. *Úloha e-learningu na školách: Základní informace pro manažery vzdělávání. In E-learning pro školy* [online]. [cit. 1. 6. 2017]. Dostupné z: <http://virtualni.osu.cz/elearning\_pro\_skoly/Kveton-Uloha\_e-learningu\_na\_skolach.pdf>.

Lepil, O. 2010. *Teorie a praxe tvorby výukových materiálů: zvyšování kvality vzdělávání učitelů přírodovědných předmětů.* Univerzita Palackého, Olomouc. 97 s.

Lobo. M. 2008. *Study of Classroom Praktice a Effective Teaching Strategie with Digital Smart Board to Gifted* [online]. [cit. 1. 2. 2016]. Dostupné z: <www.chytretabule.cz/interaktivni-tabule-rozviji-kreativitu-zaku.a5.html>.

Petty, G. 2008. *Moderní vyučování*. Portál, Praha. 380 s.

Průcha, J. 1995. *Pedagogický výzkum: uvedení do teorie a praxe*. Karolinum, Praha. 130 s.

Průcha, J., Walterová, E., Mareš, J. 2008. *Pedagogický slovník*. Portál, Praha, 2008. 324 s.

Přibáň, T. 2013. *Počítačová gramotnost a její zvyšování pomocí e-learningu: disertační práce*. Západočeská univerzita, Fakulta pedagogická, Katedra výpočetní a didaktické techniky. Plzeň. 109 s.

Rámcový vzdělávací program pro základní vzdělávání [online]. Praha: MŠMT, 2013. 142 s. [cit. 1. 4. 2016]. Dostupné z: <www.nuv.cz/file/433\_1\_1/>.

Rohlíková, L., Vejvodová, J. 2010. *Metodická příručka pro autory a lektory e-learningových materiálů* [online]. [cit. 1. 4. 2016]. Dostupné z: <*hades.zcu.cz/vyztymdp/kurzy/VYZTYMDP\_Pxir.doc>*

Rohlíková, L. 2013. *Metodická příručka pro lektory E-learningového kurzu Finanční analýzy a gramotnosti*. M'am'aloca , Český Brod. 100 s.

Rozvoj technických a jazykových dovedností žáků. *Základní škola Protivín* [online]. Protivín, 2016 [cit. 1. 6. 2017]. Dostupné z: <www.zsprotivin.cz/index.php/o-skole/projekty/rozvojtechnickych-a-jazykovych-dovednosti-zaku>

Spitzer, M. 2014. *Digitální demence: jak připravujeme sami sebe a naše děti o rozum.* Host, Brno. 344 s.

Suchomel, V. 2010. *Učební úlohy ze socioekonomické geografie na ZŠ - geografie obyvatelstva a sídel: diplomová práce*. Masarykova univerzita, Fakulta pedagogická, Katedra Geografie. Brno. 58 s.

Škoda, J., Doulík, P, Hajer-Müllerová, l. 2006. *Zásady správné tvorby, použití a hodnocení didaktických testů v přípravě budoucích učitelů*. UJEP PedF, Ústí nad Labem. (CD-ROM).

Škola pro 21. století – ŠVP 31. základní školy [online]. *31. základní škola*. Plzeň. 2013. [cit. 1. 4. 2016]. Dostupné z: <www.zs31.plzenedu.cz/download.aspx?dontparse=true&FileID=13489>

Vališová, A., Kasíková, H. a kol. 2011. *Pedagogika pro učitele*, Praha: Grada, 2007.

Vaněček, D. 2011. *Elektronické vzdělávání*. České vysoké učení technické v Praze. 213 s.

Vaníček, J. 2009. *Počítačové kognitivní technologie ve výuce geometrie*. Univerzita Karlova, Pedagogická fakulta, Praha. 54 s.

Vrba, J., Všetulková, M. 2003. *Multimediální technologie ve vzdělávání*. Univ. Palackého, Olomouc. 65 s.

Výzva 57 "Blended learning". *Základní škola na náměstí A. Jiráska 139* [online]. Lanškroun, 2015 [cit. 1. 6. 2017]. Dostupné z: <www.zsaj.cz/aktuality/vyzva-57-blended-learning>

Výzva 57. *Základní škola Úvaly* [online]. Pardubice, 2015 [cit. 1. 6. 2017]. Dostupné z: <www.zsuvaly.cz/project/vyzva-57/>

Zavádění blended learningu. *Základní škola a Mateřská škola Bystročice* [online]. Bystročice, 2015 [cit. 1. 6. 2017]. Dostupné z: <www.zsbystrocice.cz/?page\_id=4999>

Základní škola u Říčanského lesa. *Říčanský kurýr* [online]. Říčany, 2017 [cit. 1. 6. 2017]. Dostupné z: <www.kuryr-ricany.cz/clanek/zakladni-skola-u-ricanskeho-lesa-c3804>

Zounek, J. 2006. *E-learning a vzdělávání. Několik pohledů na problematiku e-learningu*. Pedagogika, Praha: PedF UK, LVI, č. 4, s. 335-347.

Zounek, J. Sudický, P. 2012. *E-learning: učení (se) s online technologiemi*. Wolters Kluwer Česká republika, Praha. 248 s.

#### **Informační zdroje použité pro vytvtáření didaktických testů a výstupů**

Kohoutová, A., Preis J. a Dvořák J. 2014. *Zeměpis 7: pro základní školy a víceletá gymnázia [nová generace]*. Fraus, Plzeň. 72 s.

Holeček, M., Janský B. 2008. *Zeměpis světa 2: učebnice zeměpisu pro základní školy a víceletá gymnázia: Amerika, Asie*. Nakladatelství České geografické společnosti, Praha. 75 s.

Svatoňová, H., Hübelová, D., Chalupa, P. 2008. *Zeměpis: putování po světadílech: učebnice*. Nová škola, Brno. 96 s.

Mísařová, D., Herčík J. 2014. Kapitoly z didaktiky geografie 1. Univerzita Palackého, Olomouc, 60 s.

Maňák, J. a Švec, V. 2003. *Výukové metody.* Paido, Brno. 219 s.

Baar, V. 2005. *Zeměpis Ameriky, Asie a Evropy: pro 6. a 7. ročník základní školy a nižší ročníky víceletých gymnázií*. Fortuna, Praha. 48 s.

Demek, J., Mališ, I. 2008. *Zeměpis 7: pro základní školy*. SPN – pedagogické nakladatelství, Praha. 111 s.

Demek, J., Mališ I. 2008. *Zeměpis 7 – zeměpis světadílů: pracovní sešit*. Státní pedagogické nakladatelství, Praha. 56 s.

Blažková, V. 2011. *Využití digitálních technologií na ZŠ: diplomová práce*. Masarykova univerzita, Fakulta pedagogická, Katedra technické výchovy. Brno. 94 s.

Šimon, P., Váchová J., Müllerová, L., Tauš, P., Martincová, I. 2013. *Hravý zeměpis: regionální zeměpis kontinentů*. Taktik International, Praha. 56 s.

Hot Potatoes Home Page [online]. [cit. 1. 4. 2016]. Dostupné z: <hotpot.uvic.ca>.

#### **Informační zdroje použité pro interaktivní cvičení**

Zahajský, P.(ed). 2005. Jižní Amerika – těžba a hospodářské oblasti. *Amerika: sešitový atlas pro základní školy a víceletá gymnázia*. Kartografie Praha, Praha. s. 8.

Zahajský, P.(ed). 2005. Jižní Amerika – hustota zalidnění. *Amerika: sešitový atlas pro základní školy a víceletá gymnázia*. Kartografie Praha. s. 6.

Slepá mapa světa. mapasveta.info [online]. [cit. 21. 6. 2016]. Dostupné z: <mapasveta.info/svet/images/svet\_slepa\_mapa2.gif>

Marcin n® ☼. 2006. www.wikipedia.org [online ].[cit. 21. 6. 2016]. Dostupné pod licencí Creative Commons z:

<commons.wikimedia.org/wiki/File:Mapa\_Hipsometryczna\_Ameryki\_Po%C5%82udniowej.s vg>

Luan. 2009. www.wikipedia.org [online ].[cit. 21. 6. 2016]. Dostupné pod licencí Creative Commons z:

<;upload.wikimedia.org/wikipedia/commons/0/0f/South\_America\_(orthographic\_projection ).svg>

Cloud Clipart. 2015. www.cloudclipart.com [online ].[cit. 21. 6. 2016]. Dostupné pod licencí Creative Commons z:

<www.cloudclipart.com/images/stories/virtuemart/product/resized/Continentscolored.png>

Vlastní zpracování map v programu ArcMap verze 10.3.1. s použitím map, které byly součástí programu.

# **SEZNAM OBRÁZKŮ, TABULEK A GRAFŮ**

# **Obrázky**

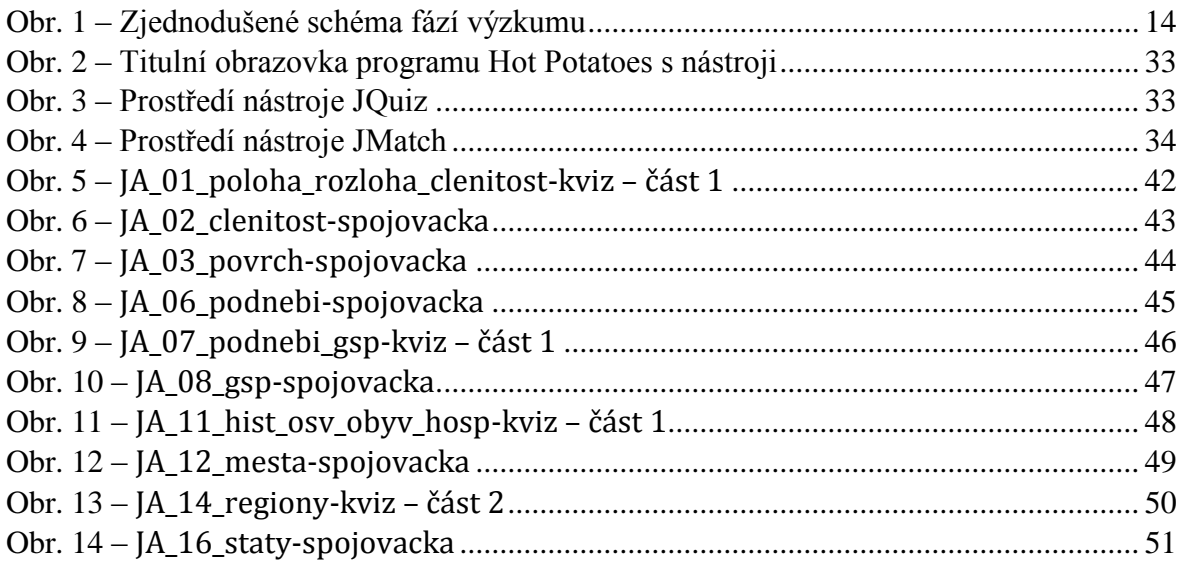

# **Tabulky**

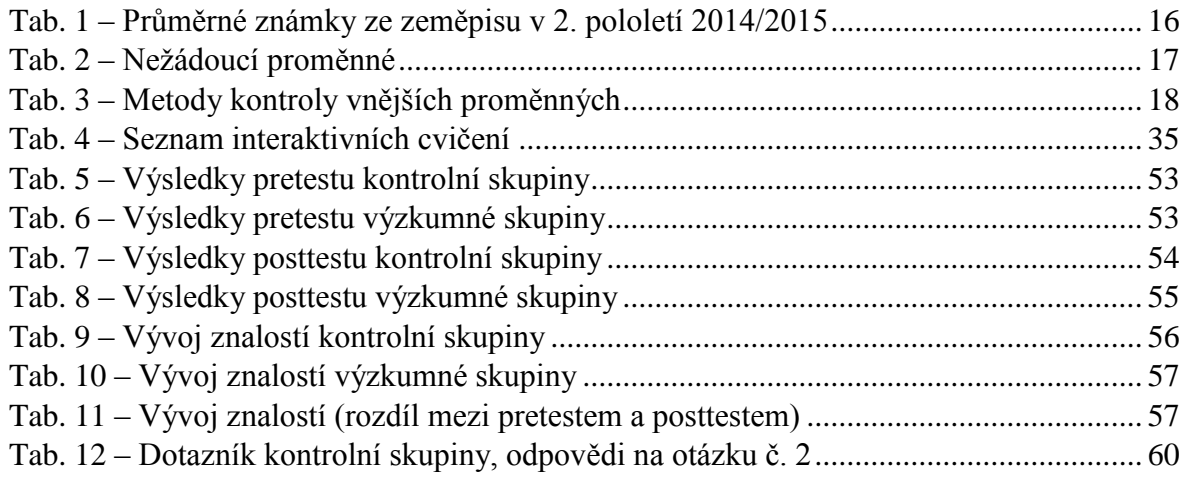

# **Grafy**

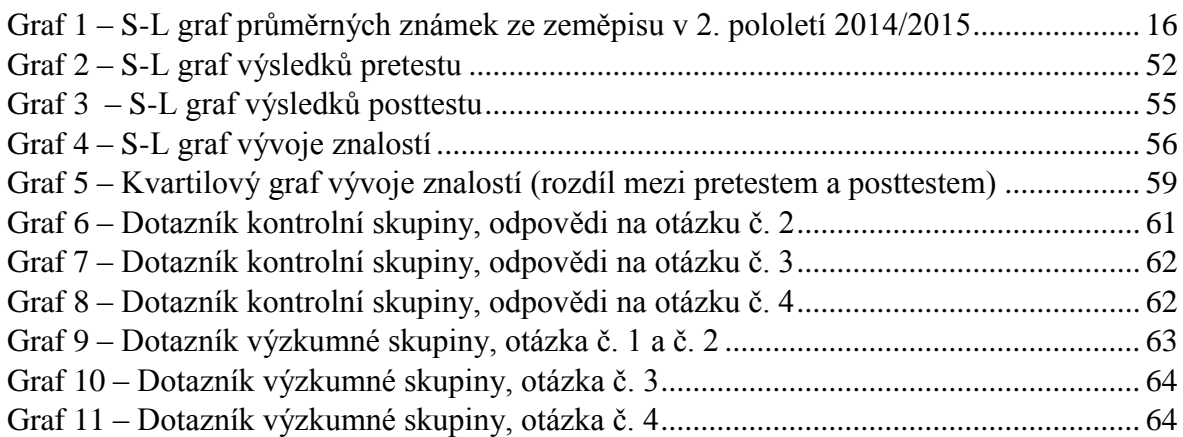

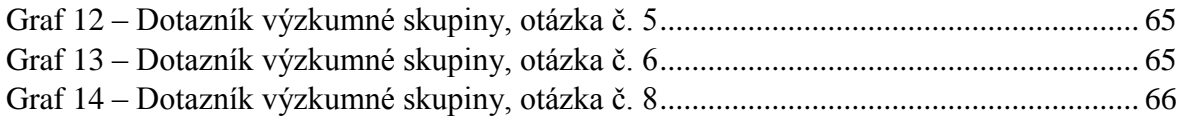

# **Přílohy**

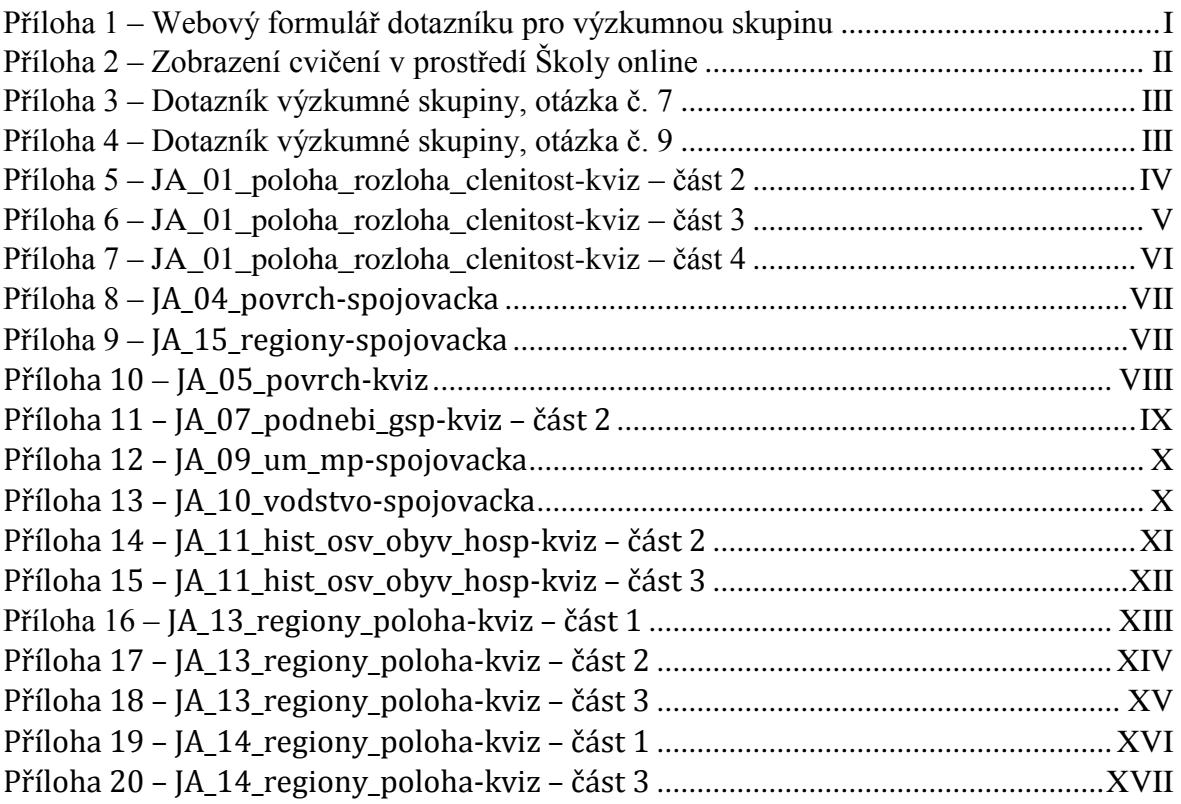

# **PŘÍLOHY**

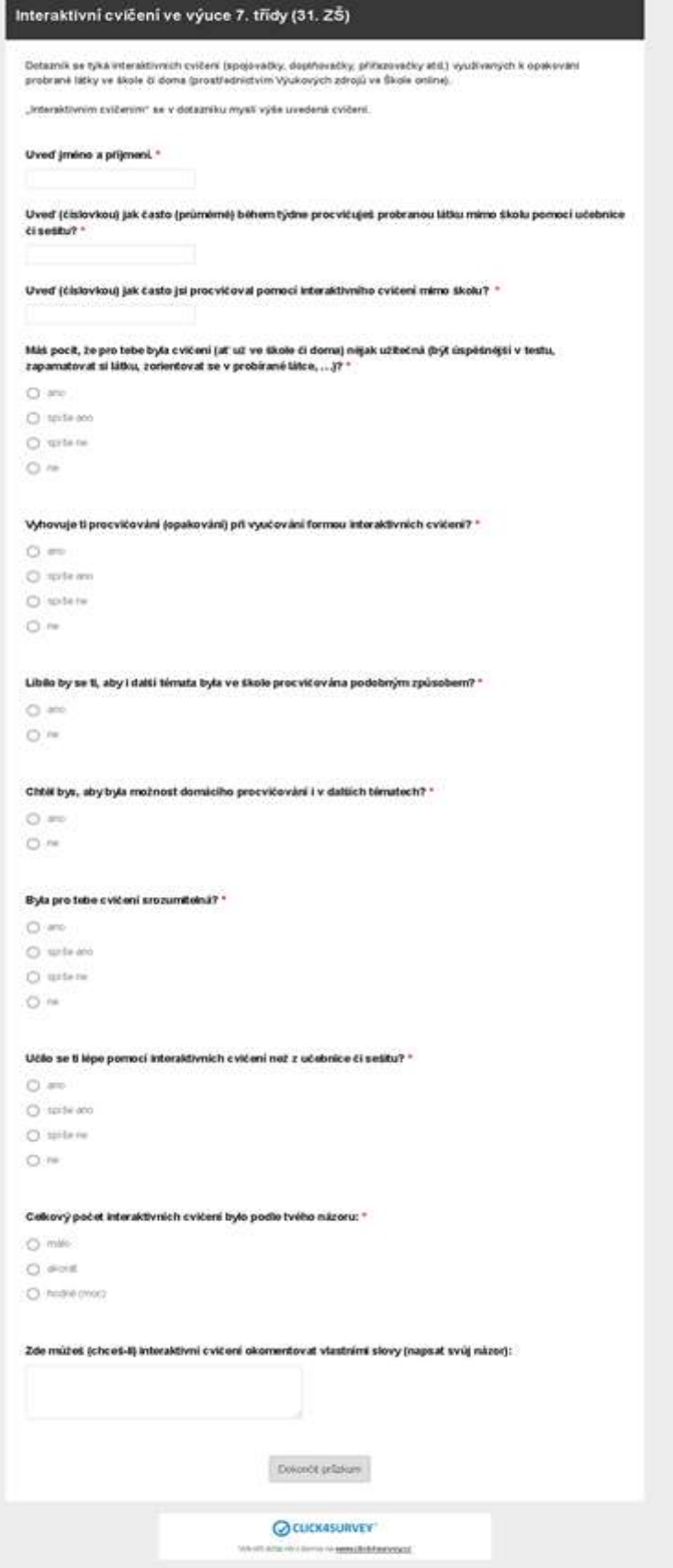

<span id="page-80-0"></span>*Příloha 1 – Webový formulář dotazníku pro výzkumnou skupinu*

# Přílohy výukového zdroje: Soubory Odkazy v internetu Odkazy přiložené k výukovému zdroji (kliknutím na odkaz otevřete příslušný odkaz): JA 01 poloha rozloha clenitost-kviz JA 02 clenitost-spojovacka JA 03 povrch-spojovacka JA 04 povrch-spojovacka JA 05 povrch-kviz JA 06 podnebi-spojovacka JA 08 gsp-spojovacka JA 09 umori morske proudy JA 10 vodstvo-spojovacka JA 07 podnebi gsp-kviz

#### <span id="page-81-0"></span>Zpět

*Příloha 2 – Zobrazení cvičení v prostředí Školy online*

| Byla pro tebe cvičeni srozumitelná? |                            |                |
|-------------------------------------|----------------------------|----------------|
| Hodnota                             | Procent                    | Odpovědí       |
| ano                                 | 43%                        | 10             |
| spise ano                           | 48%                        | 11             |
| spiše ne                            | 9%                         | $\overline{2}$ |
| ne                                  | 0%                         | 0              |
|                                     | Celkový počet odpovědí: 23 |                |

*Příloha 3 – Dotazník výzkumné skupiny, otázka č. 7*

<span id="page-82-0"></span>Celkový počet interaktivních cvičení bylo podle tvého názoru:

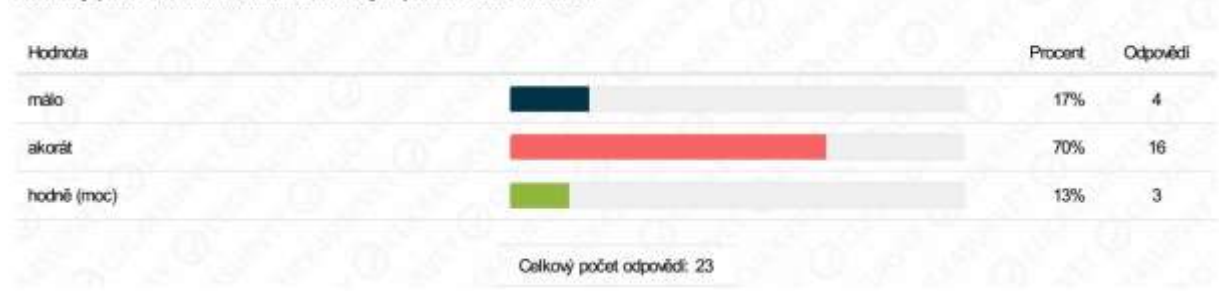

<span id="page-82-1"></span>*Příloha 4 – Dotazník výzkumné skupiny, otázka č. 9*

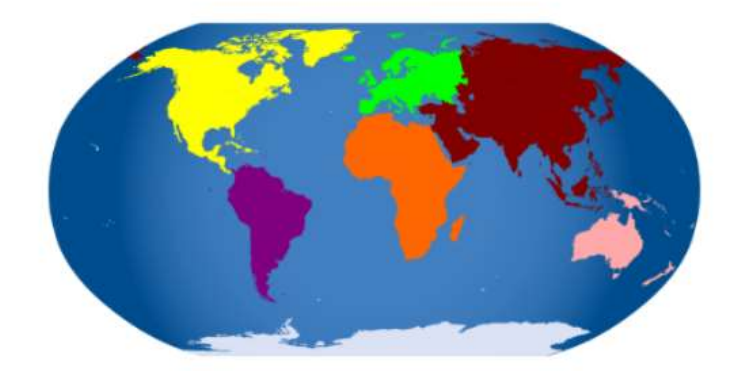

 $3.$ 

Podle obrázku urči 3 nejbližší světadíly:

- A. ? Severní Amerika, Asie, Antarktida
- Severní Amerika, Antarktida, Austrálie **B.**  $\overline{\phantom{a}}$
- C. ? Severní Amerika, Afrika, Antarktida
- Severní Amerika, Afrika, Evropa D. ?

#### 4. Které oceány omývají Jižní Ameriku?

- a. E Severní ledový oceán
- b. Atlantský oceán
- c. E Tichý oceán
- d. ⊏Indický oceán
- e. ⊏ Jižní oceán
- f. rKaribský oceán

#### Zkontroluj

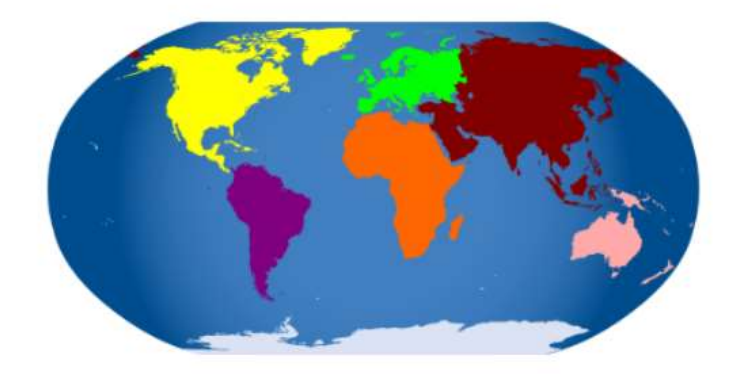

- 5.
- Zaškrtni pravdivé informace o (horizontální) členitosti pořeží Jižní Ameriky:
- a. c JA je členitější než Severní Amerika
- b. JA je méně členitá než Evropa a Asie
- c. JA je méně členitá než Antarktida a Austrálie
- d. г JA je stejně členitá jako Asie

Zkontroluj

<span id="page-83-0"></span>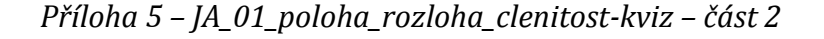

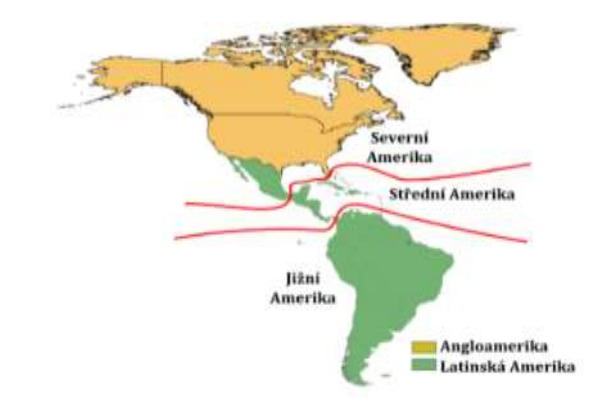

Zaškrtni pravdivá tvrzení o členění Ameriky (opakování):

- a. Amerika je kontinent.
- b. ESeverní a Jižní Amerika jsou světadíly.
- c. Angloamerika a Latinská Amerika jsou světadíly.
- d. Střední Amerika je světadil.
- e. □ Die jazykového a kulturního hlediska se dělí Amerika na Anglosaskou a Latinskou.

Zkontroluj

- 7. Rozhodni o správnosti tvrzení (zaškrtni pravdivá):
	- a. EKrajními hranicemi Střední Ameriky jsou Tehuantepecká a Panamská šíje.
	- b. Hranici mezi Severni a Jižni Amerikou je Tehuantepecká šíje.
	- c. Hranicí mezi Severní a Jižní Amerikou je Panamská šíje (průplav).
	- d. Mezi JA a Antarktidou je Magalhaesův průliv.
	- e. Mezi JA a Antarktidou je Drakeův průliv.

Zkontroluj

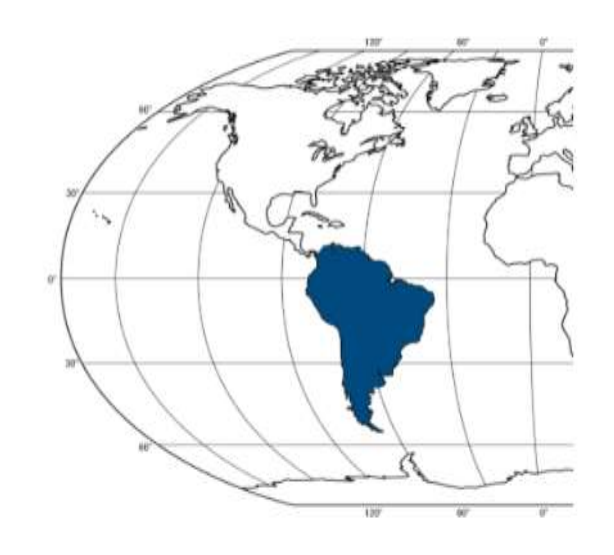

8.

Rozhodni, jaké důležité čáry zeměpisné sítě protínají Jižní Ameriku?

- a. rijižní polární kruh
- b. sevemí polární kruh
- c. rovník
- d. hlavní (nultý) poledník
- e. robratník Kozoroha
- f. cobratník Raka

Zkontroluj

<span id="page-84-0"></span>Příloha 6 – JA\_01\_poloha\_rozloha\_clenitost-kviz – část 3

<sup>6.</sup> 

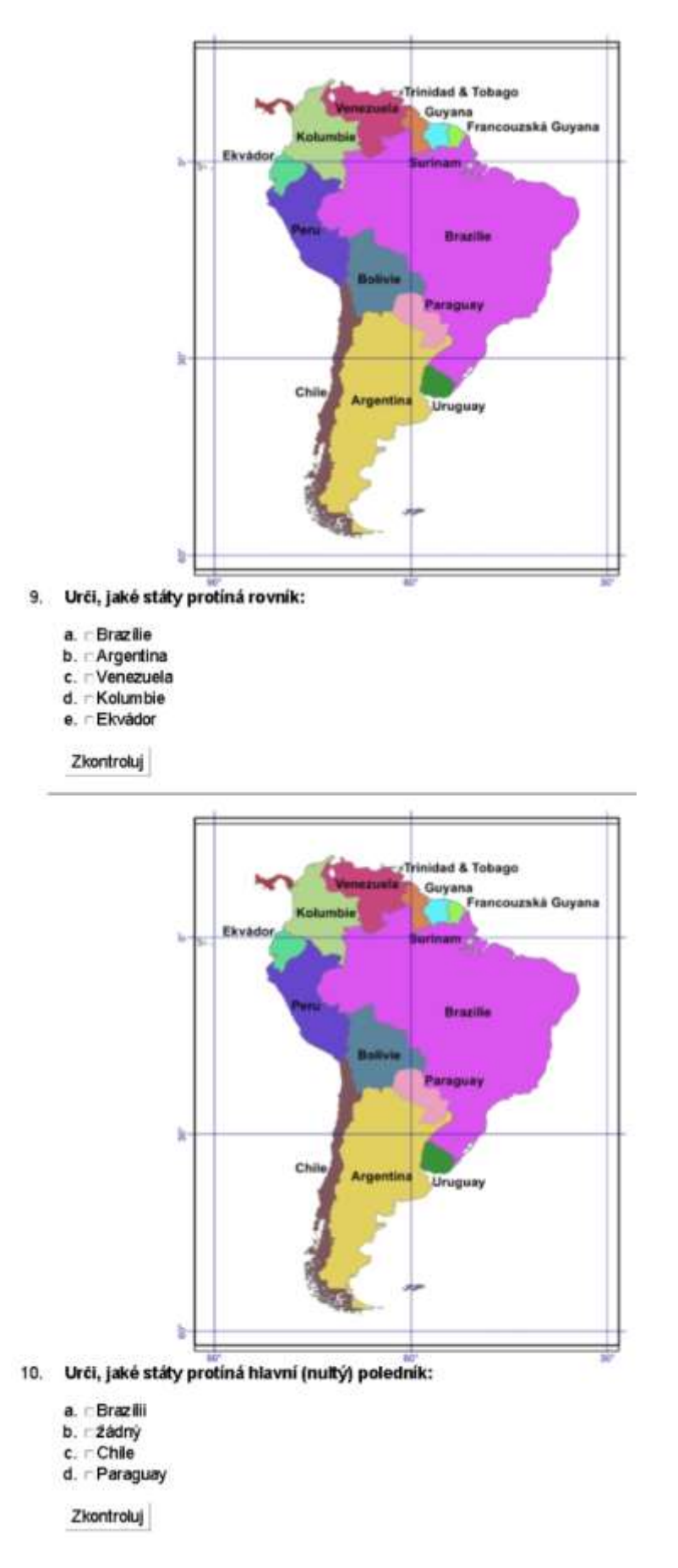

<span id="page-85-0"></span>Příloha 7 – JA\_01\_poloha\_rozloha\_clenitost-kviz – část 4

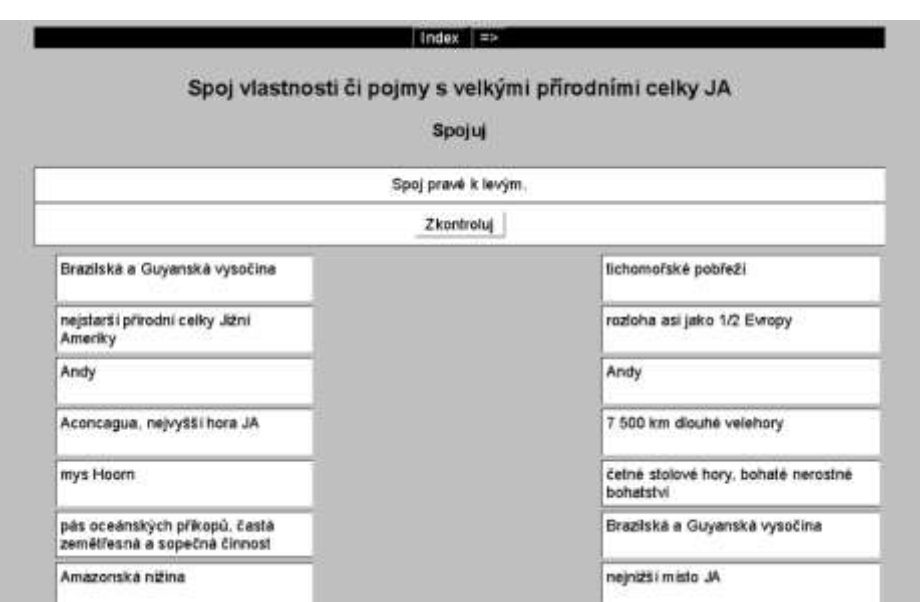

*Příloha 8 – JA\_04\_povrch-spojovacka*

<span id="page-86-0"></span>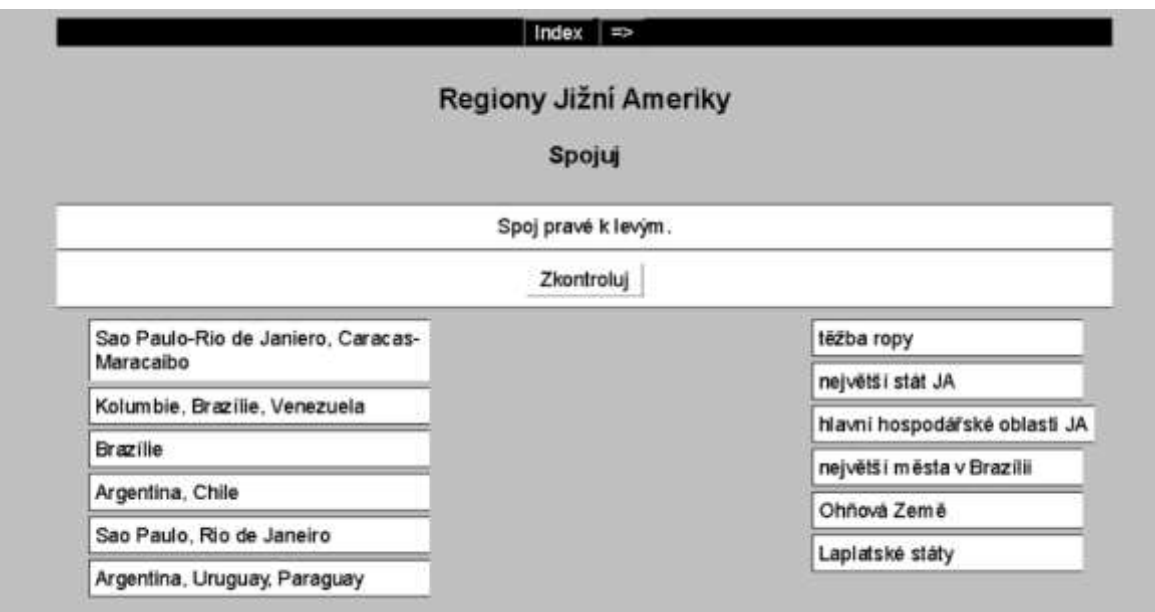

<span id="page-86-1"></span>Příloha 9 – JA\_15\_regiony-spojovacka

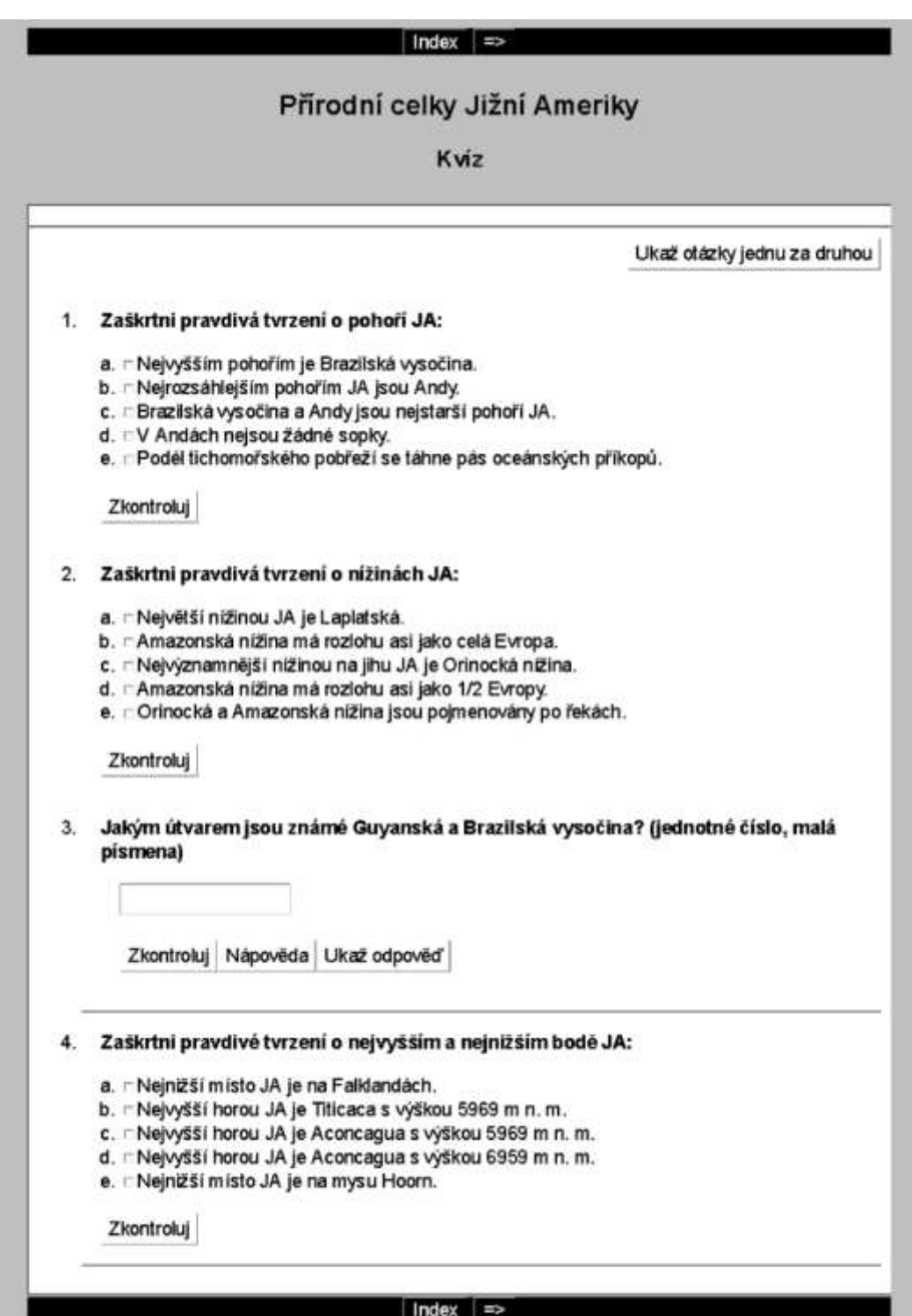

<span id="page-87-0"></span>Příloha 10 - JA\_05\_povrch-kviz

4. Proč vznikla poušť Atacama? Zaškrtni pravdivá tvrzení (2).

- a. Srážky se k ní nedostanou kvůli hrázi tvořenou Andami.
- b. □ Protože leží na rovníku.
- c. Diky chladnému Peruánskému (Humboltovu) proudu se odpařuje málo vody.
- d. ⊏Lidé svou hospodářskou činností vyčerpali vodu v oblasti a vytvořili poušť.

Zkontroluj

- 5. Zaškrtni pravdivá tvrzení o Amazonce:
	- a. de to nejdelší řeka světa.
	- b. Leží převážně v tropickém podnebném pásu.
	- c. rLeží převážně v subtropickém podnebném pásu.
	- d. FŘeka protéka krajinou zvanou pampy.
	- e. FŘeka protéka tropickým deštným lesem.

Zkontroluj

- 6. Proč je Amazonský deštný les důležitý?
	- a. □ Je v něm obrovská biodiverzita (druhová rozmanitost).
	- b. de zde velké soustředění obyvatel a velká města.
	- c. Il de to největší plocha deštneho lesa na světě a významně podílí se na vytváření kyslíku.
	- d. Je významným zdrojem jehličnatých lesů.

Zkontroluj

- 7. Podnebí Jižní Ameriky je ovlivňováno:
	- a. madmořská výška
	- b. □ rozmístění rostlinstva
	- c. sířková poloha
	- d. mořskými proudy
	- e. zemětřesením a vulkanickou činností

<span id="page-88-0"></span>Zkontroluj

Příloha 11 - JA\_07\_podnebi\_gsp-kviz - část 2

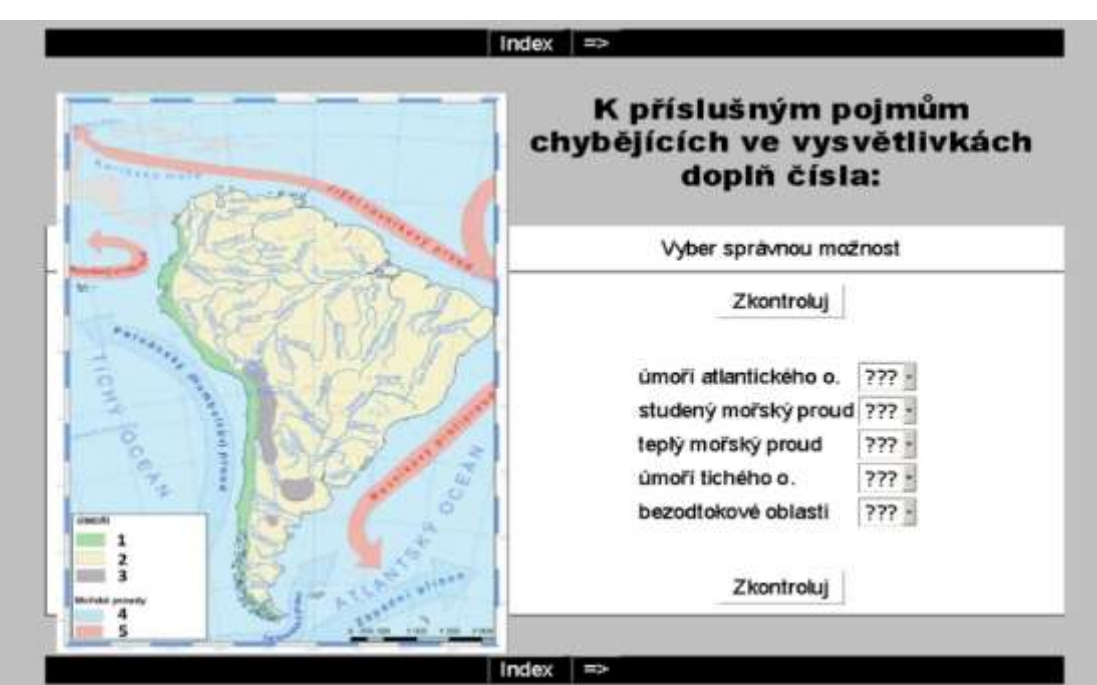

*Příloha 12 – JA\_09\_um\_mp-spojovacka*

<span id="page-89-0"></span>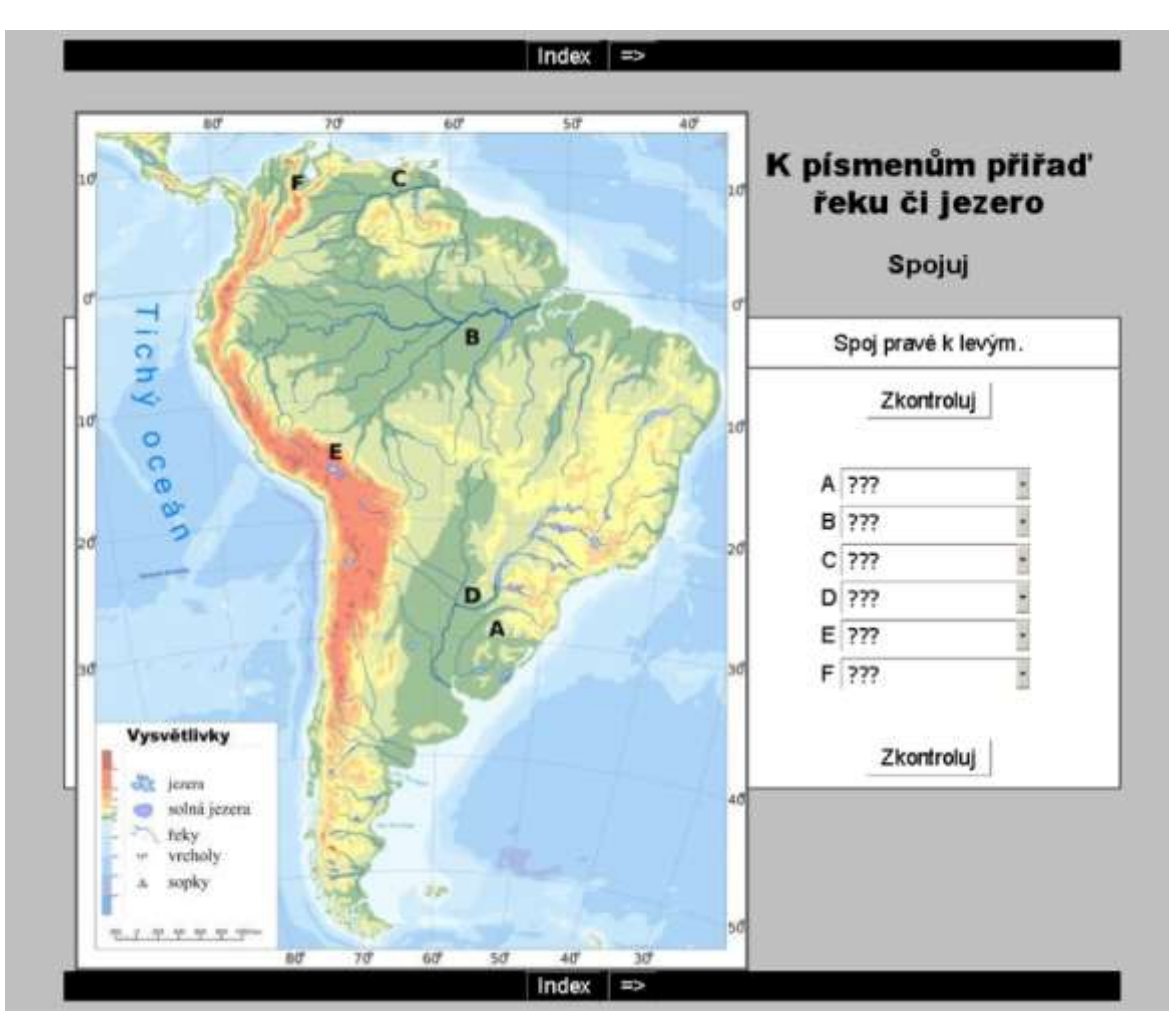

<span id="page-89-1"></span>*Příloha 13 – JA\_10\_vodstvo-spojovacka*

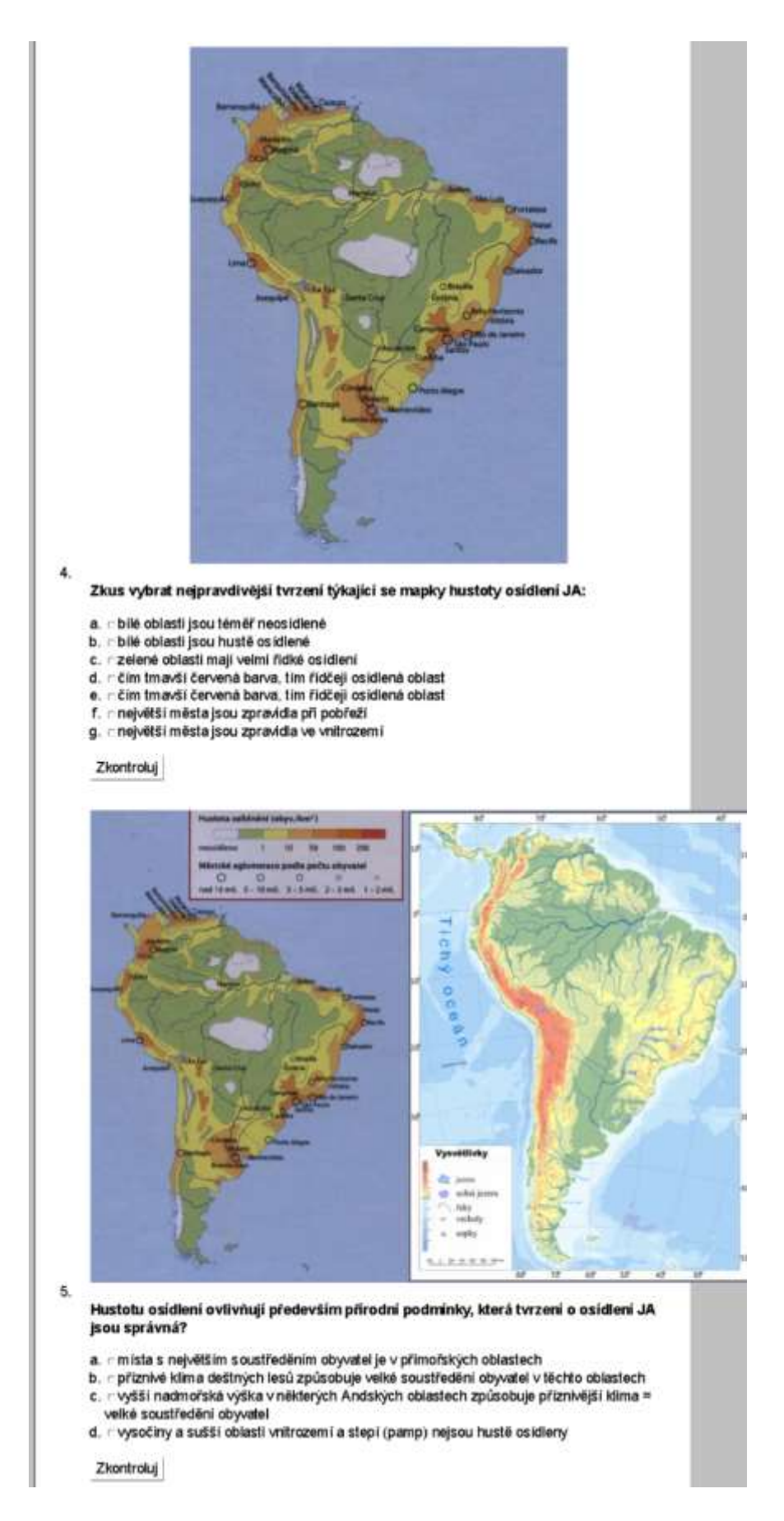

<span id="page-90-0"></span>Příloha 14 - JA\_11\_hist\_osv\_obyv\_hosp-kviz - část 2

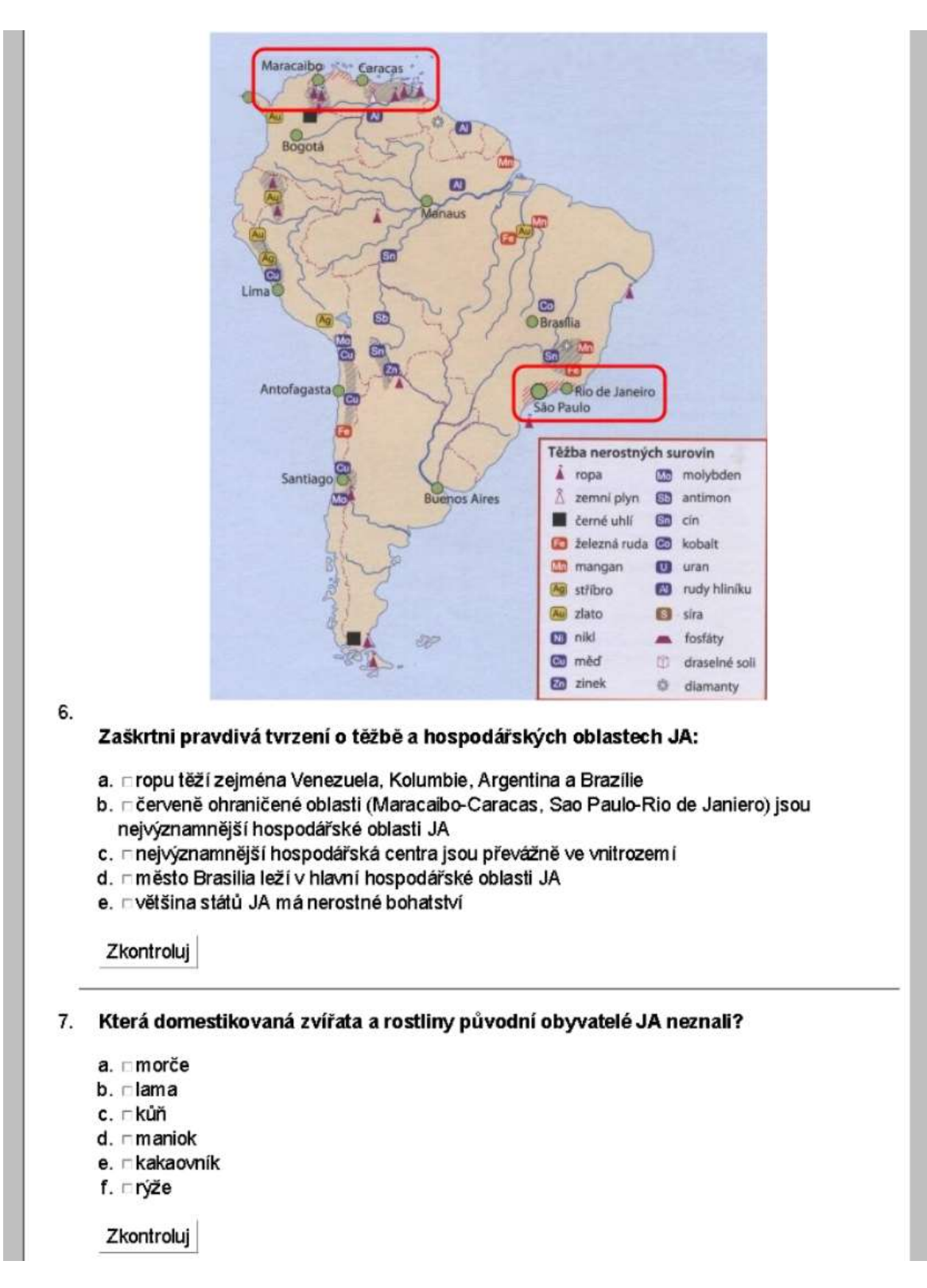

<span id="page-91-0"></span>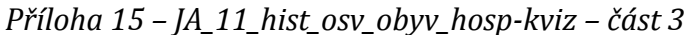

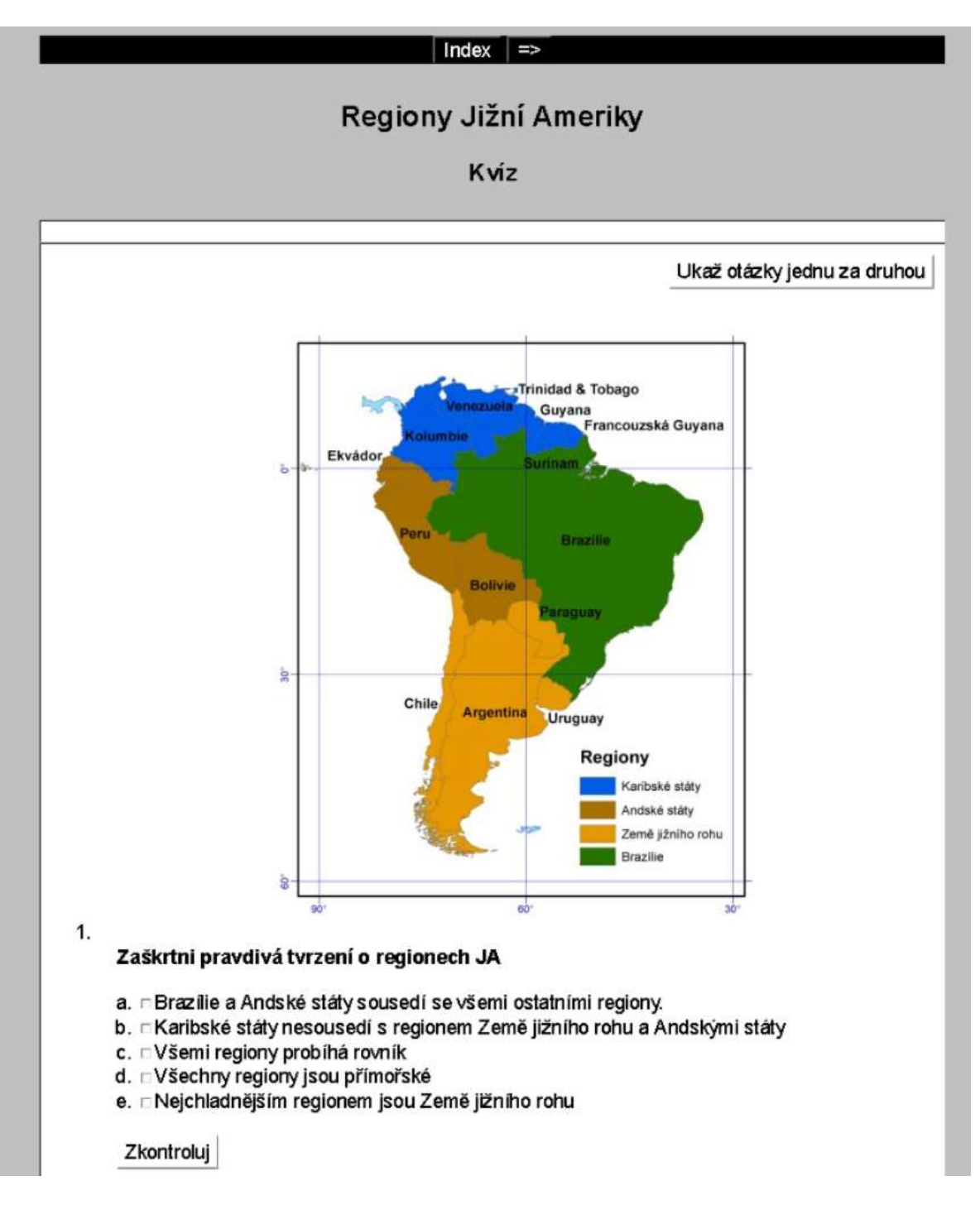

<span id="page-92-0"></span>Příloha 16 – JA\_13\_regiony\_poloha-kviz – část 1

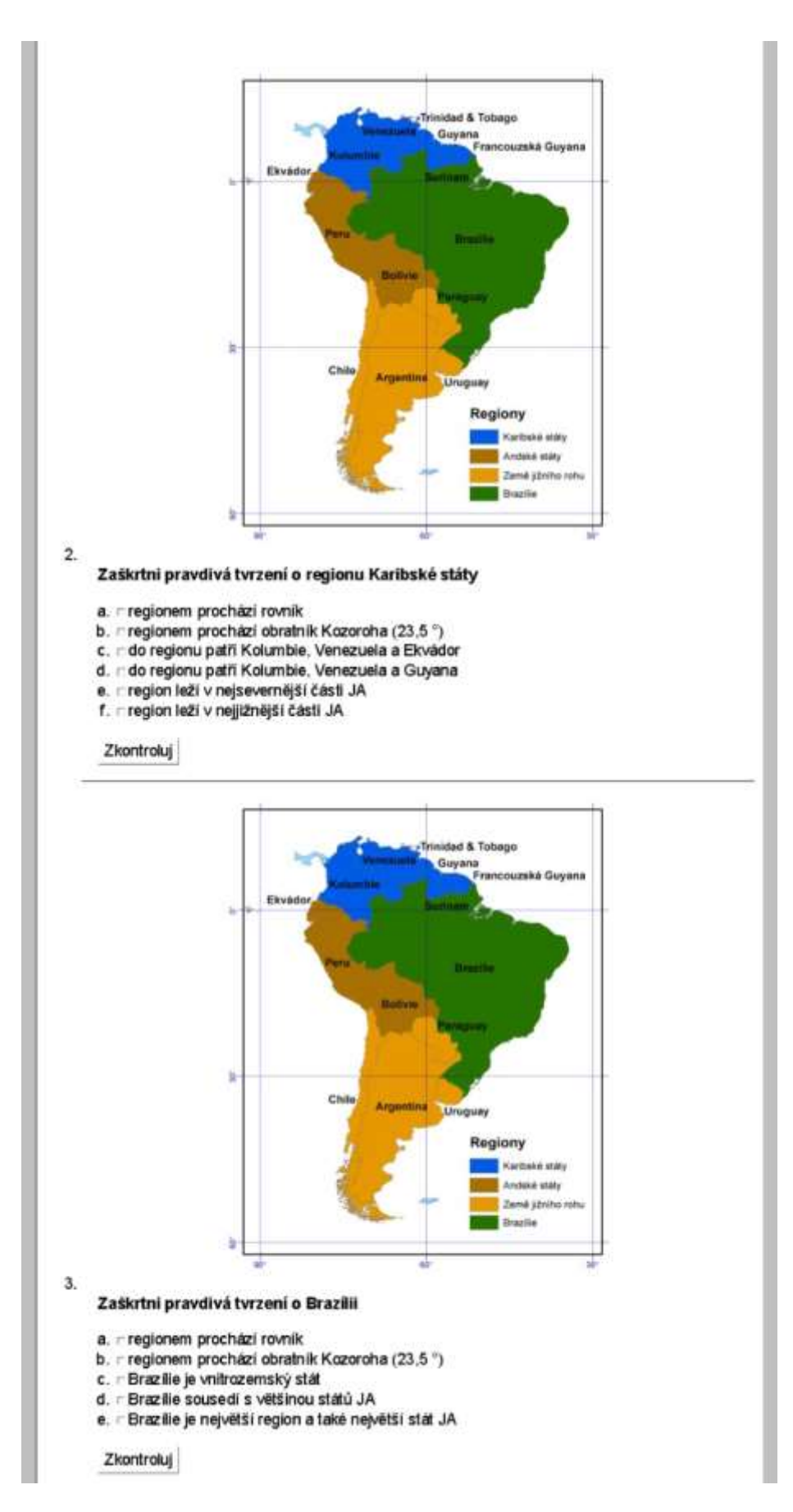

<span id="page-93-0"></span>*Příloha 17 – JA\_13\_regiony\_poloha-kviz – část 2*

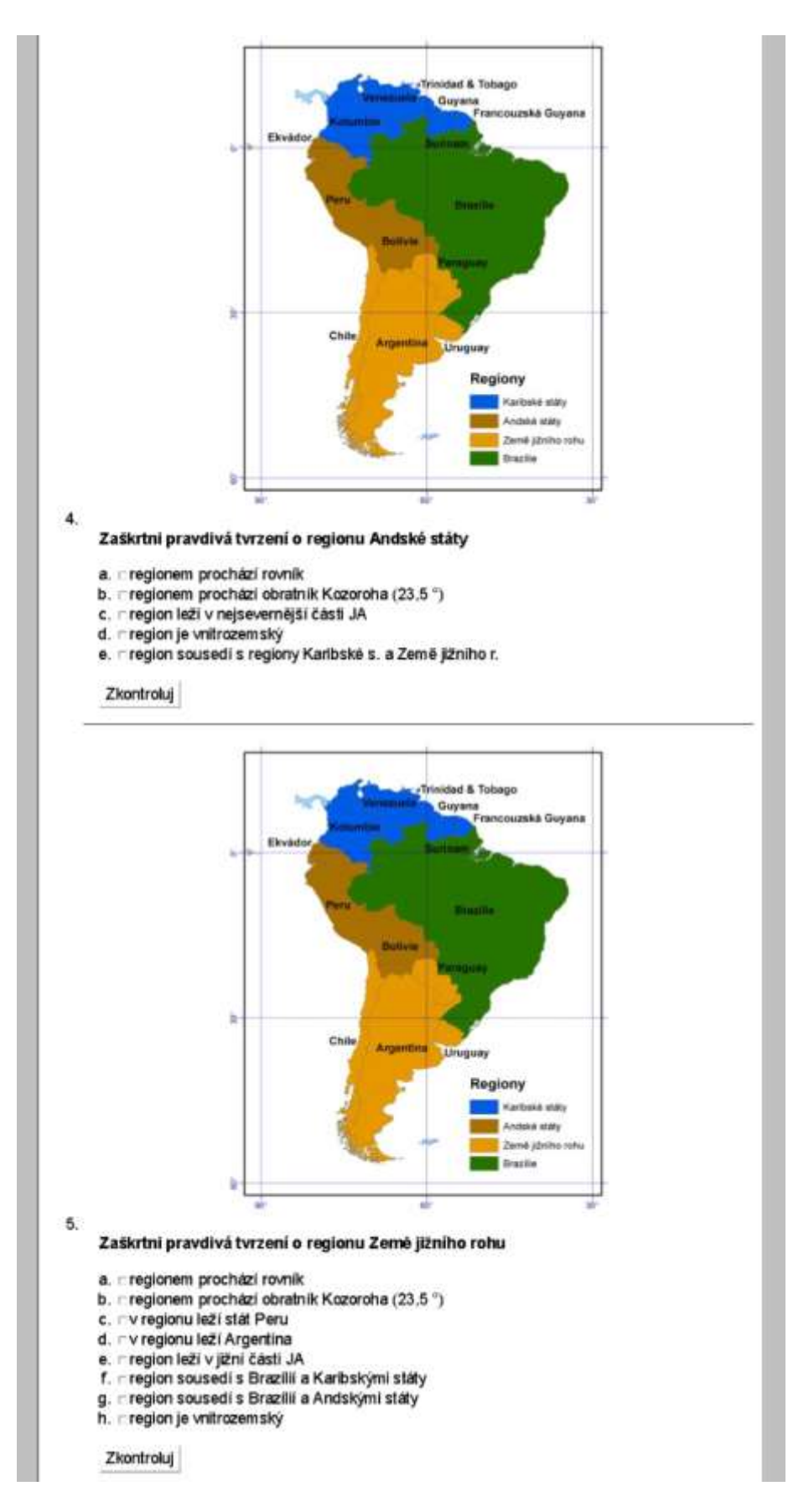

<span id="page-94-0"></span>Příloha 18 - JA\_13\_regiony\_poloha-kviz - část 3

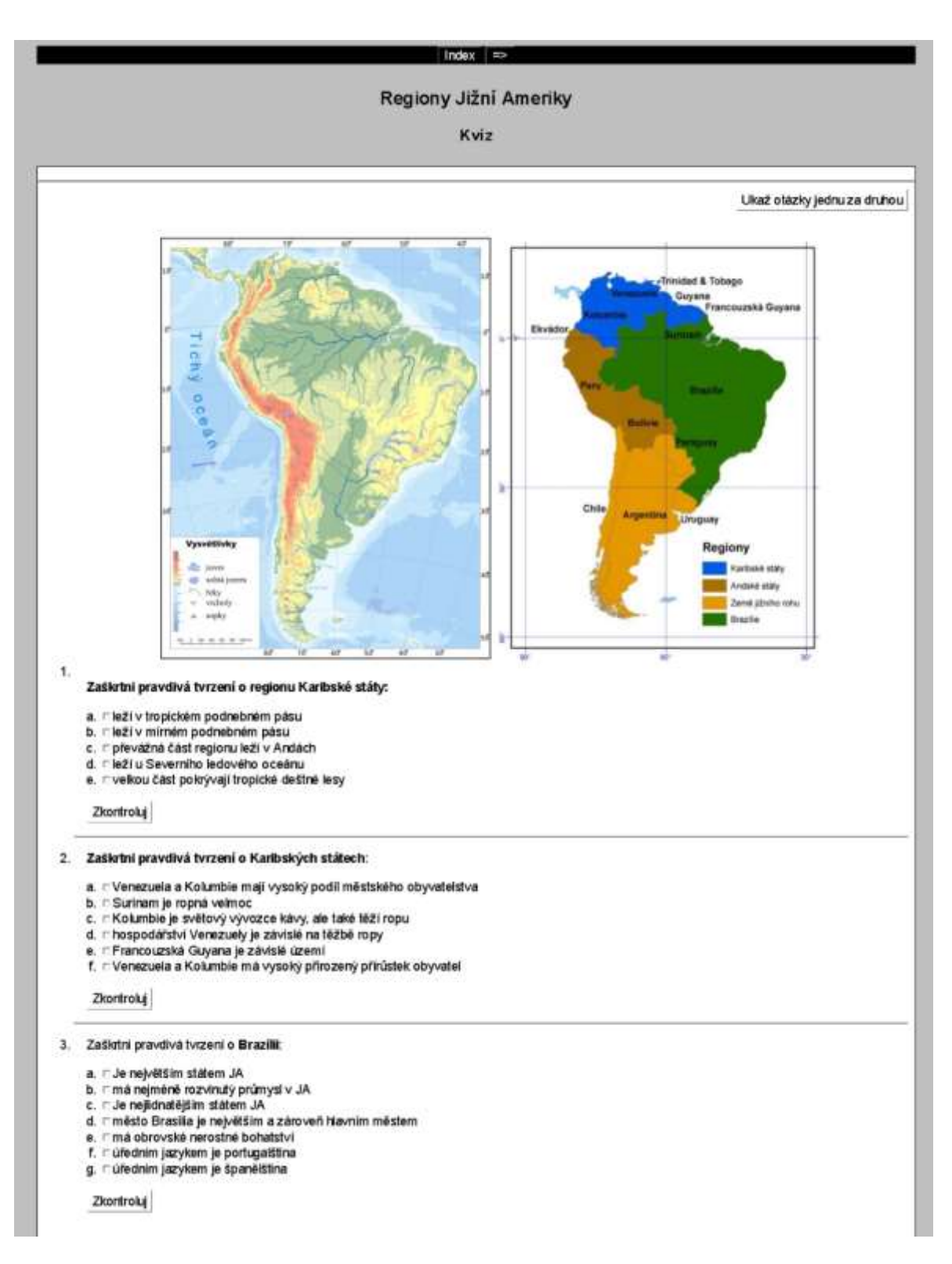

<span id="page-95-0"></span>Příloha 19 – JA 14 regiony poloha-kviz – část 1

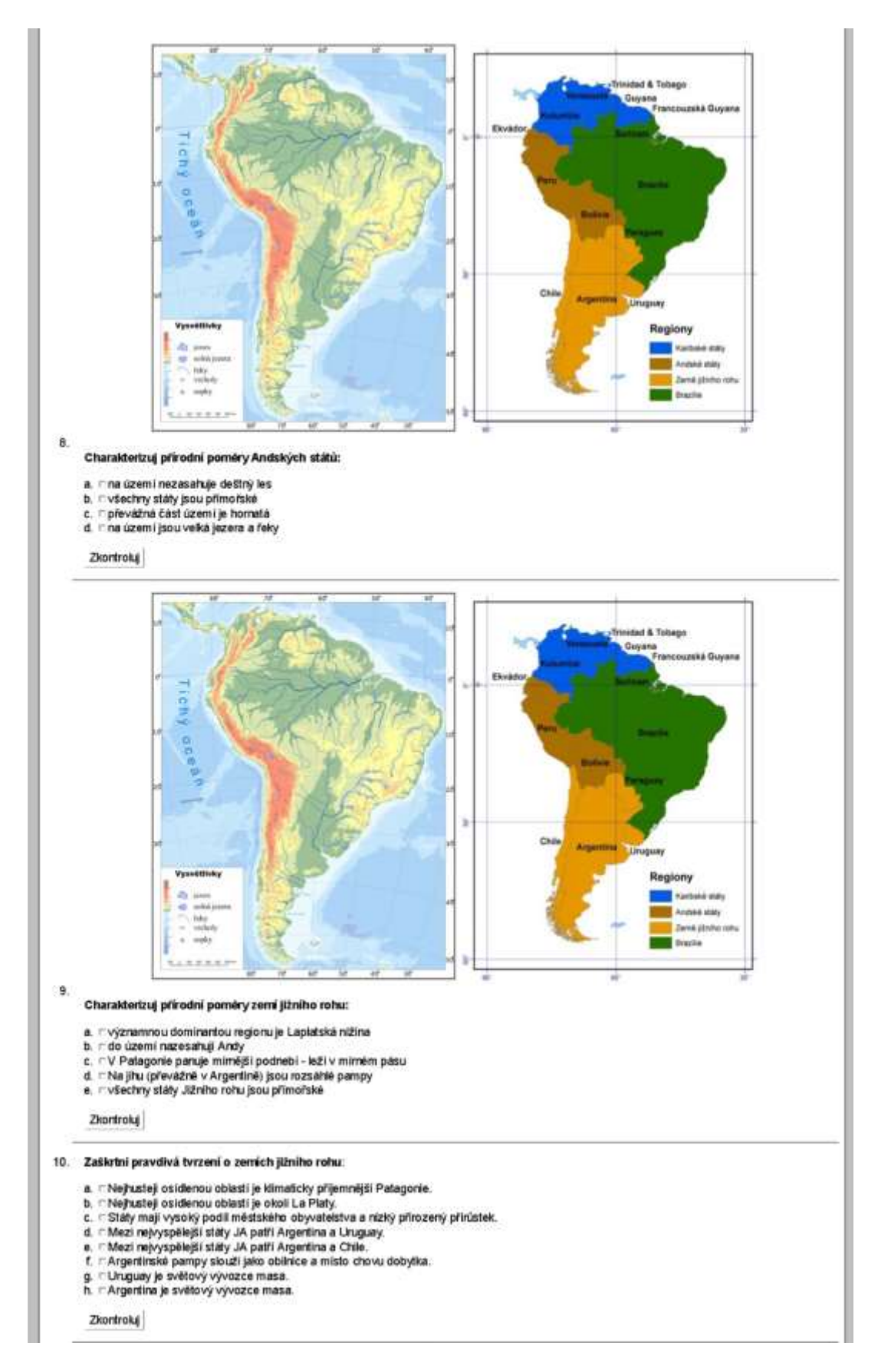

<span id="page-96-0"></span>Příloha 20 – JA\_14\_regiony\_poloha-kviz – část 3